# **ESCUELA POLITÉCNICA NACIONAL**

# **FACULTAD DE INGENIERIA ELECTRICA Y ELECTRONICA**

# **DISEÑO E IMPLEMENTACIÓN DE UN SISTEMA NO INVASIVO DE MONITOREO DE LA PRESIÓN ARTERIAL Y DE LA FRECUENCIA CARDIACA COMBINADAS**

**IMPLEMENTACIÓN MECÁNICA, ÓPTICA Y ELECTRÓNICA DEL TENSIÓMETRO**

# **TRABAJO DE INTEGRACIÓN CURRICULAR PRESENTADO COMO REQUISITO PARA LA OBTENCIÓN DEL TÍTULO DE INGENIERO ENELECTRÓNICA Y AUTOMATIZACIÓN**

**ALEXIS ALFREDO ARELLANO CHALUISA**

[alexis.arellano@epn.edu.ec](mailto:alexis.arellano@epn.edu.ec)

# **DIRECTOR: EDUARDO FAUSTO ÁVALOS CASCANTE, PhD**

[eduardo.avalos@epn.edu.ec](mailto:eduardo.avalos@epn.edu.ec)

**DMQ, julio 2022**

# **CERTIFICACIONES**

<span id="page-1-0"></span>Yo, ALEXIS ALFREDO ARELLANO CHALUISA declaro que el trabajo de integración curricular aquí descrito es de mi autoría; que no ha sido previamente presentado para ningún grado o calificación profesional; y, que he consultado las referencias bibliográficas que se incluyen en este documento.

flag flellav

**Sr. Arellano Chaluisa Alexis Alfredo**

Certifico que el presente trabajo de integración curricular fue desarrollado por ALEXIS ALFREDO ARELLANO CHALUISA, bajo mi supervisión.

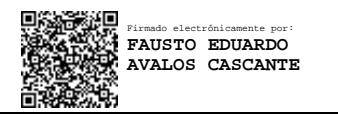

 **PhD. Eduardo Fausto Ávalos Cascante**

**DIRECTOR** 

# **DECLARACIÓN DE AUTORÍA**

<span id="page-2-0"></span>A través de la presente declaración, afirmamos que el trabajo de integración curricular aquí descrito, así como el (los) producto(s) resultante(s) del mismo, son públicos y estarán a disposición de la comunidad a través del repositorio institucional de la Escuela Politécnica Nacional; sin embargo, la titularidad de los derechos patrimoniales nos corresponde a los autores que hemos contribuido en el desarrollo del presente trabajo; observando para el efecto las disposiciones establecidas por el órgano competente en propiedad intelectual, la normativa interna y demás normas.

Sr. Alexis Alfredo Arellano Chaluisa

PhD. Eduardo Fausto Ávalos Cascante

# **DEDICATORIA**

El presente trabajo está dedicado principalmente a mis padres que han sido un apoyo en toda instancia de mi carrera y de mi vida personal, así como el de toda mi familia, gracias a ellos lo he logrado todo. Además, quiero agradecer a Lizeth una persona muy especial que me logro a conseguir este último escalón en mi carrera.

# **AGRADECIMIENTO**

Agradezco a Dios por darme la fuerza necesaria para no rendirme en todos los instantes difíciles y guiarme por un buen camino, así como la bendición de mis padres y mis abuelos.

# <span id="page-5-0"></span>ÍNDICE DE CONTENIDO

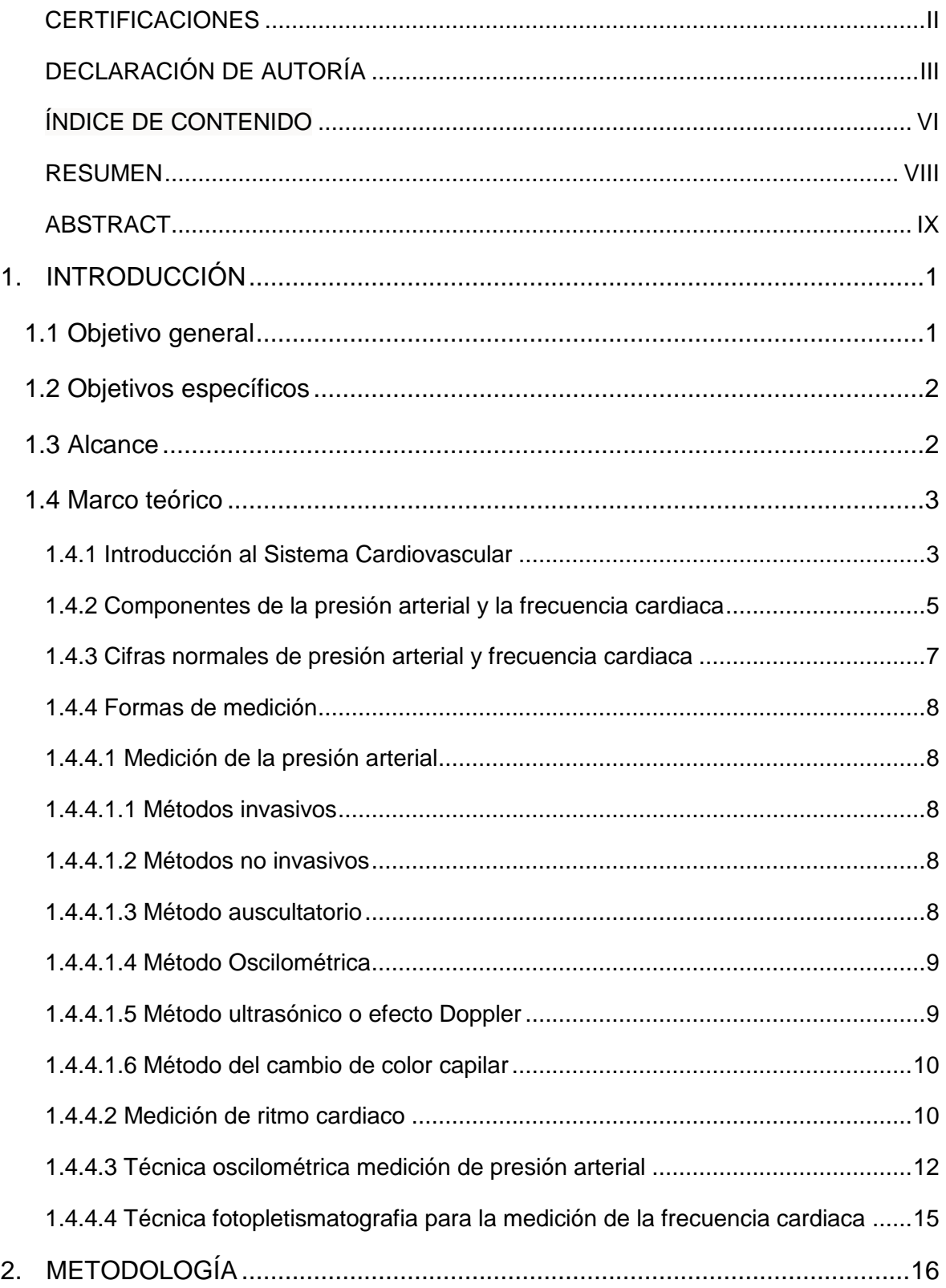

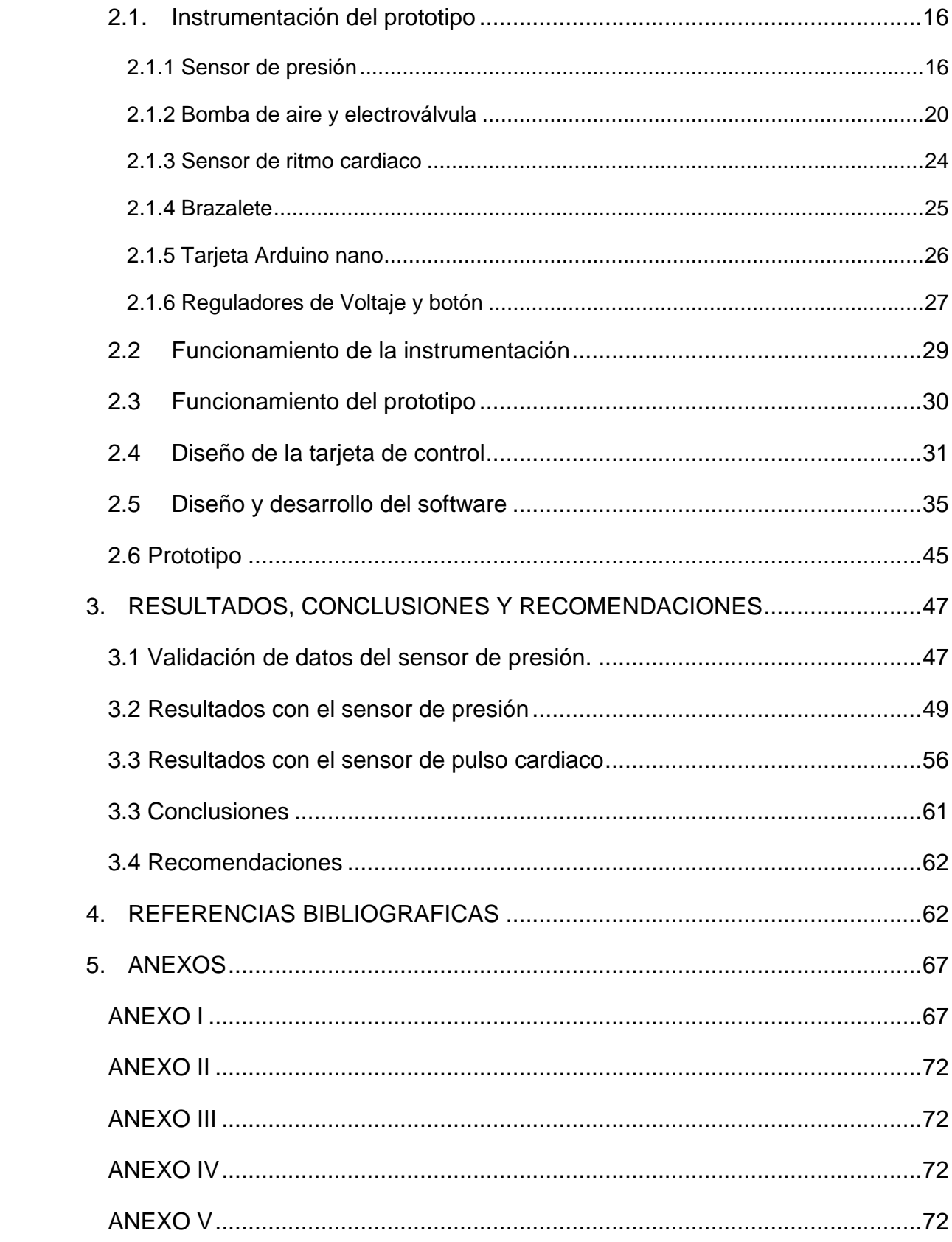

# **RESUMEN**

<span id="page-7-0"></span>El presente proyecto se centra en la implementación de un prototipo capaz de tomar las señales de presión y el ritmo cardiaco en la muñeca de un paciente. Se presenta el dimensionamiento, diseño, acoplamiento mecánico y electrónico del prototipo. En base a la bibliografía respectiva se usa el método oscilométrico para determinar la presión y el método oscilométrico y por fotopletismografia para determinar el ritmo cardiaco para transformar estos datos en señales médicas. Se usará como base mecánica la banda inflable y el sistema de tuberías de tensiómetro digital para adecuar nuestra tarjeta electrónica controlada por la tarjeta Arduino nano que controla una micro bomba, una electroválvula, sensor presión, sensor de ritmo cardiaco, botón, led y un sistema de alimentación. El diseño de la tarjeta permite tener las mediciones en tiempo real del proceso implementado para los métodos oscilométrico y por fotopletismografia para mostrarlos en la interfaz de LabVIEW, estos datos se trabajarán para poder obtener datos médicos de valores de presión arterial media en mmHg. (milímetros de mercurio), y el valor de ritmo cardiaco en BPM (pulsos por minuto)

Palabras claves: oscilométrico, fotopletismografia, tensiómetro.

# **ABSTRACT**

<span id="page-8-0"></span>This project focuses on the implementation of a prototype capable of taking pressure and heart rate signals from a patient's wrist. The sizing, design, mechanical and electronic coupling of the prototype is presented. Based on the respective bibliography, the oscillometric method is used to determine the pressure and the oscillometric and photoplethysmographic method to determine the heart rate to transform these data into medical signals. The inflatable band and the digital sphygmomanometer piping system will be used as a mechanical base to adapt our electronic card controlled by the Arduino nano card that controls a micro pump, a solenoid valve, a pressure sensor, a heart rate sensor, a button, a LED and a system. feeding. The design of the card allows to have the measurements in real time of the process implemented for the oscillometric and photoplethysmographic methods to show them in the Labview interface, these data will be worked on to be able to obtain medical data of mean arterial pressure values in mmHg (millimeters of mercury), and the heart rate value in BPM (pulses per minute)

Keywords: photoplethysmographic, oscillometric, digital sphygmomanometer

# <span id="page-9-0"></span>**1. INTRODUCCIÓN**

Las técnicas invasivas para determinar la presión arterial se la realizan mediante la inclusión de instrumentos en vasos sanguíneos o en la arteria femoral, tenemos así la inserción percutánea, la cateterización o la implantación de un transductor en un vaso sanguíneo, estos causan heridas y molestias en el paciente, por lo cual técnicas no invasivas como el método de cambio de color de capilar, del pulso, auscultatorio, oscilométrica, ultrasónico [1].

Para lo cual la inclusión de elementos electrónicos en la medición de presión arterial no invasiva en los últimos años se ha dado por la facilidad, tiempo requerido en la medición, evitar la supervisión del observador, mediciones registradas y conectadas a un computador. Estudios como (Arterial Pressure: Manual or digital sphygmomanometer) Muestran que las mediciones tomadas por elementos electrónicos y de forma manual no tienen diferencias significativas por lo cual el método resulta un método rápido y que permite el monitoreo propio del paciente de la presión arterial y detectar con anterioridad cambios inusuales en la presión para paciente con enfermedades cardiacas, su tratamiento y diagnóstico, protegiendo el sistema cardiovascular y los órganos diana [2].

Bajo este contenido, El prototipo permite tener la parte electrónica y mecánica para el instrumento electrónico tensiómetro el cual cuenta con un sensor de presión, un sensor de ritmo cardiaco, el circuito electrónico para una válvula bypass, una micro bomba y tarjeta de control. El prototipo es ajustable y cómodo a la muñeca el cual contara con una pantalla que mostrara los datos de presión y ritmo cardiaco. El circuito electrónico está diseñado y dimensionado para ser acoplado con la tarjeta Arduino nano el cual tendrá como alimentación una fuente de 5 V y 3.3 V, las entradas a la tarjeta permiten la entrada de datos de los sensores, mientras que las salidas tienen acoplamiento entre control y alimentación para no alterar al funcionamiento de los actuadores. El acoplamiento mecánico y electrónico del componente permite tener como resultado un prototipo tensiómetro que en la actualidad es muy necesitado para poder tener valores de presión arterial y frecuencia cardiaca para el control de la salud.

# <span id="page-9-1"></span>**1.1 Objetivo general**

Diseñar e implementar un prototipo para la adquisición de señales de presión en la muñeca y ritmo cardiaco en el dedo índice, para la determinación de datos médicos.

# <span id="page-10-0"></span>**1.2 Objetivos específicos**

- Realizar una revisión bibliográfica de las técnicas para medir presión arterial sistólica, presión arterial diastólica, presión arterial media y frecuencia cardiaca por medios electrónicos.
- Realizar una revisión bibliográfica de los tipos de señales receptadas por los sensores dentro de un tensiómetro electrónico no invasivo.
- Dimensionar y diseñar del sistema electrónico acoplado a un sistema mecánico obtenido de un tensiómetro comercial usado en la muñeca.
- Diseñar del software del prototipo para la obtención de las señales del sensor de presión en mmHg. y el sensor ritmo cardiaco.
- Validar el funcionamiento del prototipo tensiómetro y de la interfaz.
- Realizar un modelo matemático básico que permita encontrar los valores de presión arterial media y frecuencia cardiaca.

# <span id="page-10-1"></span>**1.3 Alcance**

- Se realizará una síntesis bibliográfica sobre la relación entre las variables presión arterial, ritmo cardiaco con el sistema circulatorio del ser humano.
- Se realizará una síntesis bibliográfica sobre las técnicas de medición de la frecuencia cardiaca y presión arterial de forma no invasiva, haciendo énfasis en los métodos electrónicos aplicados en un tensiómetro electrónico comercial, describiendo su proceso y la trata de datos.
- Se seleccionará los elementos electrónicos y diseñara el proceso que permita la aplicación de los métodos de medición estudiados para la obtención de la presión arterial media y el ritmo cardiaco, así como la implementación de una tarjeta electrónica que será acoplada a una base mecánica de un tensiómetro comercial, que permita el inflado y desinflado de una banda en la muñeca.
- Se realizará el diseño e implementación de un algoritmo para la toma y visualización de datos de el sensor de presión en la etapa de inflado y desinflado de la banda, así como del sensor de ritmo cardiaco en todo momento.
- Se realizará la validación de los datos obtenidos por el sensor de presión y su acondicionamiento en milímetros de mercurio en un sistema mecánico (esfingomanómetro) que contiene un manómetro, para comprobar que el acondicionamiento esta realizado de forma correcta.

 Se tomará los datos obtenidos de la plataforma LabVIEW transmitidos a un Excel para poder tratarlos y obtener mediante los métodos estudiados los valores de presión arterial media y ritmo cardiaco.

# <span id="page-11-0"></span>**1.4 Marco teórico**

En el presente capitulo se detallará lo referente a la teoría, componentes, formas y variables para medir la presión arterial y el ritmo cardiaco con el objetivo de entender y detallar el funcionamiento del tensiómetro y las variables fisiológicas que puede entregar este aparato para su posterior diseño y elección correcta de los sensores y elementos electrónicos y mecánicos.

## <span id="page-11-1"></span>**1.4.1 Introducción al Sistema Cardiovascular**

En el campo médico y el análisis de las variables fisiológicas en el cuerpo, una de las variables más importantes y comunes en un diagnóstico médico previo es la presión arterial y el ritmo cardiaco.

Para lo cual partiendo de nuestra importancia por estas dos variables en el cuerpo se definirá el concepto de estas, la presión arterial o presión sanguínea es la fuerza ejercida por la sangre sobre las paredes de las arterias, esta variable es dependiente del gasto cardiaco (variable que depende del volumen sanguíneo y la frecuencia cardiaca) y de las resistencias sistémicas del paso de la sangre por medio del sistema circulatorio. [3] Mientras que el ritmo o frecuencia cardiaca está definido como el ciclo completo que realiza el corazón en llenar y vaciar sus cámaras internas, de igual manera esta variable depende de otras variables dentro del paciente analizado.

Los conceptos de presión arterial y ritmo cardiaco parte del funcionamiento del sistema circulatorio en el ser humano, el cual es el encargado de llevar todos los nutrientes, oxigeno, hormonas, células leucocitos y sustancias reguladoras que necesita el cuerpo para un correcto funcionamiento, además de tomar las sustancias productos del metabolismo o desperdicios para su correcta eliminación. El fluido correspondiente para el transporte de estas sustancias es la sangre. [4]

La sangre está compuesta por el plasma y el suero, dentro de ellas se encuentras 3 tipos de células importantes:

- Glóbulos Rojos o eritrocitos.
- Glóbulos blancos o leucocitos.

Plaquetas o trombocitos. [5]

Los vasos sanguíneos forman una red de conductos que se encargan del transporte de la sangre por lo cual se van dividiendo en vasos cada vez más pequeños.

- Las arterias.
- Las arteriolas.
- Los capilares.
- Las vénulas. [7]

El sistema circulatorio se divide en dos tipos de circulación como se muestra en la figura 1.1 de ida y retorno:

- Circulación menor o pulmonar.
- Circulación mayor o sistémica.

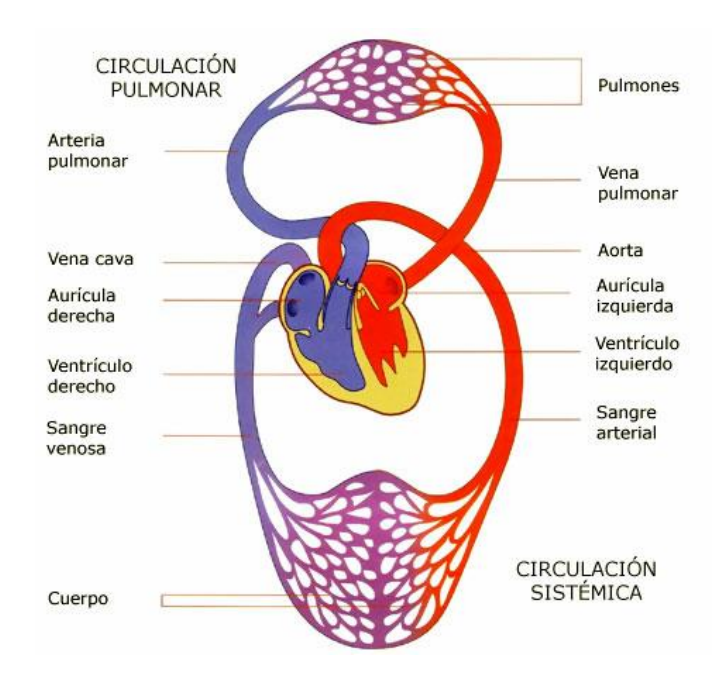

**Figura 1.1** Sistema Circulatorio (Ser humano). [11]

En la circulación pulmonar se tiene la sangre desoxigenada proveniente de las venas cavas superior e inferior, las cuales ingresan la sangre el ventrículo derecho y llegando hasta las arterias pulmonares, donde la sangre se oxigena, esta sangre oxigenada es recogida por las venas pulmonares y es devuelta hacia el ventrículo izquierdo del corazón.

En la circulación sistemática se tiene la sangre en el ventrículo izquierdo, este se contrae e impulsa la sangre para que ingrese a la arteria aorta descendente la cual lleva la sangre a través del cuerpo para luego ascender por la aorta ascendente y recibir la sangre

desoxigenada y empezar el proceso nuevamente. Otra clase de circulación es la coronaria la cual es encargada de generar la circulación sanguínea por el corazón mismo. [10]

La presión arterial es la fuerza que ejerce en las paredes de las venas o arterias, esta presión ejercida por la sangre va cambiando su intensidad donde la presión es mayor en las grandes arterias y de formas gradual esta intensidad de presión va disminuyendo a la medida que se ramifica en los vasos arteriales, y llega a su valor más pequeño al estar en las venas cercanas al corazón. Por lo cual se toma en consideración la presión sistólica y diastólica la cual se mantiene constante en tomas de mediciones a nivel capilar.

### <span id="page-13-0"></span>**1.4.2 Componentes de la presión arterial y la frecuencia cardiaca**

En la evaluación del sistema circulatorio dentro del ser humano destacan estas variables de presión arterial y frecuencia cardiaca, por lo cual se analizarán los componentes que alteran estas variables.

La presión arterial depende de los siguientes factores:

- Volumen de eyección.
- Distensibilidad de las arterias.
- Resistencia Vascular.
- Volemia.
- Gasto cardiaco. [13]

La presión arterial se toma en cuenta varios términos para ellos tenemos:

- Presión Sistólica (PS). Es el valor máximo de la presión arterial en la sístole cuando el corazón tiene un latido y es la fuerza que realiza la sangre contra los vasos cuando esta es eyectada del ventrículo izquierdo.
- Presión diastólica (PD). Es el valor mínimo de la presión arterial cuando el corazón tiene una transición entre latidos o se produce la diástole y es la distensibilidad generada en las paredes de las arterias.
- Presión Arterial de Pulso. -Es la diferencia entre la presión sistólica y la presión diastólica.
- Presión arterial Media (PAM). -Es el promedio de presión generado en las arterias el cual viene dado por la siguiente formula.

$$
PAM = \frac{1}{3}(Presión sistólica + 2 * Presión diastólica)
$$
 (1.1)

La ecuación 1.1 permite calcular la presión arterial media y se encuentra en la Revista Cubana de Medicina Intensiva y Emergencias [14]

Ya analizado las principales características de la presión tenemos el ritmo cardiaco el cual tiene dos grandes áreas de estudio en cuanto a su forma de determinarla:

Fotopletismografía (PPG). - Es la técnica que utiliza una señal óptica, el cual emite un haz de luz iluminando así los vasos sanguíneos y mediante un fotosensor se determina la señal transformada en voltaje, la cual se calcula el tiempo entre cada pulso máximo para determinar el ritmo cardiaco.

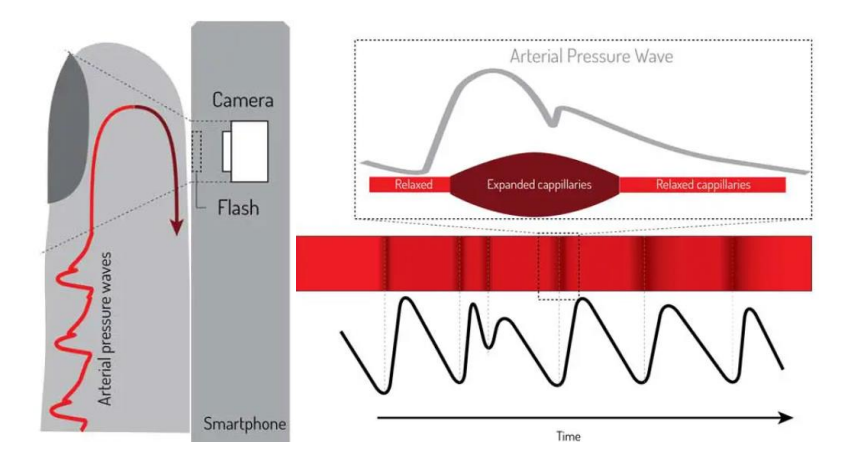

**Figura 1.2** Principio de funcionamiento de la Fotopletismografía. [16]

Electrocardiograma (ECG). - Es la técnica que registra las señales eléctricas del corazón mediante electrodos colocados en partes del cuerpo generando así una Figura ECG repetitiva.

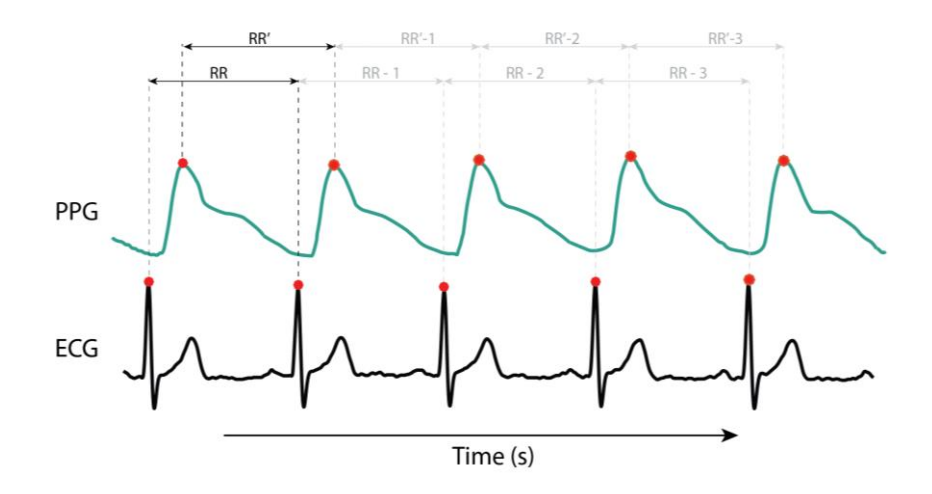

**Figura 1.3** comparación de las formas de onda en PPG y ECG. [16]

Como se puede apreciar en la Figura 1.7 las señales tienen una similitud en la frecuencia en la que se repiten por lo cual son dos métodos aceptados entre otros más para calcular la frecuencia cardiaca.

### <span id="page-15-0"></span>**1.4.3 Cifras normales de presión arterial y frecuencia cardiaca**

El análisis de las variables de presión arterial y frecuencia cardiaca tienen su importancia en la medicina ya que permite monitorear a tiempo ciertas enfermedades debido a valores anormales de las mismas, por lo cual se mostrará los valores de presión arterial dependiendo su cambio y alteración respecto a alguna enfermedad.

**Tabla 1.1** Datos de los tipos de presión arterial obtenidos del Séptimo Reporte del JNC 2003 en un hombre de 45 años. [17]

| Clasificación de la PA            | Sistólica PA, mm Hg | Diastólica PA, mm Hg |
|-----------------------------------|---------------------|----------------------|
| <b>Normal</b>                     | < 120               | < 80                 |
| Prehipertensión                   | $120 - 139$         | $80 - 89$            |
| Estudió 1 de hipertensión         | $140 - 159$         | $90 - 99$            |
| Estudió 2 de hipertensión         | $\geq 160$          | $\geq 100$           |
| Hipertensión sistólica<br>aislada | $\geq 140$          | < 90                 |

Un factor importante para considerar es que los datos obtenidos de presión arterial corresponden a un tipo de sexo y a una cierta edad, estos valores de presión arterial varían dependiendo el sexo y en el transcurso de la edad ya que los valores van disminuyendo sus valores a medida de los años, pero existen Tablas correspondientes tanto a su edad, peso, estatura y sexo.

En cuanto a la frecuencia cardiaca esta nos ayuda a pronosticar síntomas anormales en el metabolismo del ser humano por lo cual se consultó una Tabla estándar para ver las alteraciones y predicciones cuando tiene un valor elevado de frecuencia cardiaca en reposo. Esta toma de datos permite prever enfermedades relacionadas a la presión arterial.

**Tabla 1.2** Frecuencia cardiaca en reposo en varones según su edad. [19]

| Edad (años) | Mal (lpm) | Normal (lpm) | Bien (lpm) | Excelente (Ipm) |
|-------------|-----------|--------------|------------|-----------------|
| 8 a 15      | 82 o mas  | $68 - 80$    | $60 - 66$  | 58 o menos      |
| 16 a 29     | 86 o mas  | 70 - 84      | $62 - 68$  | 60 o menos      |

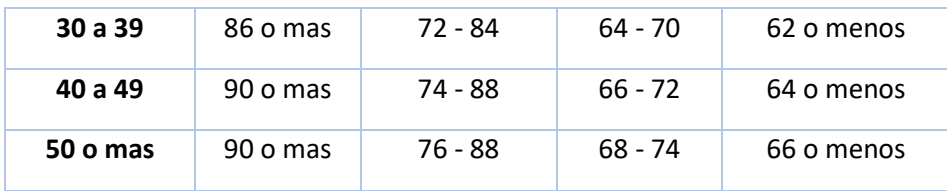

#### <span id="page-16-0"></span>**1.4.4 Formas de medición**

#### <span id="page-16-1"></span>**1.4.4.1 Medición de la presión arterial**

#### <span id="page-16-2"></span>**1.4.4.1.1 Métodos invasivos**

En el método invasivo tenemos la inserción de un tubo rígido lleno de fluido por medio de un catéter a un acceso vascular arterial lo más común es hacerlo en la arteria radial, esta pasa por un transductor que convierte la señal de presión en una señal eléctrica monitorizada hacia el monitor del doctor.

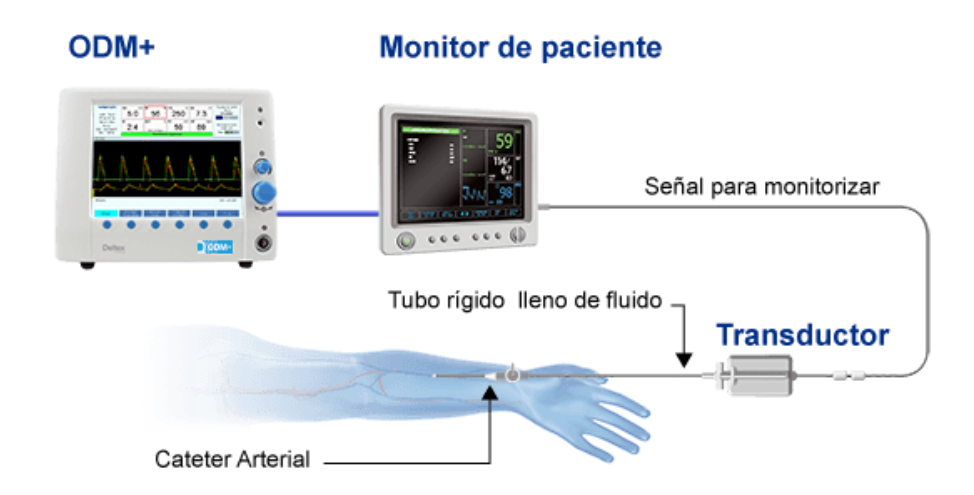

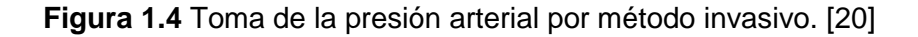

#### <span id="page-16-3"></span>**1.4.4.1.2 Métodos no invasivos**

Estos tipos de métodos tienen las características de no introducir ninguna inserción en el cuerpo, su funcionamiento se basa en procesos físicos para poder determinar mediante transductores el valor de la presión.

#### <span id="page-16-4"></span>**1.4.4.1.3 Método auscultatorio**

Este tipo de método ha sido uno de los más usados e investigados ya que requiere el uso de un esfigmomanómetro y mediante una bomba de aire hacer colapsar los valores de presión dentro de las arterias lo que provocaran los ruidos de Korotkoff y mediante estos ruidos determinar los valores de presión sistólica y diastólica.

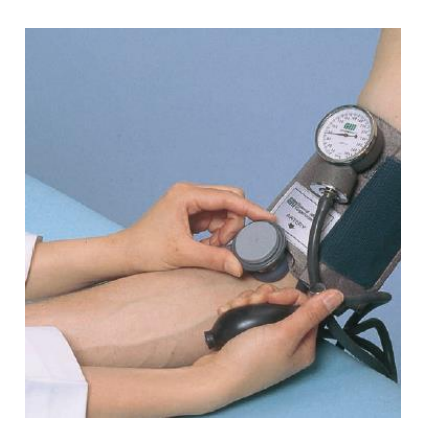

**Figura 1.5** método auscultatorio de medición de presión arterial. [21]

#### <span id="page-17-0"></span>**1.4.4.1.4 Método Oscilométrica**

Este método ocupa un sensor electrónico que analiza las oscilaciones de las arterias al colapsar con el manguito, el cual se llega hasta un valor de presión y empieza el desinflado en el manguito para lo cual las oscilaciones se hacen más amplias, encontrando así el valor de presión media, cuando se llega al valor con mayor disminución se considera como presión diastólica.

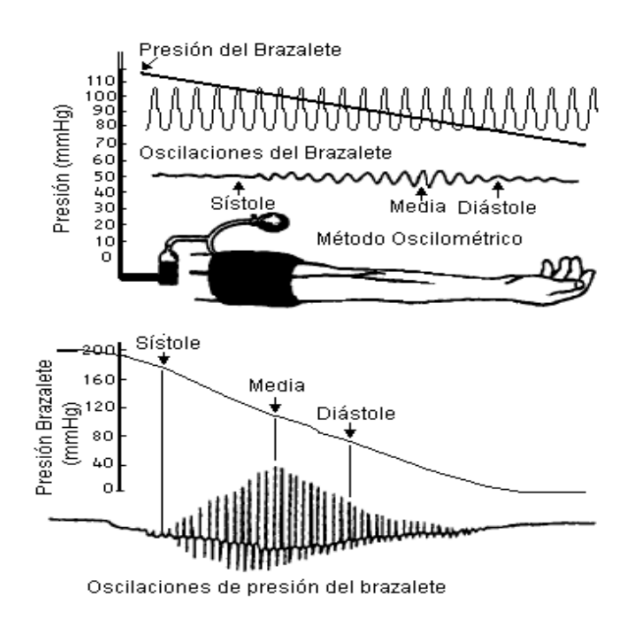

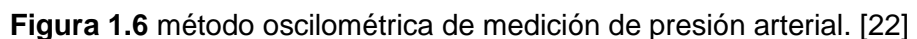

#### <span id="page-17-1"></span>**1.4.4.1.5 Método ultrasónico o efecto Doppler**

Este método se basa en el efecto Doppler el cual determina los valores de cambio entre la frecuencia entre la onda de ultrasonido en el emisor y el receptor, calculando así los valores de presión arterial máxima y mínima.

#### <span id="page-18-0"></span>**1.4.4.1.6 Método del cambio de color capilar**

El método usa un manguito de goma y un esfigmomanómetro el cual a diferencia del método auscultatorio mediante el mango de goma se infla hasta hacer desaparecer el pulso y se desinfla lentamente hasta que vuelva a aparecer el pulso, este valor de presión representa el valor de la presión máxima.

En el análisis de los métodos mencionados para la medición de presión arterial con excepción del método ultrasónico, el uso de un esfigmomanómetro es esencial ya que mediante este instrumento con una banda de goma y una pera de aire infladora aplicada manualmente se puede determinar los valores de presión mediante un manómetro y la técnica electrónica o manual según el método y la experiencia del doctor se considera los valores máximos y mínimos de presión arterial o a su vez los valores de presión sistólica o diastólica.

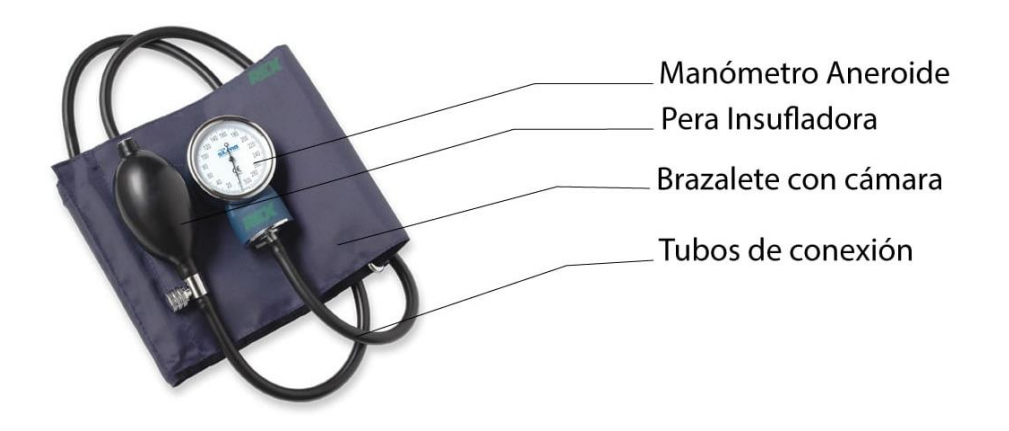

**Figura 1.7** Esfingomanómetro. [24]

Una vez mencionado las razones del uso de este instrumento se centrará el estudio en este método oscilométrico por ser uno de los más fáciles, accesibles y más estudiados en el mercado. El uso de este método y el uso de sensores de presión dentro de un esfigmomanómetro adaptado a la muñeca nos permitirá obtener los valores de presión a analizar.

#### <span id="page-18-1"></span>**1.4.4.2 Medición de ritmo cardiaco**

#### **Método auscultatorio**

El método usa un estetoscopio colocado en el tercero o cuarto espacio intercostal, se cuenta los latidos en espacio de tiempo de 6, 10 o 15 segundos y se multiplica este valor por 10, 6 o 4 correspondientemente, para determinar el valor de latidos en un minuto.

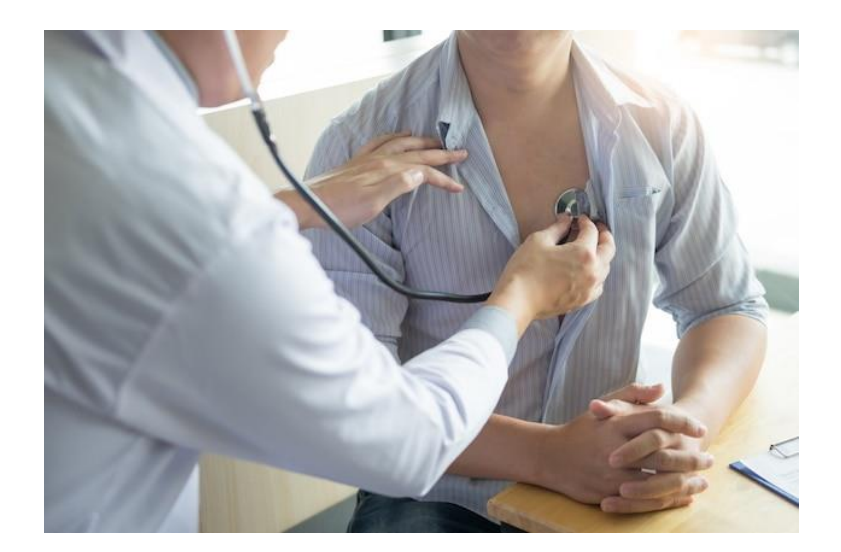

**Figura 1.8** Método auscultatorio de medición del ritmo cardiaco. [21]

#### **Método óptico**

El método basado en la fotopletismografia consiste en tener los valores variaciones de volumen sanguíneo en las diferentes partes del cuerpo, usando en su mayoría un opto acoplador, el cual ilumina la piel y mide los cambios en la absorción de luz en cada ciclo cardiaco, ya que como se analizó el corazón bombea sangre hasta los capilares y a su regreso, para lo cual este proceso genera una dilatación en las arterias y arteriolas del tejido subcutáneo. Un diodo led emite luz infrarroja y esta a su vez se refleja a un fototransistor, en la imagen se logra apreciar los diferentes tipos de métodos para conseguir los valores volumen de la sangre,

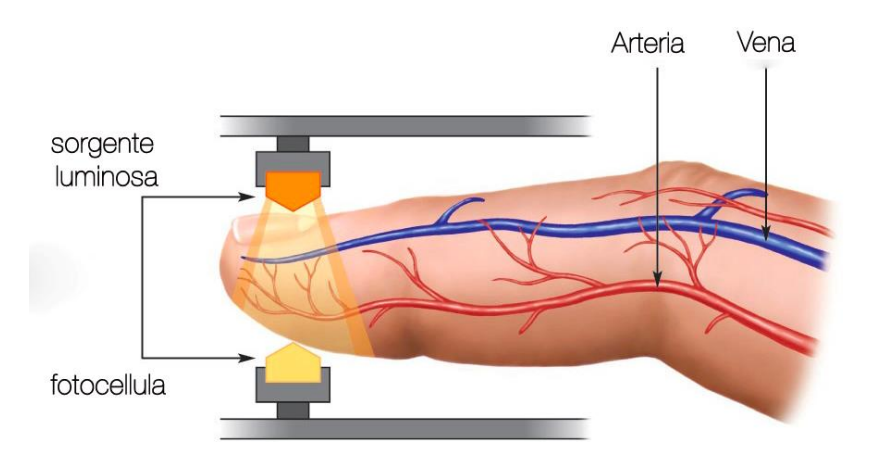

**Figura 1.9** Tipos de método óptico de la medición del ritmo cardiaco. [25]

#### <span id="page-20-0"></span>**1.4.4.3 Técnica oscilométrica medición de presión arterial**

La técnica oscilométrica como se mencionó parte del uso de un esfigmomanómetro y mediante el análisis de los ruidos de Korokoff se infla el mango hasta llegar a un nivel de presión que no permita el paso de la sangre por las venas el cual para nuestro proceso será el valor de 240 mmHg, logrado este paso el proceso no genera pulsaciones por lo cual se abre de forma mesurada la válvula y en el proceso de ir disminuyendo este generara variaciones generadas por la presión sistólica en los torrentes sanguíneos sobre las parades de la vena, para que el valor de presión vaya disminuyendo y simultáneamente se realiza el estudio de la señal de presión se adecua un transductor de presión. Como se muestra en la Figura 1.17 los valores de las presión sistólica, diastólica y media son reflejados en el proceso de las oscilaciones generadas hasta que el flujo de sangre vuelva a la normalidad.

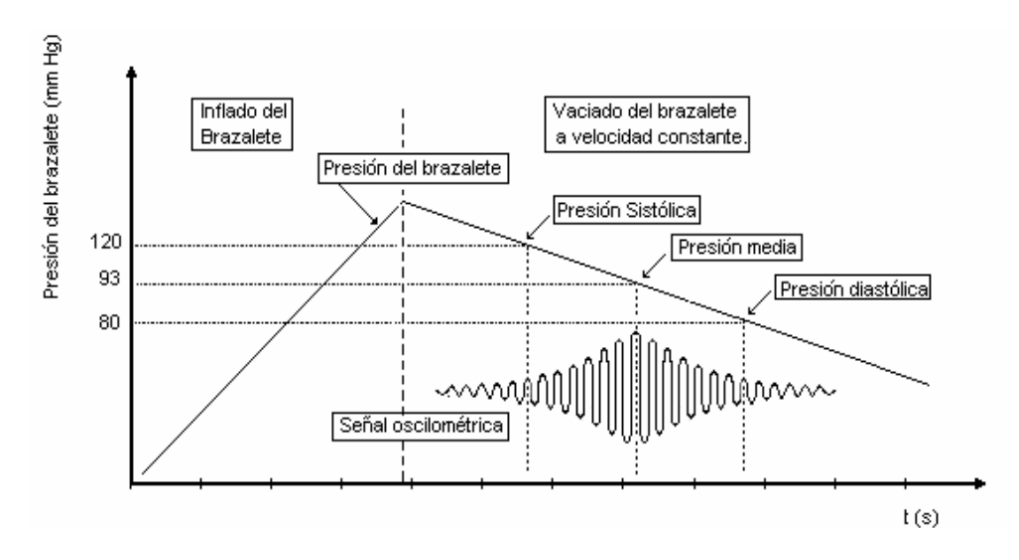

**Figura 1.10** Forma de onda obtenido por la técnica oscilométrica. [26]

Existen varios algoritmos matemáticos para determinar los 3 valores importantes a determinar, recordando que el valor de presión media se da en el instante en que los ruidos de Korokoff envuelven a la señal oscilométrica llegando a su pico, mientras que los valores de presión sistólica se tiene una estimación por estudios que se da en el rango entre 0.45 y 0.57 de su valor pico. Usando el mismo criterio el valor de presión diastólica se da en la estimación de los rangos de 0.82 y 0.74 de su valor pico. Existen varios estudios que varían estas cantidades según la presión media la cual es el valor pico, pero para el uso de nuestro prototipo servirá para el posterior análisis de la onda.

Entre los principales métodos matemáticos para determinar este valor de presiones se tiene:

 Método de las alturas. - El método proporciona una determinación de los valores de presión diastólica y sistólica por medio de la presión media la cual es su valor máximo, estos porcentajes de valor son valores que según estudios están en cierto rango dependiendo de varios factores de edad, peso, altura, enfermedades, entre otras. Este método tiene la desventaja de no presentar un valor exacto de en cuanto a los valores reales de las presiones diastólica y sistólica.[27]

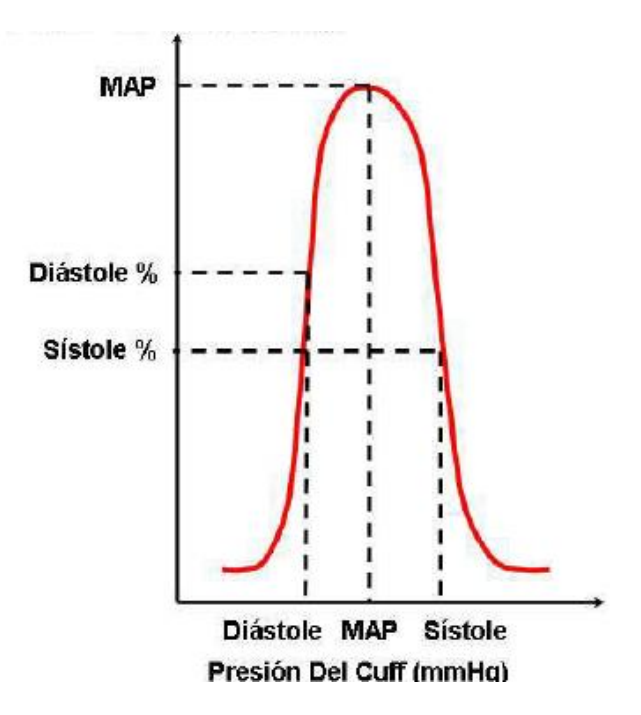

**Figura 1.11** Figura de MAP de presión por el método de las alturas. [27]

 Método de las pendientes. - El método usa los criterios matemáticos máximo y mínimo para un valor de cambio de índice donde se entiende que se encuentra nuestro valor de presión media. Para este método se toma en consideración los siguientes elementos:

- Pulso de índice oscilométrico.
- Envolvente del pulso de índice oscilométrico.
- Suavizar la envolvente.

Estos tres elementos se los realiza en forma secuencial encontrando los valores de pulso de índice oscilométrico para a su vez encontrar su envolvente y secuencia para poder suavizar dicha envolvente y determinar el valor de presión media por el método de las alturas. [28]

 Método de máxima oscilación. - En este método se pretende encontrar la máxima oscilación en los valores de presión dados por la técnica oscilométrica, en la Figura 1- 12 se muestra las variaciones dentro la etapa de desinflado. En un estudio de arteria aislada por Posey y Geddes [29] y un estudio clínico en caballos y ponis, Geddes, et al. [30, 31] han demostrado que el punto de máxima oscilaciones parece ser coincidente con la media arterial verdadera.

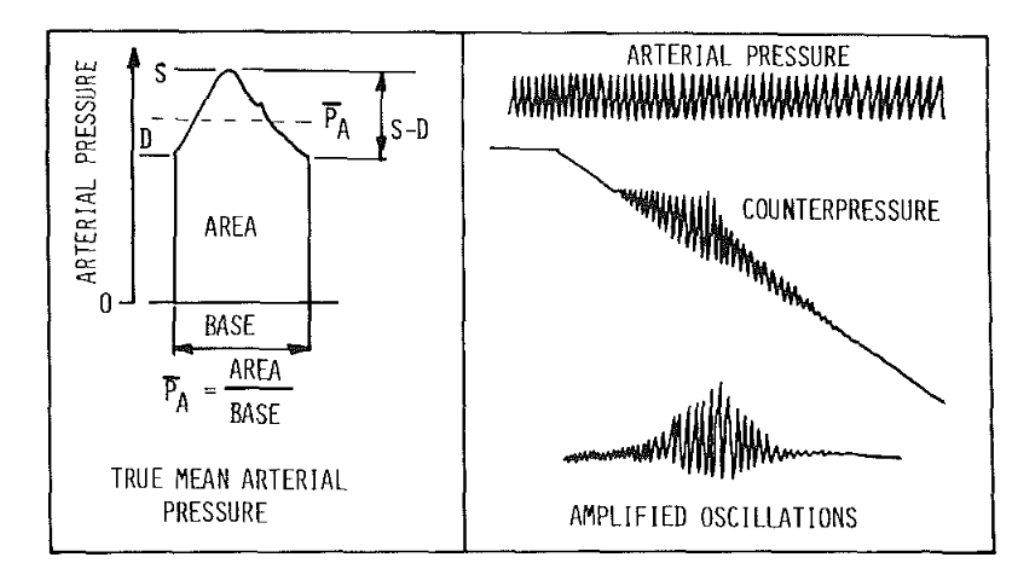

**Figura 1.12** Señal de presión dentro de instrumento de medición de presión arterial. [22]

 Método de inicio y fin de oscilaciones. - Para el siguiente método se debe tener en cuenta la Figura 1.13 donde se indica como a partir de inicio de las oscilaciones se pude encontrar el valor de presión sistólica y al desaparecer estas oscilaciones se determina la presión diastólica, encontrados estos valores se puede determinar mediante la ecuación 1-1 el valor de presión arterial media. [32]

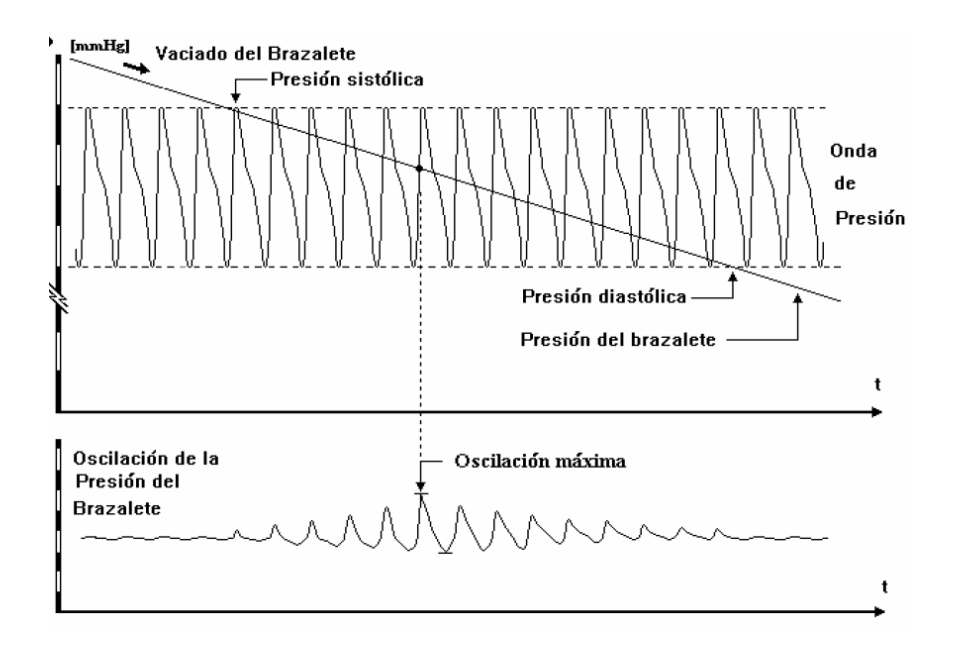

**Figura 1.13** Método oscilométrico para la medición de la presión sanguínea arterial [32]

Ahora ya visto los métodos más usuales para determinar los la presión arterial se tomara en consideración trabajar con el método de inicio y fin de oscilaciones y el de máxima oscilación, bien se debe tener en cuenta los valores máximos a tener dentro de la presión arterial tanto sistólica como diastólica, en este caso la sistólica al ser la mayor calculada se mostró en la Tabla 1.1 el valor de presión arterial en un hombre de 45 años, pero estos valores dependen de muchos aspectos, por lo cual publicaciones como los de la revista colombiana de cardiología [33] o de la consejería de Sanidad y Consumo de Mérida [34], aseguran que se puede conseguir valores sobre los 210 mmHg. de presión sistólica lo que este dato nos servirá para tener el límite a calcular de presión.

# <span id="page-23-0"></span>**1.4.4.4 Técnica fotopletismatografia para la medición de la frecuencia cardiaca**

La técnica presenta el uso de emisores y receptores de luz incidente en el flujo sanguíneo para obtener las variaciones de volumen de este y mediante estas señales determinar la frecuencia cardiaca, como se puede ver en la Figura 1.14 este sensor óptico envía señales infrarrojas lo cual se analiza la variación que existe entre señales del emisor y el receptor.

En Figura 1.2 se ve una muestra de la variación de el volumen del flujo sanguíneo de un dedo índice, la diferencia del sensor y el uso en los dedos índice, medio y pulgar no genera algún cambio consistente en la variación de la determinación del ritmo cardiaco.

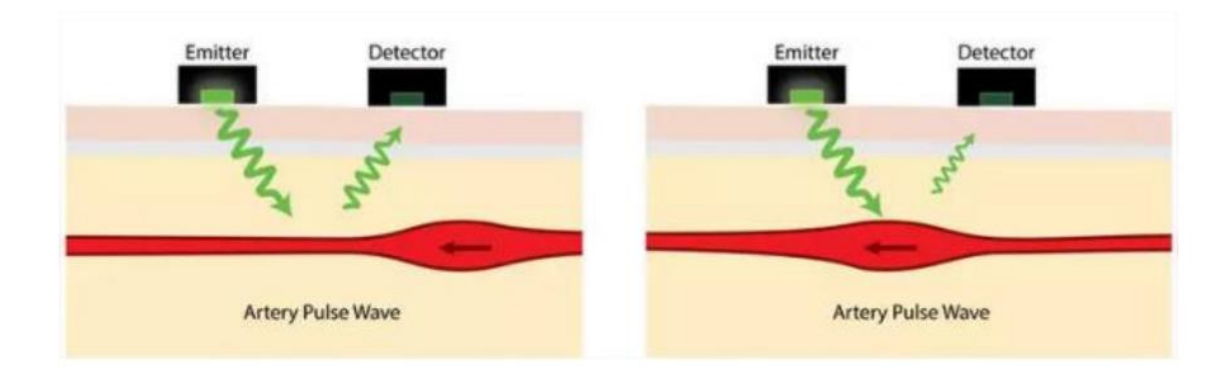

**Figura 1.14** Esquema básico de sensor de ritmo cardiaco usando fotopletismatografia. [35]

Para el análisis de la variable de frecuencia cardiaca se ocuparán los siguientes métodos

Frecuencia cardiaca con respuesta del sensor de presión.

Mediante las respuestas encontradas en la Figura 1.13 cada pulsación representa un ciclo cardiaco, por lo cual al calcular el tiempo entre dos pulsaciones se puede determinar la frecuencia que se repite en un minuto. [32]

Frecuencia cardiaca con respuesta del sensor de ritmo cardiaco

Según la respuesta esperada por el sensor usando el método de fotopletismografia representa el cambio de volumen en un vaso sanguíneo, por lo cual en la Figura 2.13 se ve la variación de este en cada ciclo cardiaco, de igual manera se determinar el tiempo entre dos pulsaciones para determinar la frecuencia cardiaca. La forma de la onda que entrega un PPG varía con la localización y la forma en la que se adjunta el optoacoplador. [9]

# <span id="page-24-0"></span>**2. METODOLOGÍA**

# <span id="page-24-1"></span>**2.1. Instrumentación del prototipo**

## <span id="page-24-2"></span>**2.1.1 Sensor de presión**

Las características que deben cumplir los sensores de presión en el análisis biomédico de nuestro cuerpo deben tener una salida de datos correctos y con un grado de exactitud alto, por lo cual para nuestro prototipo se ha escogido el sensor ABPDANV030PGAA5, el cual me ofrece una salida analógica que me permite medir la presión dentro da la banda inflable en el rango de temperatura, presión y voltajes requeridos.

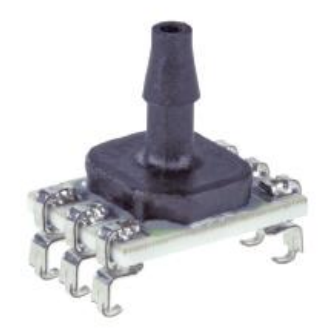

**Figura 2.1** Sensor de presión. [36]

Entre las principales características de nuestro sensor tenemos:

- Banda de error total: ±1.5 %FSS
- Precisión: ±0.25 %FSS
- Salida: analógica radiométrica o digital de 10 bits compatible con I2C o SPI
- Voltaje de alimentación: 5 V
- Corriente de alimentación: 2.7 a 3.8 mA.

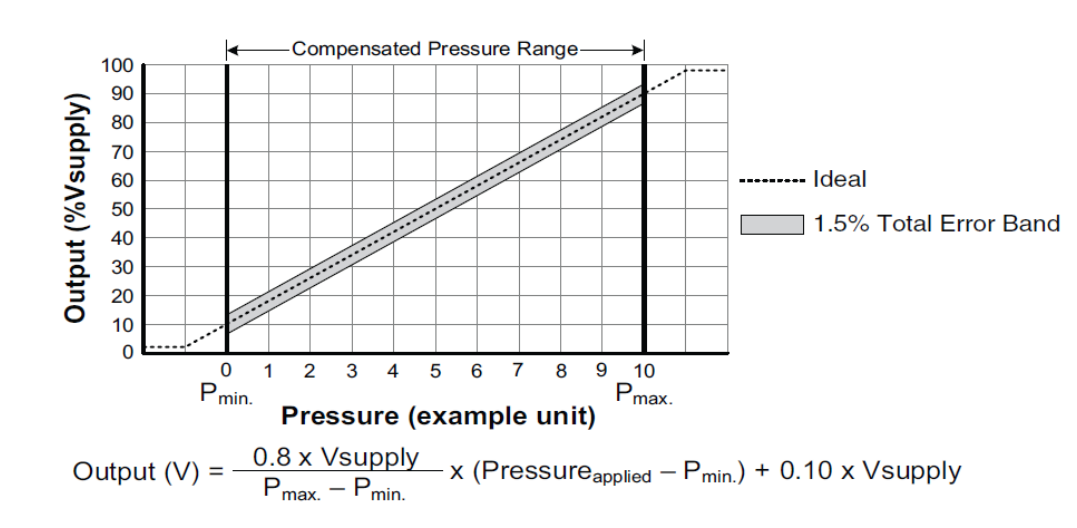

Rango de presión: 0 psi a 5 psi

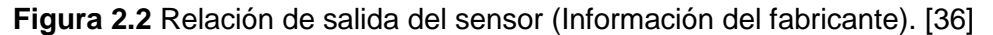

Para la ecuación que presenta el sensor en su hoja de datos la ecuación 2.1 quedaría:

Voltaje de salida = 
$$
\frac{0.8*5 \text{ V}}{5 \text{ psi}}
$$
 (x - 0) + 0.1 \* 5 V (2.1)  
Voltaje de salida = 0.8 x + 0.5

Como nuestra muestra la hoja de datos del sensor de presión tenemos una relación de:

#### Entrada: 0 a 5 psi.

#### Salida: 0 a 5 V.

Para convertir nuestras unidades de psi a mmHg. Se realiza la siguiente transformación de unidades.

$$
1 \text{ psi} = 51.7149 \text{ mmHg.}
$$
  
 $5 \text{ psi} = 258.575 \text{ mmHg}$ 

Dado que los valores máximos a registrar son de 200 mmHg. en la etapa de inflado por lo cual nuestro sensor cumple con el criterio de estar en el rango de medición. Ahora necesitamos analizar su sensibilidad en la ecuación 2.2 para lo cual tenemos un valor de:

$$
y = \frac{4.5 - 0.5}{5 - 0} + 0.5 = 0.8x + 0.5
$$
 (2.2)

En un principio se realiza la relación de Voltaje con la salida ofrecida por el fabricante en PSI

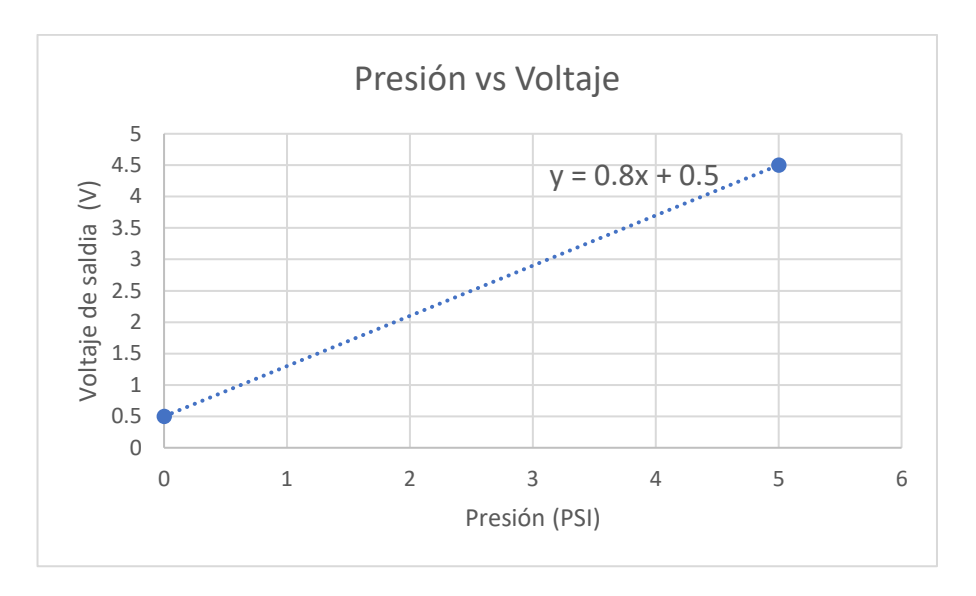

**Figura 2.3** Curva de la respuesta del sensor de presión en PSI

Ahora para nuestra relación se realiza el acondicionamiento para nuestros valores en mmHg. Teniendo así la Figura 2.4 y su ecuación 2.3

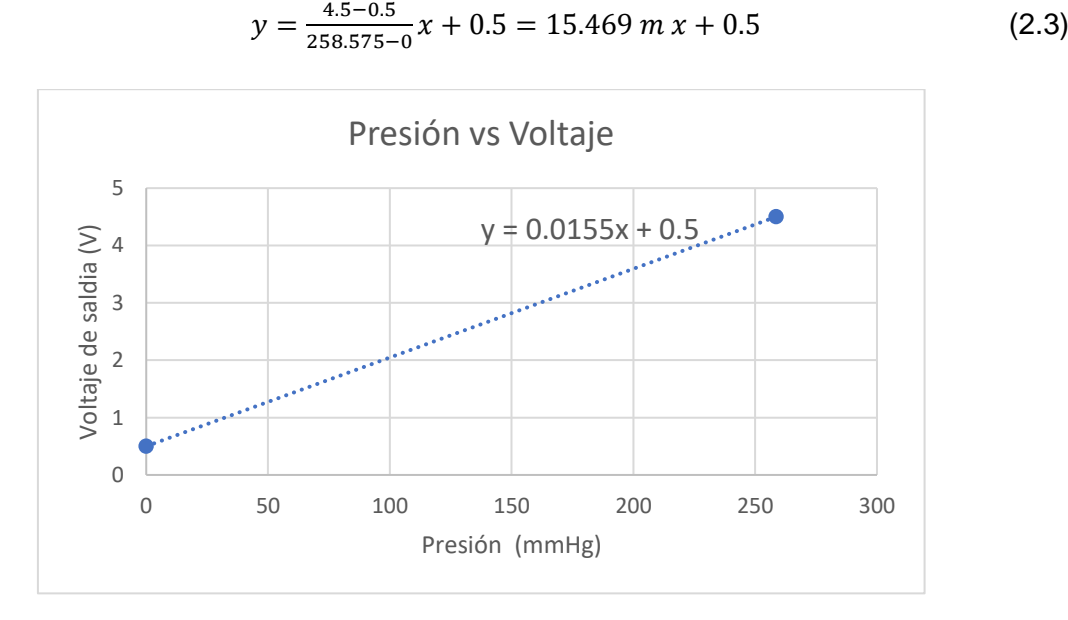

**Figura 2.4** Curva de la respuesta del sensor de presión en mmHg.

La tarjeta Arduino uno permite un acceso de 10 bits en su entrada análoga lo cual representa 1024 entradas digitales y entrega una sensibilidad de 2.44 mV y nuestro sensor nos ofrece una resolución de 10 bits con una sensibilidad de 2.44 mV.

Se requiere la sensibilidad de la entrada análoga ser menor o en su máximo igual el valor de la sensibilidad del sensor para no perder datos, por lo cual no se pierden datos.

El fabricante indica que para un correcto funcionamiento de sensor en cuanto a su filtrado se debe realizar la siguiente configuración

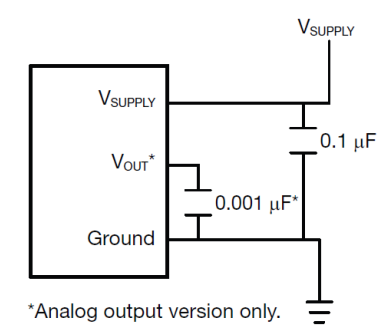

**Figura 2.5** Conexión recomendada por el fabricante del sensor de presión

Dado esto la ecuación 2.4 de salida del sensor en PSI con banda de error

$$
Vout = 0.8 P + 0.5 \pm 0.075 \tag{2.4}
$$

Se tiene la ecuación 2.5 de salida del sensor en mmHg. Con banda de error

$$
Vout = 15.469 \text{ m} + 0.5 \pm 0.075 \tag{2.5}
$$

Teniendo en cuenta que el sensor esta calibrado para no tener errores presentes debido a los cambios de temperatura y el rango a trabajar esta entre los -40º C y 80º C no se asume banda de error por este factor y como el valor de la banda dentro de la programación no se puede tomar un valor con estos cambios la ecuación nos queda de esta manera para implementar en nuestra programación la ecuación 2.6 de salida del sensor en mmHg. Sin banda de error

$$
Vout = 15.469 \text{ m} + 0.5 \tag{2.6}
$$

Ahora se considerará que para la etapa de amplificación el valor máximo obtenido por el sensor es de 258 mmHg. y necesitamos que la banda interna llegue hasta un valor de 240 mmHg. Por lo cual al ver que los valores son muy cercanos no utilizaremos amplificación externa y se la realizara en dentro del microprocesador debido al espacio en la placa que ocuparía un amplificador de instrumentación y la etapa de filtrado se la realizara con el circuito de la Figura 2.5 además que se ocupara filtros digitales dentro del microprocesador para mejor la banda de error del sensor.

### <span id="page-28-0"></span>**2.1.2 Bomba de aire y electroválvula**

La bomba para trabajar tiene como propósito inflar nuestro brazalete hasta los 240 mmHg. de presión, siendo este valor el alcanzado en la etapa de inflado.

En cuanto a las características a cumplir para que entre en el diseño de nuestro prototipo tanto físicas como eléctrica son las siguiente:

Características Físicas

- Tamaño: El tamaño del acople para aire debe estar entre 1.8 cm. de ancho, 1.5 cm. de largo y 0.8 cm. de alto, se acepta valores menores a esto para nuestro diseño. Mientras que para el largo del motor se acepta un largo máximo de 2 cm. de ancho.
- Diámetro del conductor a manguera: 2 mm.

Características Eléctricas

Voltaje de alimentación: Se requiere un voltaje de 3.3 V. o 5 V.

La tarjeta Arduino nano presenta las siguientes características:

**Tabla 2.1** Pines de alimentación y fuentes externas del Arduino nano

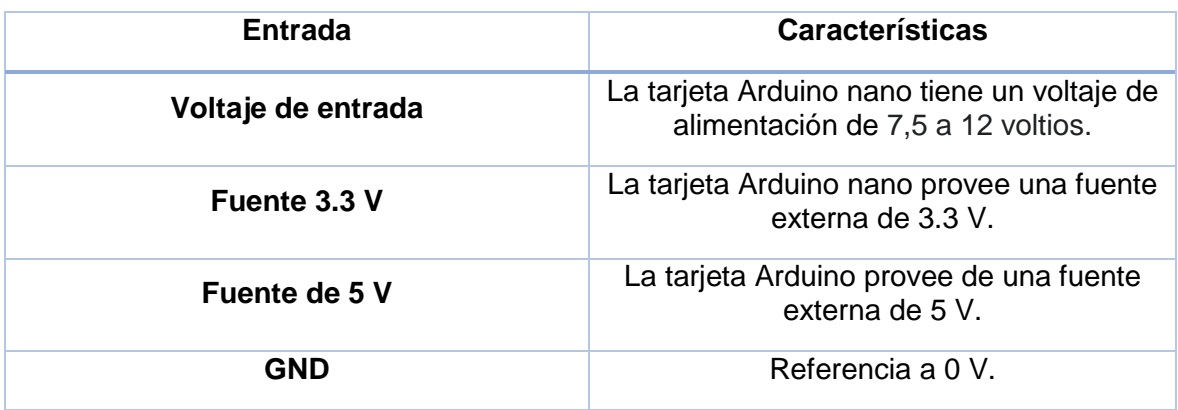

Para las siguientes consideraciones esto se escogerá la bomba del modelo:

- Voltaje: 3.3V.
- Corriente Nominal: 330 mA.
- Tamaño:13.7 x 17.7 x 8.1 mm (largo, ancho y alto) y 20.3 mm. largo motor.
- Calibre del ductor: 2 mm.

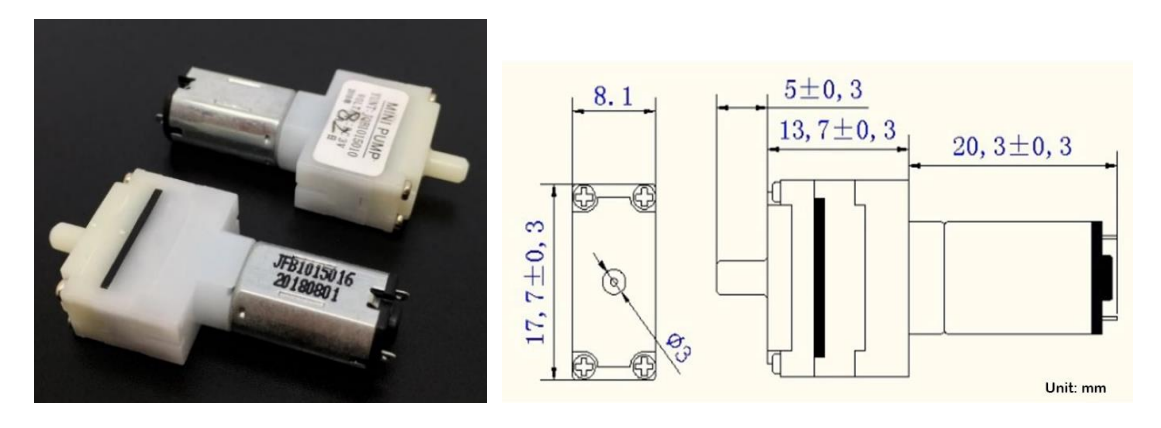

**Figura 2.6** Micro bomba. [37]

La electroválvula encargada de controlar tanto el inflado como el desinflado, al cerrarse y abrirse debe tener las siguientes características:

Características Físicas.

- Tamaño: El tamaño de ser entre 1 cm. de ancho, 1.5 cm. de largo y 0.8 cm. de alto, se acepta valores menores a esto para nuestro diseño.
- Diámetro del conductor a manguera: 2 mm.

Características Eléctricas.

- Voltaje de alimentación: Se requiere un voltaje de 3.3 V. o 5 V.
- Presión de trabajo: <250mmHg.

Para las siguientes consideraciones esto se escogerá la bomba del modelo:

- Voltaje: 3V.
- Corriente Nominal: 75 mA.
- Tamaño:14.5 x 10 x 8 mm (largo, ancho y alto).
- Calibre del ductor: 2 mm.
- Presión de trabajo: <300mmHg.

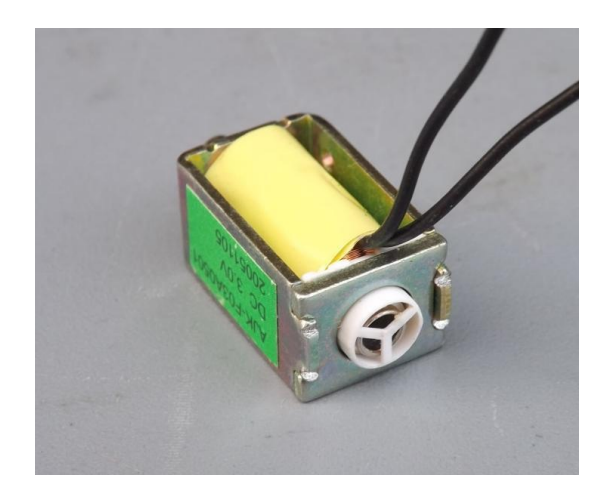

**Figura 2.7** Electroválvula de dos posiciones. [38]

Ya escogido los actuadores de la micro bomba y la electroválvula, se considera la forma de activarlos para lo cual usaremos la configuración Darlington para una amplificación de corriente en la salida por lo cual se escogerá el TIP 122 tipo NPN, lo cual permitirá funcionar como un switch con una corriente mínima de 1 A. y usando el circuito de la Figura 2.8 con las siguientes características:

- Voltaje de colector a emisor (Vce) de 100 V.
- Corriente continua de colector (Ic) de 5 A.
- Ganancia de corriente de CD de 1000 con  $lc = 3<sup>a</sup>$ .

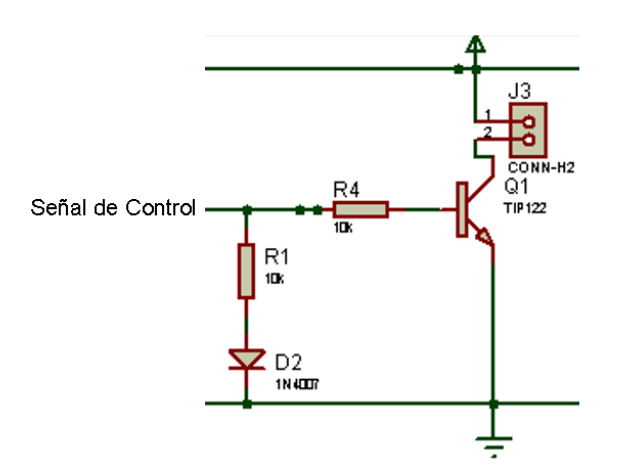

**Figura 2.8** Transistor como switch.

Para el funcionamiento de nuestros actuadores se debe dimensionar el circuito para que funcione en el punto de operación nuestro transistor por lo cual se hará los cálculos, haremos análisis de malla, tenemos la ecuación 2.7.

$$
V_{CC} = I_C * R_C + V_{CE} \tag{2.7}
$$

Para el análisis de la corriente de colector, tenemos la ecuación 2.8.

$$
I_C = \frac{Vcc}{R_C} - \frac{Vce}{R_C} \tag{2.8}
$$

Para los puntos de operación requerido se asume:

$$
V_{CE} = 0 \tag{2.9}
$$

$$
I_C = \frac{Vcc}{R_C} = 500 \, mA \tag{2.10}
$$

Ahora cuando requerimos que.

$$
I_C = 0 \tag{2.11}
$$

Se debe cumplir.

$$
V_{CE} = V_{CC} = 3.3 \, V \tag{2.12}
$$

Ya escogido los valores a trabajar para nuestra recta de saturación para el transistor, por lo cual ahora se debe diseñar la resistencia se ajusta para obtener el valor de corriente necesario para mantenerse en saturación.

$$
V_{CC} = I_B * R_B + V_{BE}
$$
 (2.13)

Escogemos un valor de 10 Kohmios y despejamos los valores de la corriente de base de la ecuación 2.13.

$$
I_B = \frac{3.3 - 0.7}{10k}
$$

$$
I_B = 260 uA
$$

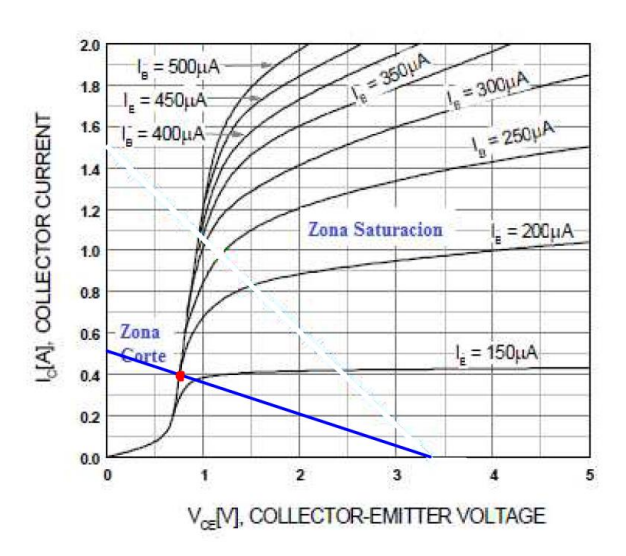

**Figura 2.9** Voltaje colector-emisor vs corriente de colector para encontrar el punto de operación. [27]

Para lo cual ya encontrado lo valores de la resistencia para que el transistor este en corte y saturación, el mismo circuito se ocupara tanto para la micro bomba como para la electroválvula.

#### <span id="page-32-0"></span>**2.1.3 Sensor de ritmo cardiaco**

El sensor escogido para trabajar en nuestro circuito es el SEN-11574 el cual lleva un principio de fotopletismografía, teniendo así la medida de ritmo cardiaco de forma no invasivo.

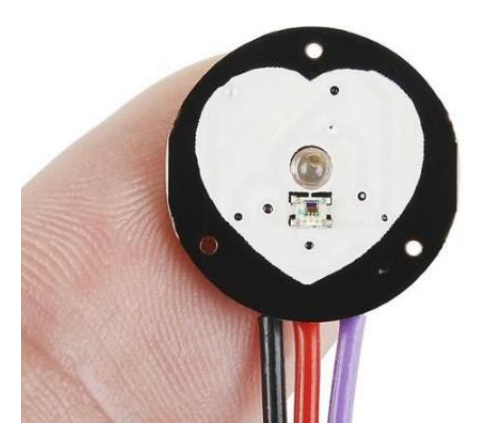

**Figura 2.10** Sensor de ritmo cardiaco SEN-11574 [28]

Dado que el sensor tiene un principio foto pletismógrafo, la señal esperada en la salida corresponde al volumen de sangre detectado por los optoacopladores en los capilares de la zona analizada. La señal esperada por el sensor es la de la Figura 2.11.

Point of **Steepest** 50% Slope 25%

**Figura 2.11** Señal esperada del sensor SEN-11574 [28]

Entrando en el análisis de la estructura del sensor lo tenemos representado en la Figura 2.12 donde cuenta con un sensor de luz ambiental y un sensor de luz verde, tiene una protección de corriente inversa, cuenta con un filtro activo para hacer que la señal sea más definida y con un amplificador de la señal para dar mayor voltaje a esta señal.

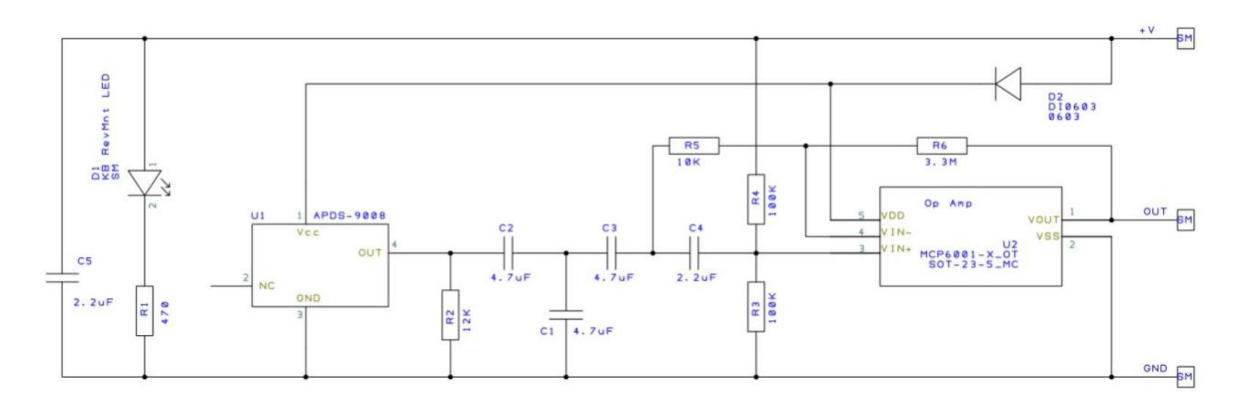

**Figura 2.12** Esquema eléctrico del sensor de ritmo cardiaco SEN-11574 [28]

El sensor cuenta con las siguientes características:

- Cinta de velcro para el dedo.
- Consumo de corriente: 4mA.
- Voltaje de alimentación 5 V.

#### <span id="page-33-0"></span>**2.1.4 Brazalete**

Para el brazalete inflable se desacoplo un tensiómetro electrónico Thomson Cardio W6 para usar las estructuras mecánicas debido a que encontrar en el mercado bandas inflables acopladas para la muñeca es difícil, se desarmo el circuito para ocupar la parte mecánica del brazalete la cual cuenta con un sistema de dos orificios que permiten la entrada del aire causado por la micro bomba y la salida o control del aire en el brazalete debido a la electroválvula, como se muestra en la Figura 2.13.

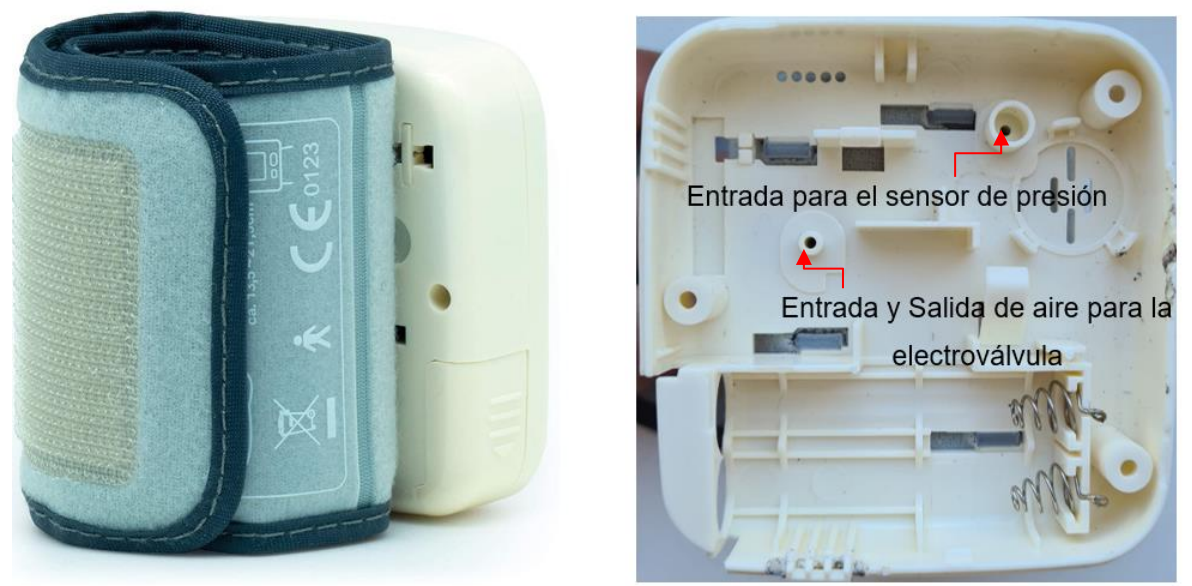

**Figura 2.13** Brazalete del equipo Thomson Cardio w6.

### <span id="page-34-0"></span>**2.1.5 Tarjeta Arduino nano**

La tarjeta Arduino cuenta con las siguientes características:

- Microcontrolador Arduino ATmega328.
- Voltaje de operación, 5 V.
- Memoria flash,32 KB de los cuales 2 KB utilizados por bootloader.
- Velocidad del reloj 16 MHz.
- Pines de E/S analógicas, 8.
- Corriente continua por pin entrada salida, 40 mA (Pines de E/S).
- Voltaje de entrada, 7-12 V.
- Pines de E/S digitales, 22.
- Salida PWM, 6.
- Consumo de energía, 19 mA.

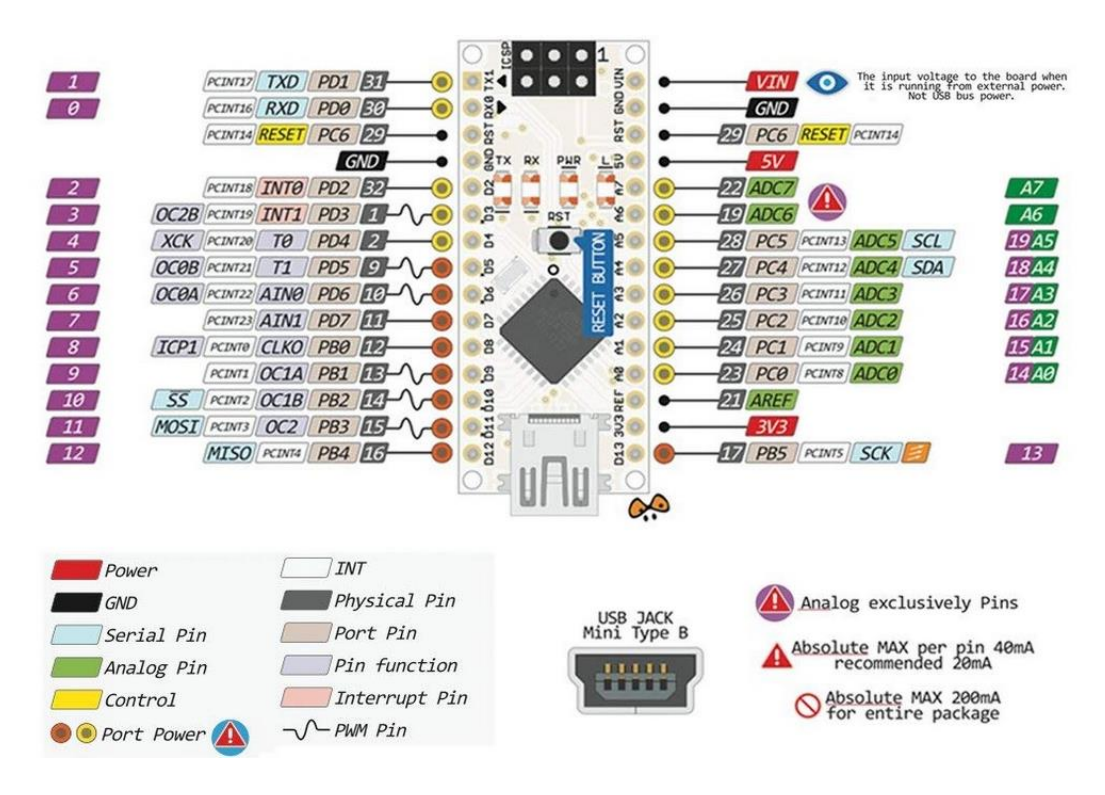

**Figura 2.14** Pines de tarjeta Arduino nano. [39]

### <span id="page-35-0"></span>**2.1.6 Reguladores de Voltaje y botón**

Se agrego a la placa el uso de los reguladores de voltaje de 5 V para la alimentación del Arduino uno y los sensores, mientras que para la activación de la micro bomba y la electroválvula se necesita una fuente de 3.3 V, y como fuente de alimentación tenemos una batería de 9 V.

Por lo cual ocuparemos para el regulador de 5 V. el integrado 7805 el cual presenta las siguientes características:

- Voltaje de entrada: 7 a 25 V.
- Voltaje de salida: 5 V. normalmente, pero puede presentar valores entre 4.75 y 5.25 V.
- Salida de corriente: 1.5 A. [6]

Mientras que el regulador de 5 V. el integrado 7805 el cual nos presenta las siguientes características:

- Voltaje de entrada: 3.3 a 9 V.
- Voltaje de salida: 3.3 V. normalmente, pero puede presentar valores entre 3.036 y 3.564 V.
• Salida de corriente: 100 mA. [17]

Por lo cual cumple con nuestro diseño y el fabricante nos muestra la siguiente conexión de la Figura 2.15 para tener un filtrado en la salida para los dos reguladores.

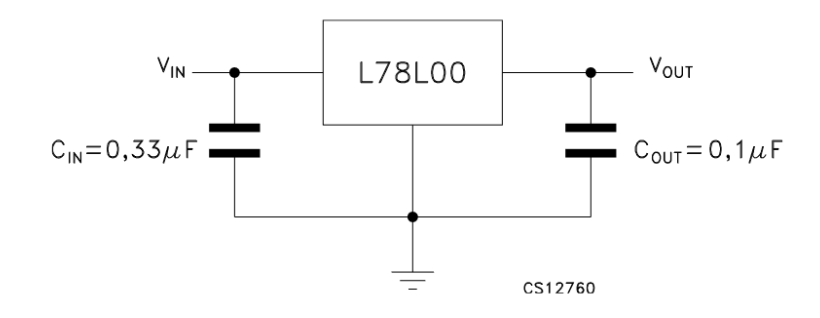

**Figura 2.15** Conexión recomendada por el fabricante del regulador 7805 y 78L33. [8]

Para nuestro botón escogimos el ofrecido por los fabricantes Tactile Switches, con las siguientes características:

• Potencia de trabajo 24 V a 25mA máx.

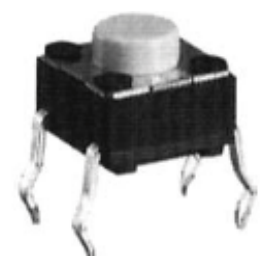

**Figura 2.16** Botón [12]

Se utilizará una configuración pull-up para la entrada de datos y un capacitor conectado en paralelo con el botón para filtrar los rebotes por hardware mostrado en la Figura 2.17.

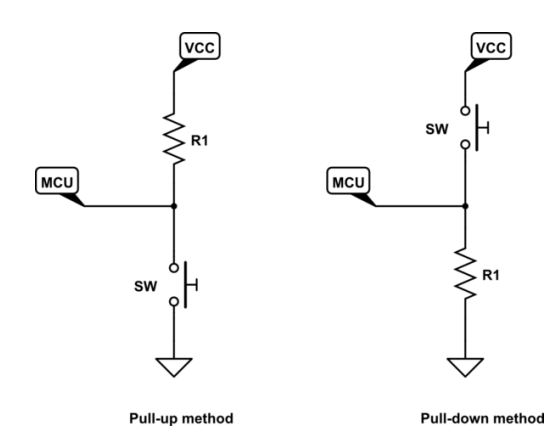

**Figura 2.17** Tipos de conexión del botón [15]

# **2.2 Funcionamiento de la instrumentación**

Los elementos que conformaran el tensiómetro automatizado no invasivo son:

- Bomba de aire.
- Sensor de presión.
- Electroválvula.
- Banda en la muñeca (inflable).
- Tarjeta Arduino nano.
- Mangueras (Sistema de tuberías).
- Sensor de ritmo cardiaco.

Cada elemento descrito anteriormente cumple una función en particular.

### **2.2.1 Bomba de arie**

Genera aire por las mangueras hacia la banda de muñeca para inflarla y generar un valor de presión dentro de la misma.

#### **2.2.2 Sensor de presión**

Permite obtener el valor de presión arterial dentro de la banda la cual cumple dos funciones en específico.

Control en lazo cerrado. - Mediante la inyección de aire por la bomba hacia la banda se llega a un valor de 240 mmHg, donde se para la bomba y se empieza el siguiente proceso.

Lectura de datos. - Se toma los datos al empezar a desinflar la banda de la muñeca, para su análisis posterior.

#### **2.2.3 Electroválvula**

Es el elemento encargado de desinflar la banda de la muñeca una vez alcanzado dentro de la banda los 400 mmHg.

### **2.2.4 Banda en la muñeca**

Elemento inflable del cual se obtendrá los valores de presión arterial. El cual consta de dos orificios donde el uno es la entrada del aire por la bomba y el otro la salida mediante la electroválvula.

### **2.2.5 Tarjeta Arduino**

El microcontrolador permite las siguientes funciones dentro del tensiómetro

- Control de entrada y salida de aire. Genera las señales necesarias para el encendido.y apagado de la bomba, así como el encendido y apagado de la electroválvula.
- Tratamiento de la señal. -Trata la señal receptada por el sensor en la etapa de desinflar la banda.
- Muestra de datos. Muestra en una pantalla los datos obtenidos.

## **2.3 Funcionamiento del prototipo**

Al mencionar todos los elementos dentro de nuestro tensiómetro, ahora debemos hacer que interaccionen unos con otros para obtener las variables de forma óptima. Para esto hemos dividido este proceso en tres etapas:

### **2.3.1 Etapa de frecuencia cardiaca**

En la etapa frecuencia cardiaca se enciende el sensor de frecuencia cardiaca para obtener la onda y poder obtener mediante código la frecuencia existente en el dedo analizado.

#### **2.3.2 Etapa de inflado**

En la etapa de inflado se explicará con el diagrama de flujo dado en la Figura 2.18 en el cual entra una señal de activación del proceso el cual prende la bomba y alimenta la banda, el sensor de presión aumenta su medida gradualmente y se repite el proceso hasta llegar a un comparador el cual realiza la comparación con el límite de los valores de presión arterial registrados en personas hipertensas 210 mmHg. Pero para tener la etapa de inicio de desinflado y antes de entrar a la zona de señales oscilométricas se tomará un valor del 25% añadido, teniendo un valor que aproximaremos a 240 mmHg. Donde el proceso sale de el lazo y la bomba deja de mandar aire.

En esta etapa se tomará las mediciones y se verificara que la señal de presión emitida por el sensor no tenga ruido o tenga interferencia con el ambiente externo, ya que según el análisis realizado muchos de los tensiómetros digitales no contienen etapa de filtrado de señales ya que se envía directamente la señal del sensor hacia el microcontrolador.

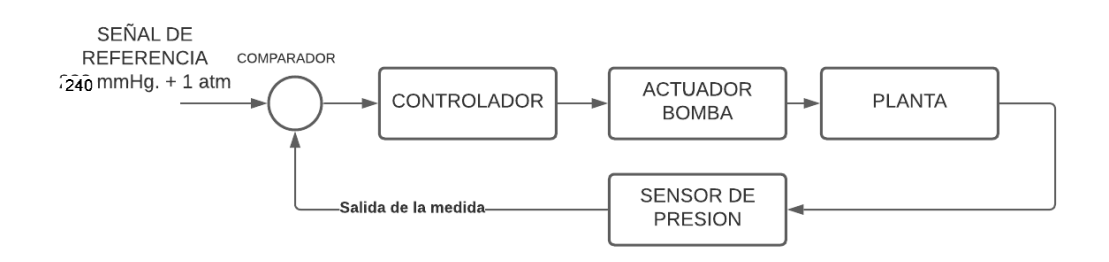

**Figura 2.18** Esquema de la etapa de inflado.

#### **2.3.3 Etapa de desinflado**

En la etapa de desinflado se abre la electroválvula con intermitencia para ver la señal de la presión en el brazo dado por la fuerza ejercida por la sangre en las venas, este proceso se da hasta que el valor de la señal de referencia alcance el valor de 1 atm que son las condiciones del medio ambiente.

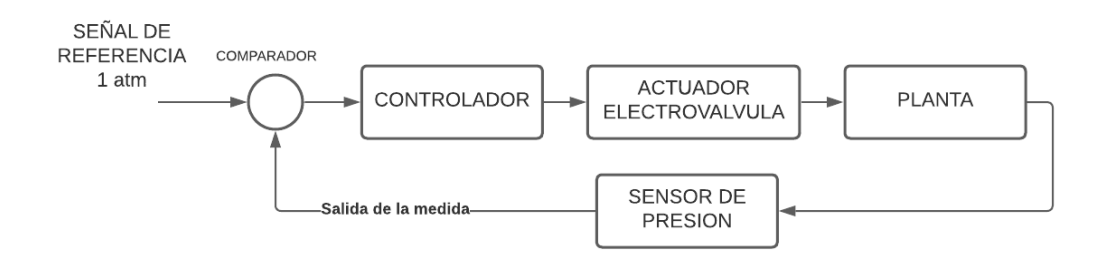

**Figura 2.19** Esquema de la etapa de desinflado.

Para esta etapa se mostrará la Figura del sensor de presión en la intermitencia de desinflado para poder analizar a posterior los valores de presión arterial.

## **2.4 Diseño de la tarjeta de control**

Una vez seleccionados todos los elementos de nuestro prototipo dado su característica y relación que tiene entre sí para nuestro manejo con nuestro Arduino nano, pasamos a la etapa del circuito y su correcto posicionamiento para tener la placa PCB, Para el diseño de nuestro PCB se tiene la características físicas de que tiene que tener un valor de 65 mm de largo por 60 cm de ancho ya que se acoplara al modelo escogido del tensiómetro Thomson, además que se colocara un tornillo en la parte superior de la placa para un mejor ajuste que coincida con el agujero presentado por la base ocupada.

Entre las principales características eléctricas de nuestro circuito tenemos:

- Fuente de alimentación: 9 V
- Fuentes de alimentación de trabajo: 5V y 3.3 V
- Corriente máxima: Para control se tiene un trabajo de 500mA, mientras que para potencia depende de cada actuador o sensor, las cuales son ofrecidas por los reguladores de voltaje y la batería de 9 V.

La ubicación de cada elemento se ha dado debido a el espacio en la placa y la ubicación del sensor de presión ya que este debe estar conectado en la posición correcta para entrar al agujero de el sensor de presión que se encuentra en la parte izquierda superior y este debe estar conectado en la segunda cara de la placa. Los elementos encontrados en el mercado han sido diseñados en cuento a su tamaño tanto en largo, ancho y altura para una buena distribución en la placa. En la Figura 2.20 se encuentra el circuito a implementar.

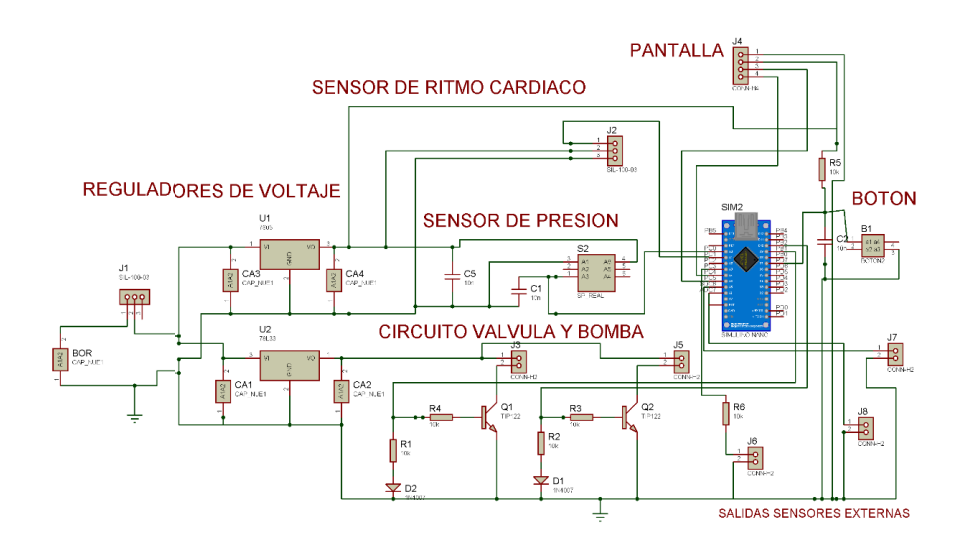

**Figura 2.20** Esquema eléctrico de la tarjeta de tensiómetro

Ahora las pistas eléctricas tienen el ruteo correcto, siguiendo las reglas de diseño de la placa eléctricas al no tener ángulos de 90º, se ha escogido un ruteo de T 20 el cual tiene un ancho de pista de 0.508 mm. Se escogió este ya que al no tener una corriente mayor a 1 A. con un espesor de 2 oz/ft, un cambio de temperatura de 10º, una temperatura ambiental de 25º y un trazo de longitud de 1 pulgada. Se ocupo la calculadora de ancho de pistas y encontramos como resultado un valor de 0.150 mm. Pero al ser un valor muy pequeño lo llevamos a nuestro valor de 0.508mm o T20 que nos ofrece la plataforma Proteus.

Las fórmulas correspondientes para calcular el ancho de pistas son las siguientes

$$
Ancho = \{ [I / (k1 * \Delta T k2)]1/k3 \} / (L * 1,378) \tag{2.14}
$$

Donde:

 $I =$  Corriente máxima del circuito.

 $k1 =$  Constante de corriente máxima 0.0150 cuando la pista es interna o 0.0647 cuando es externa.

ΔT = Delta de temperatura entre el ambiente y el máximo que puede alcanzar.

k2 = Constante de corriente máxima 0.5453 cuando la pista es interna o 0.4281 cuando es externa.

k3 = Constante de corriente máxima 0.7349 cuando la pista es interna o 0.6732 cuando es externa.

 $L =$  Largor de la pista.

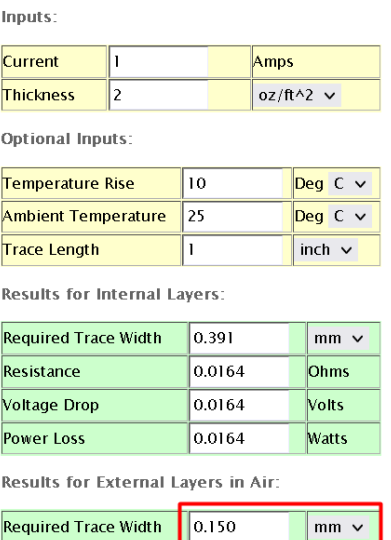

**Figura 2.21** Calculadora de grosor de pistas.

Ya teniendo el ruteo de las pistas se procede a conectar todos los pines correspondientes y se optó por trabajar con una placa a doble cara debido al espacio de los elementos y las conexiones necesarias para trabajar con el prototipo y la base seleccionada.

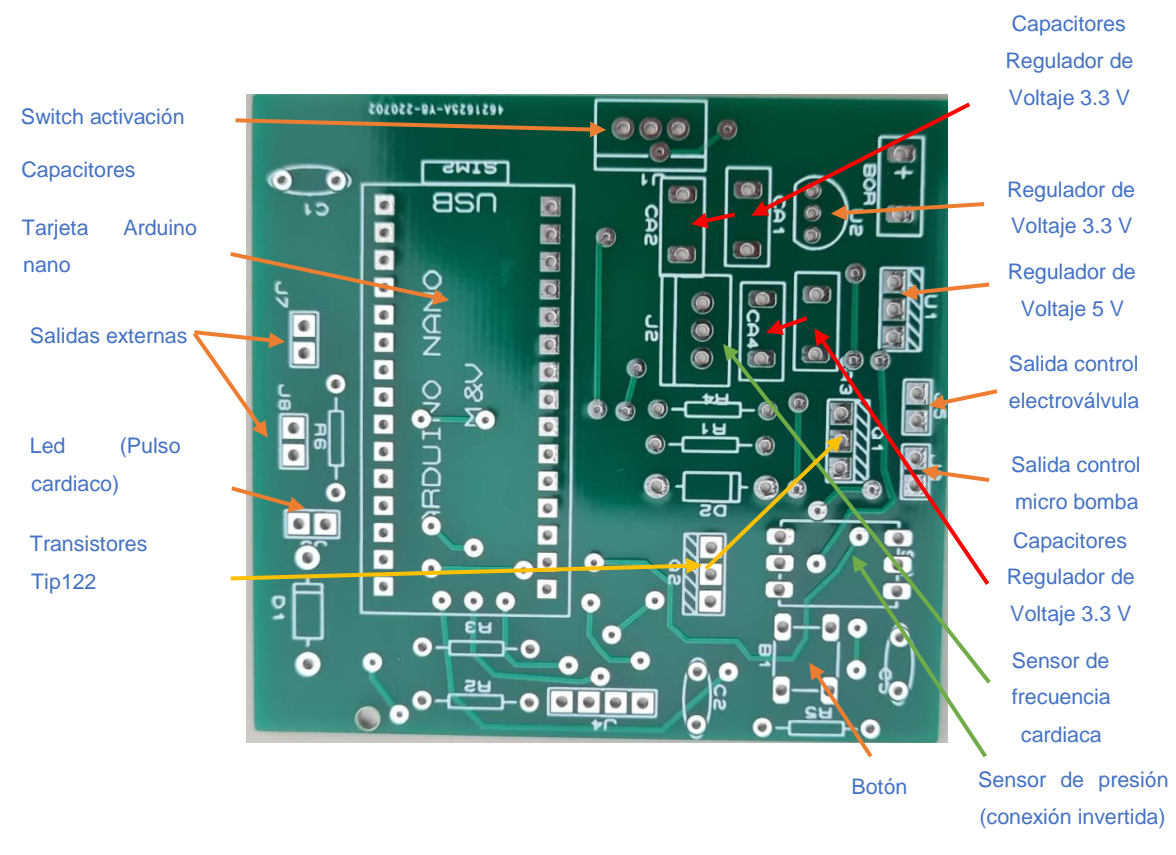

**Figura 2.22** Placa electrónica Real.

Se añadió salidas para ver de forma externa la onda tratada de los sensores de presión y frecuencia cardiaca, además de una led para la visualización del proceso de ciclo cardiaco, tenemos una bornera para la alimentación y un switch que sirve como ON/OFF de nuestro circuito, el tamaño adecuado diseñado ajustable para la placa base, el sensor colocado en posición inversa para entrar al agujero, las salidas de alimentación de los actuadores, la tarjeta Arduino nano y el orificio para asegura la placa a la base, así se tiene la placa ya soldado los elementos en la Figura 2.23.

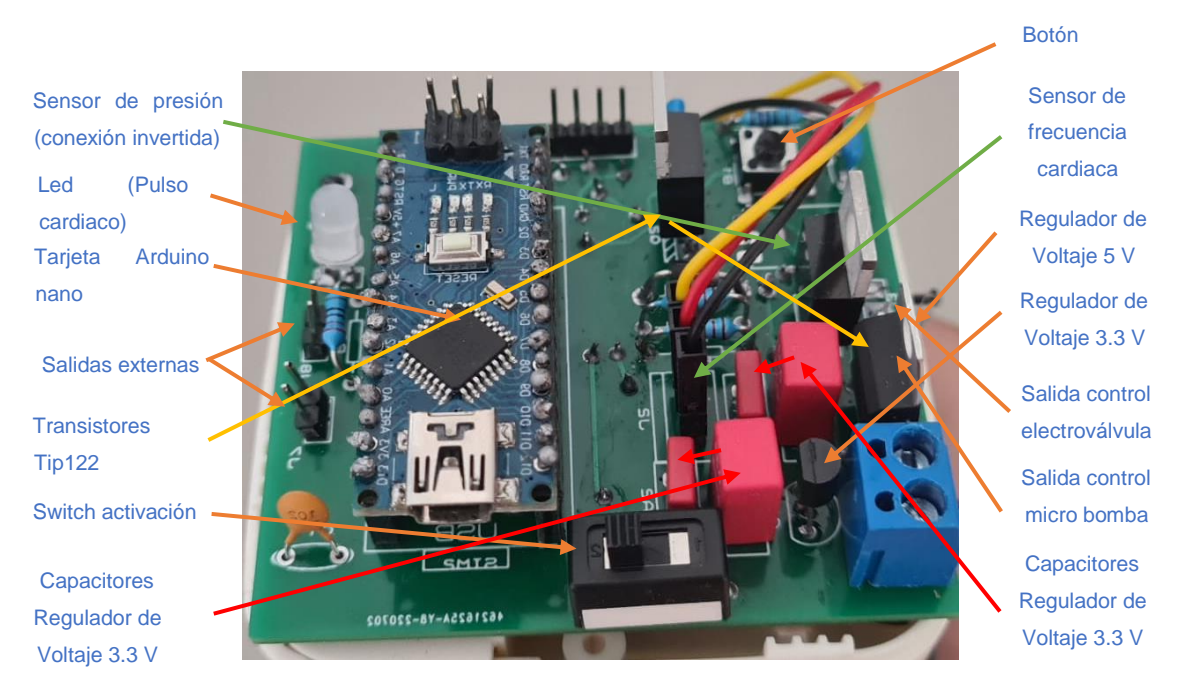

**Figura 2.23** implementación en 3D en simulación Proteus y modelo Real.

## **2.5 Diseño y desarrollo del software**

Para la etapa del sensor de presión y sensor de ritmo cardiaco ocuparemos un filtro EMA (Exponencial Moving average) el cual es un particular caso de media de pesos ponderados, para lo cual usa un promedio anterior y un factor que domina el algoritmo para entregar un valor filtrado de una medición.

Para esto partimos de la siguiente ecuación.

$$
A_i = \alpha M_i + (\beta) A_{n-1} \tag{2.15}
$$

con un valor de  $i = 0, 1, 2$  remplazamos

$$
A_0 = \alpha M_0 \tag{2.16}
$$

$$
A_1 = \alpha M_1 + (\beta)A_0 = \alpha M_1 + \alpha \beta M_0 \qquad (2.17)
$$

$$
A_2 = \alpha M_2 + (\beta)A_1 = \alpha M_2 + \alpha \beta M_1 + \alpha \beta^2 M_0 \tag{2.18}
$$

Generalizando la siguiente ecuación tenemos.

$$
A_{n+1} = \alpha M_{n+1} + (\beta) A_n = \alpha \sum_{t=0}^{n} \beta^t (M_{n-t})
$$
 (2.19)

Dado que el valor a continuación de la serie es la suma de todas las mediciones ya realizadas con anterioridad ponderadas es multiplicada por un valor  $\beta$  y este valor total lo escalamos para un factor  $\alpha$ , estos valores de constantes deben estar comprendidos entre 0 y 1. Además que el valor de  $\beta = 1 - \alpha$  [18].

Ya estudiado el tipo de filtro a ocupar se muestra la ecuación 2.20 a utilizar en programación para el filtro tipo EMA.

$$
A_n = \alpha M + (1 - \alpha) A_{n-1} \tag{2.20}
$$

Donde:

 $A_n$  = Valor filtrado.

 $A_{n-1}$  = Valor filtrado anterior.

M = Valor muestreado de la señal a filtrar.

 $\alpha$  = Factor de 0 a 1.

Ocuparemos este algoritmo para obtener un filtro pasa bajos para eliminar ruidos de altas frecuencias, los valores de  $\alpha$  comúnmente van entre 0.2 y 0.6, para nuestro caso ocuparemos el valor de 0.2 o 0.6 y veremos los resultados para ir variando.

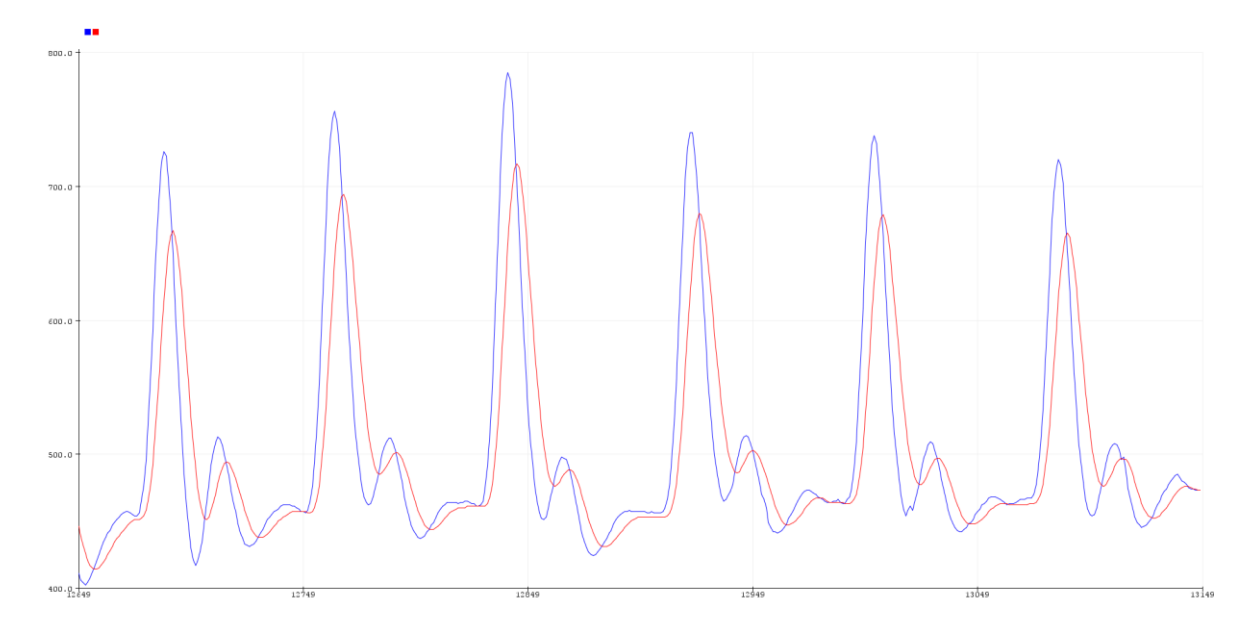

**Figura 2.24** Respuesta del sensor de ritmo cardiaco con implementación de filtro EMA con alfa de 0.2, en azul la señal original y en rojo la señal filtrada.

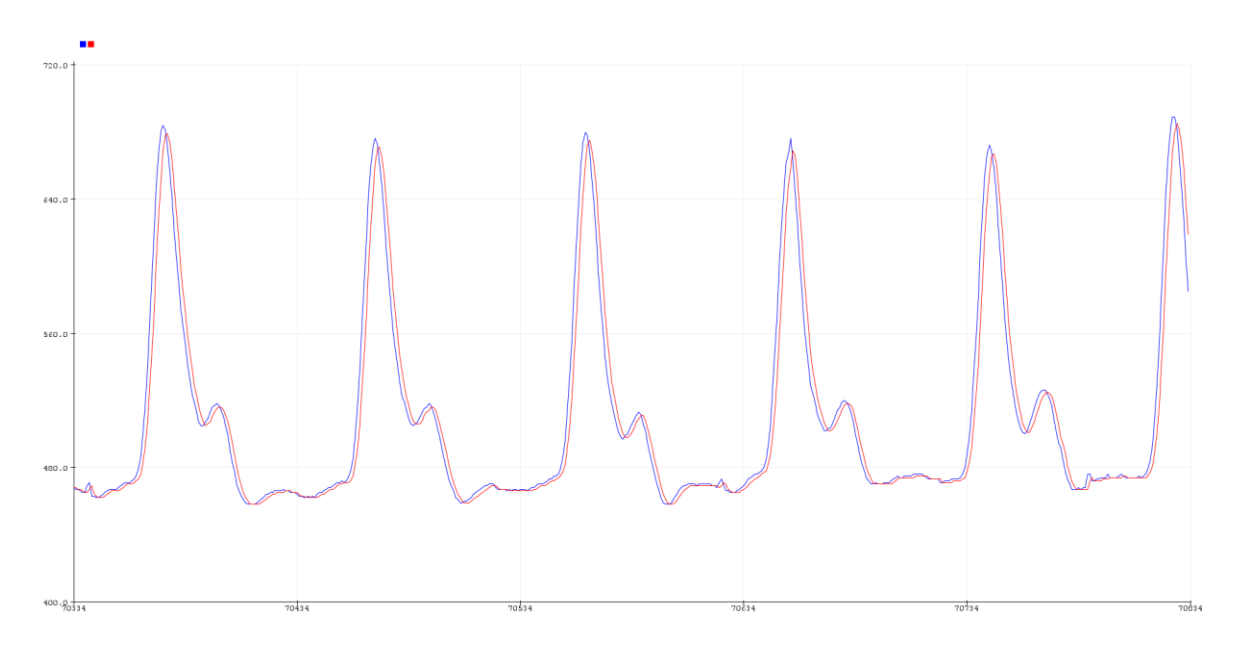

**Figura 2.25** Respuesta del sensor de ritmo cardiaco con implementación de filtro EMA con alfa de 0.6, en azul la señal original y en rojo la señal filtrada.

Por lo cual como se puede ver los dos valores son aceptables para calcular el ritmo cardiaco como se muestra en la Figura 2.24 y 2.25 ya que lo que se busca es el tiempo que existe entre cada pico máximo. Por otra parte, para el sensor de presión se empezó con un valor de 0.2 de alfa como se muestra en la Figura 2.26 un valor estable.

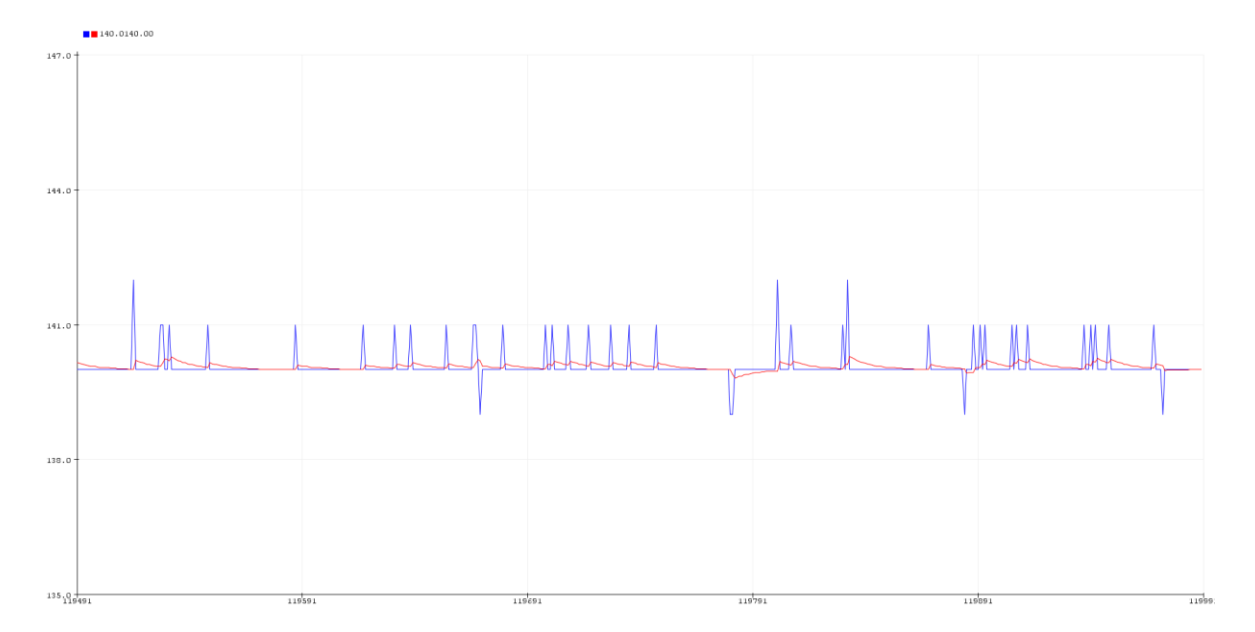

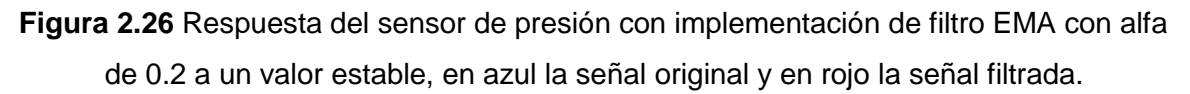

Se tuvo una respuesta muy reducida en ruido en cuanto un valor estable pero cuando se le implementa variaciones bruscas este tiene un tiempo de respuesta lento como se muestra en la Figura 2.27 por lo cual queda descartado.

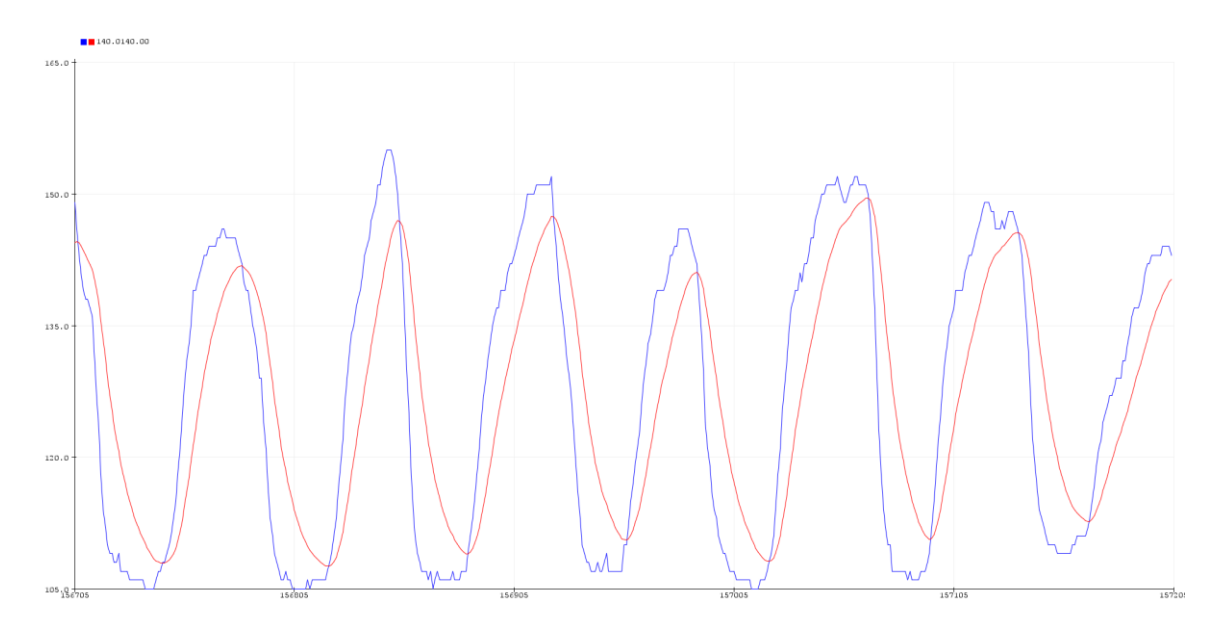

**Figura 2.27** Respuesta del sensor de presión con implementación de filtro EMA con alfa de 0.2 en variaciones bruscas, en azul la señal original y en rojo la señal filtrada.

Ahora frente a varias muestras se escogió el valor de 0.6 el cual nos muestra valores tanto en un valor estable mostrado en la Figura 2.28 como en variaciones bruscas mostrado en la Figura 2.29 aceptables con una disminución del ruido aceptable.

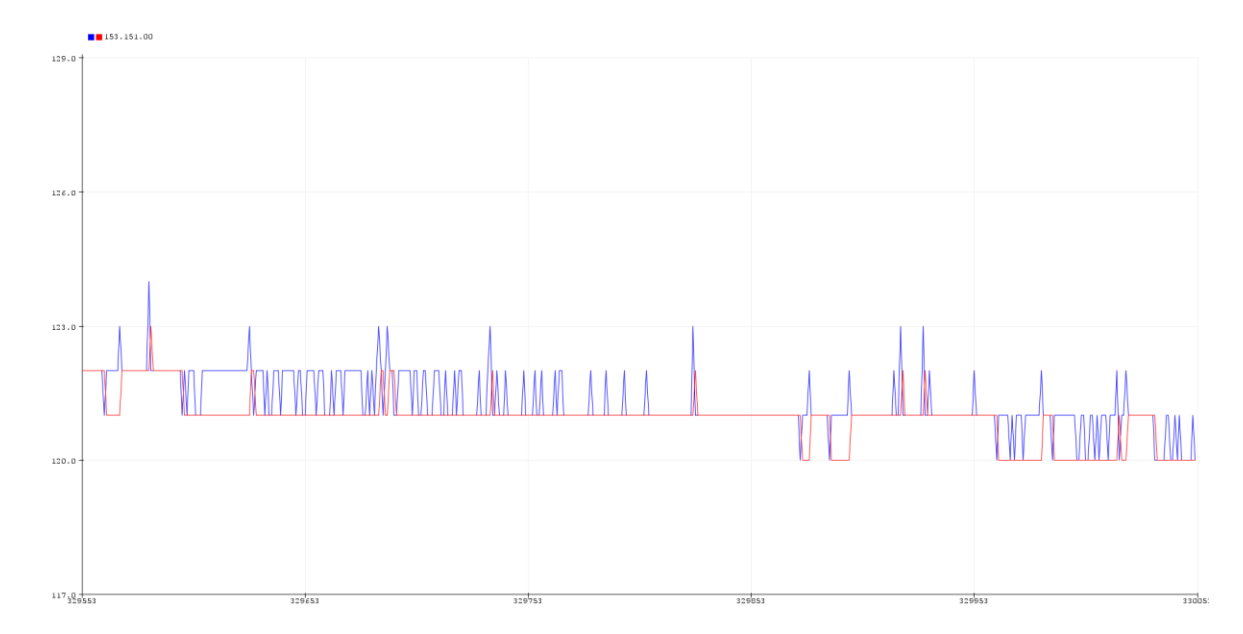

**Figura 2.28** Respuesta del sensor de presión con implementación de filtro EMA con alfa de 0.6 a valor estable, en azul la señal original y en rojo la señal filtrada.

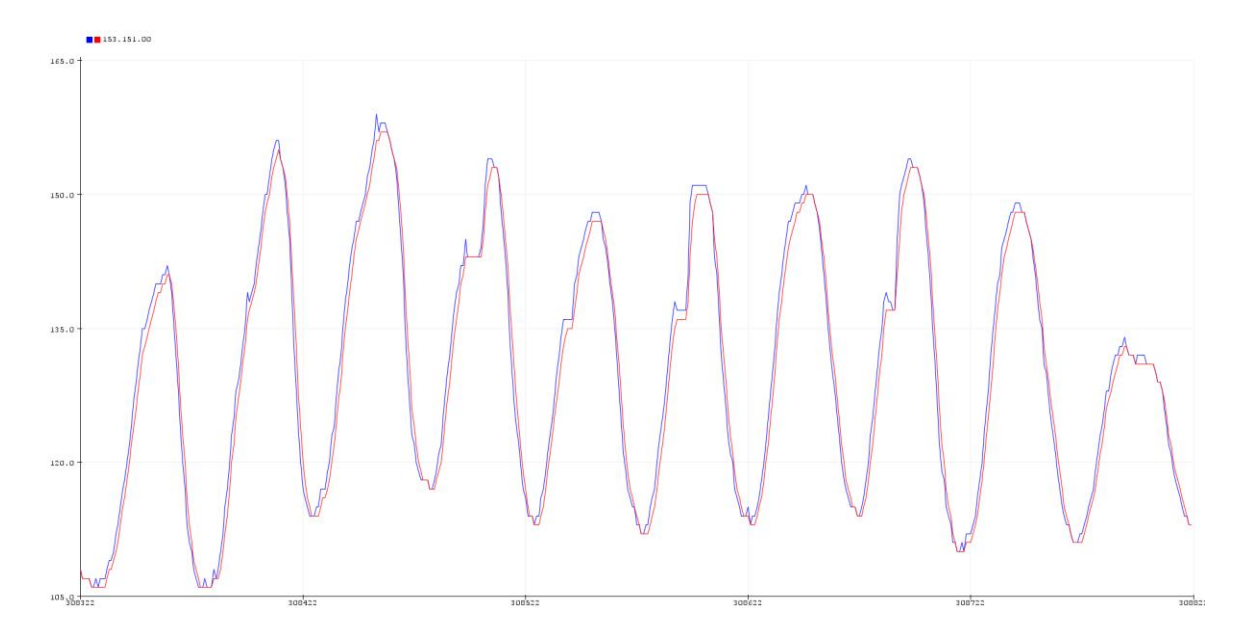

**Figura 2.29** Respuesta del sensor de presión con implementación de filtro EMA con alfa de 0.6 a variaciones bruscas, en azul la señal original y en rojo la señal filtrada.

Además, se realizó el análisis de un proceso en decaimiento mostrado en la Figura 2.30 y se pudo ver como la onda elimina en su gran mayoría el ruido y la señal es atenuada. Por lo cual nos quedaremos con el valor de 0.6 de alfa en el filtro EMA para el sensor de ritmo cardiaco.

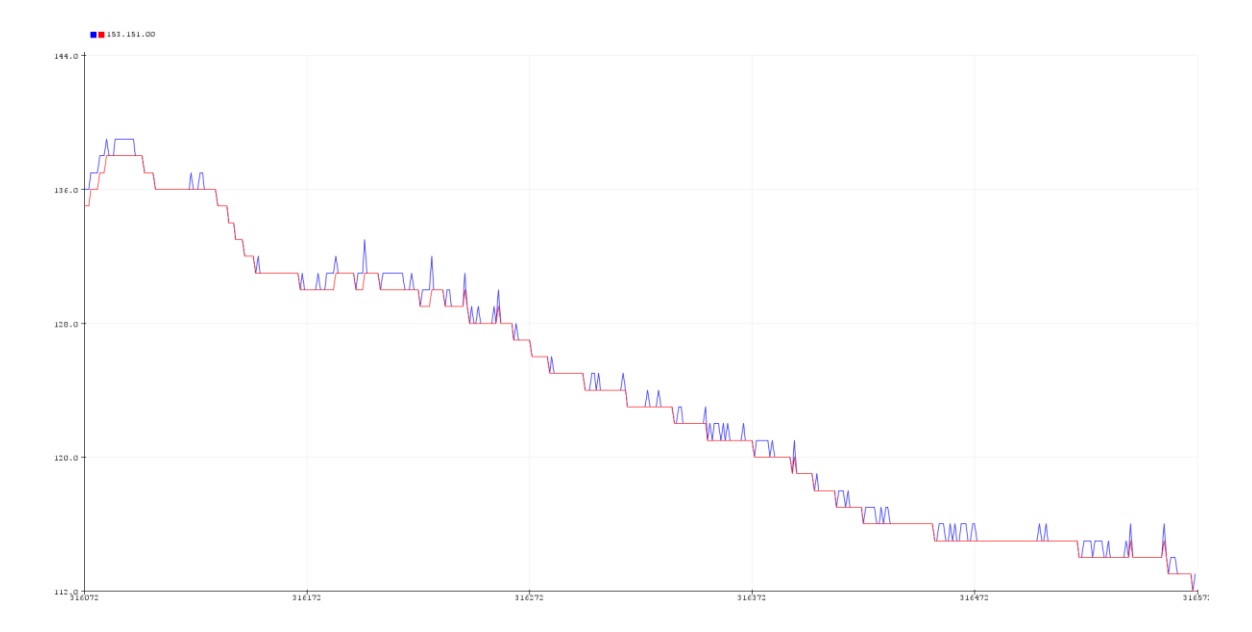

**Figura 2.30** Respuesta del sensor de presión con implementación de filtro EMA con alfa de 0.6 en decaimiento progresivo, en azul la señal original y en rojo la señal filtrada.

Para la etapa de acondicionamiento con el sensor se toman los siguientes valores con relación a la entrada de datos dada por el sensor y la curva correspondiente a la hoja de datos.

$$
10\% \rightarrow 0.5 \text{ V} \rightarrow 102 \text{ bits} \rightarrow 0 \text{ mmHg.}
$$
  
 $90\% \rightarrow 4.5 \text{ V} \rightarrow 921 \text{ bits} \rightarrow 258.575 \text{ mmHg.}$ 

$$
Precision \text{ en mmHg.} = \frac{258.575}{921 - 102} \text{ (Precision en bits)} - 32.132 \qquad (2.21)
$$

La ecuación 2.9 se usara para el acondicionamiento del sensor de presión.

$$
Precision en mmHg = 0.3157 * (Precision en bits) - 33 \tag{2.22}
$$

Dado que al realizar prueba con el sensor se tomó en cuenta la variación de la constante, debido a que el valor de 0 se llegó en 33 se cambió en la programación y al notar que los valores de presión tenían cierto valor de amplificación y para obtener un margen de error pequeño se manejó estas dos ecuaciones.

Presion en mmH $q \leq 70$ 

$$
Precision en mmHg = 0.31 - * (Precision en bits) - 33
$$
 (2.23)

Presion en  $mmHg \geq 70$ 

$$
Precision\text{ en mmHg.} = 0.319 - * (Precision\text{ en bits}) - 33 \tag{2.24}
$$

Ya encontrados los valores necesarios para el programa se realiza el diagrama de bloques respectivos, para realizar la programación en la plataforma Arduino y se encontrara el código en el anexo I, para la recepción de datos y la interfaz se la realizo en la plataforma LabVIEW.

Este diagrama de bloques que se plantea en la Figura 2.31 representa el proceso planteado en las Figuras 2.18 y 2.19 para la medición de la presión y el ritmo cardiaco. El proceso debe permitir repetirse varias veces para poder obtener un monitoreo en trabajos posteriores.

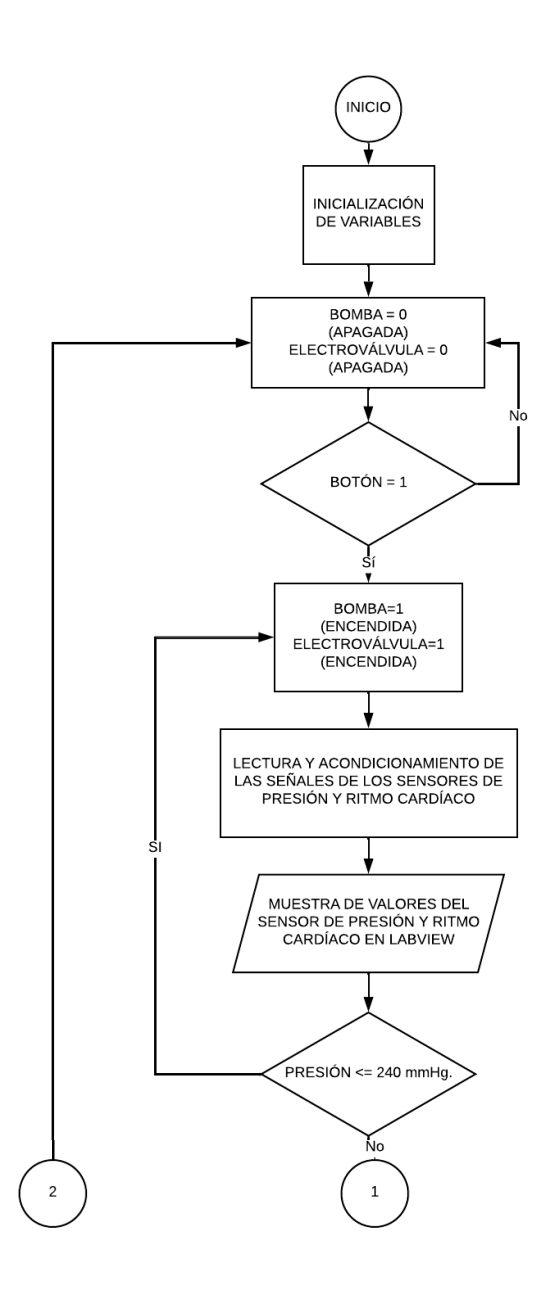

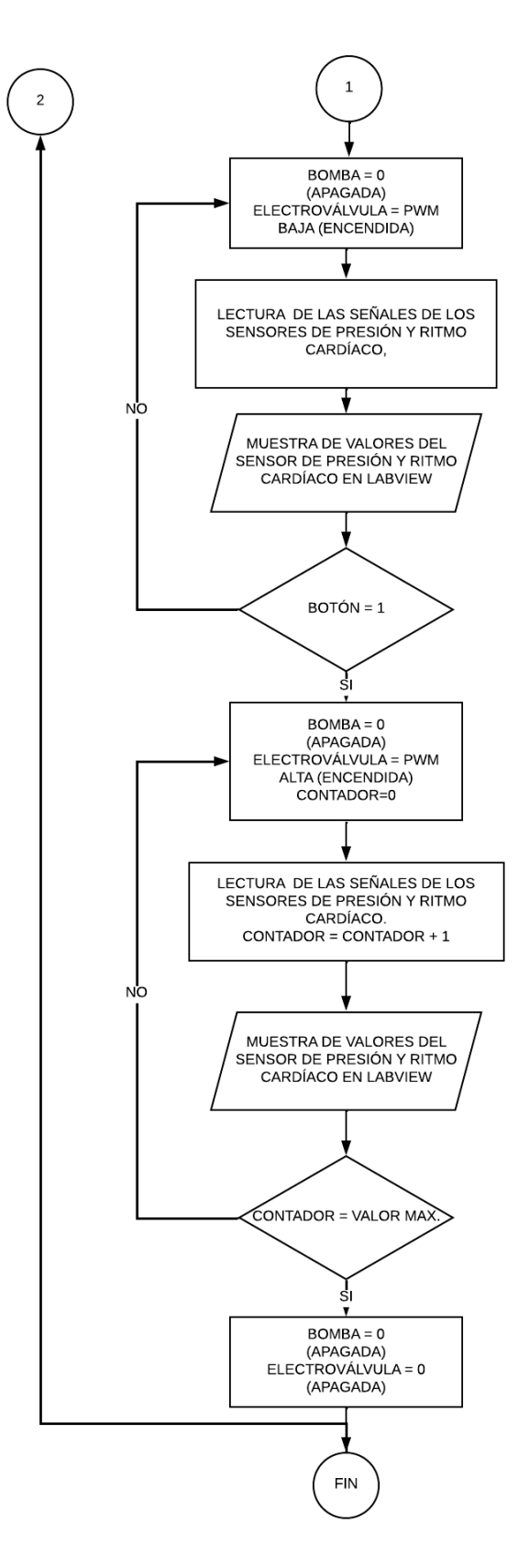

**Figura 2.31** Diagrama de bloques de la programación del prototipo.

Para la generación de las PWM se usará el timer 1 de la tarjeta, ya que con este proceso no afectará en la lectura de los procesos y se podrá crear contadores internos para manejar la frecuencia de la PWM requerida. Nuestra tarjeta cuenta con un reloj interno de 16 MHz, los dos primeros registros a modificar del timer 1 los iniciaremos en 0 para setearlos.

 $TCCR1A = 0.$ 

 $TCCR1B = 0.$ 

A continuación, modificaremos el prescalador a 256 teniendo así un pulso cada 16 us. Ahora se pretende tener como unidad del contador en milisegundos para lo cual determinamos el valor de OCR1A.

$$
OCR1A = \frac{Tiempo \, requiredo}{tiempo \, de \, repetition \, de \, pulso} = \frac{1000us}{16us} = 62.5 \tag{2.25}
$$

Se requiere que se tena una apertura cada milisegundo además para que este proceso se requiere una PWM de 6 ms se ponen un contador que se repetirá y se seteara al cumplir una PWM de 6ms, estos datos del contador pueden ser cambiados para poder modificar nuestra PWM, en nuestro caso se abre la electroválvula 3ms y se cierra 3ms.

Registro del timer 1 B para activar el prescalador de 256 TCCR1B |= B00000100.

Para activar la comparación de los registros se activará la interrupción OCIE1A en el registro TIMSK1 |= B00000010 para activar el comparador OCR1A en 63 y lograr el tiempo requerido.

$$
OCR1A = \frac{Tiempo \, requiredo}{tiempo \, de \, repetition \, de \, pulso} = 63ns \tag{2.26}
$$

*Tempo requerido* = 
$$
63 * 16us = 1.008ms
$$

Con esto se puede configurar los valores de las PWM requeridas para el proceso, ahora se procede a la programación en LabVIEW ocupada para la visualización de los datos enviados desde Arduino como un Sting. El dato tiene el siguiente formato dato1; espacio dato2; espacio dato3; espacio salto de línea. Un ejemplo de este formato seria:

170; 600; 520;

171; 601; 522;

Estos datos se envían como un string y se debe separar los datos y graficarlos cada uno en un plot o trabajar una variable para el siguiente proceso se procede al siguiente diagrama de bloques:

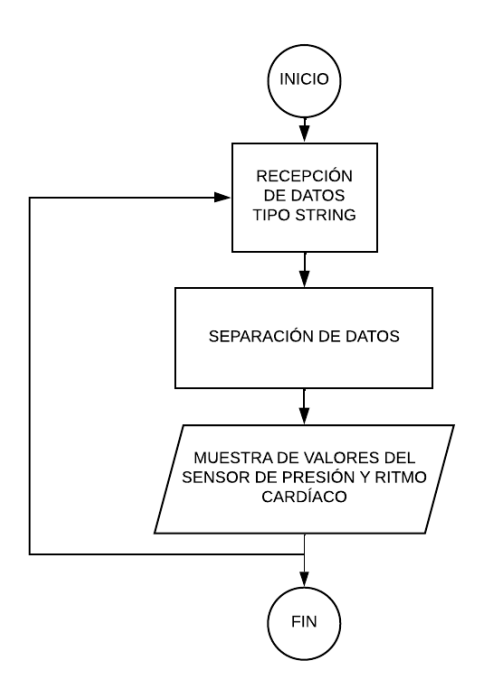

**Figura 2.32** Diagrama de bloques de la programación del prototipo para LabVIEW.

Para conseguir esto se utilizará los siguientes bloques:

VISA Configure Serial Port VI.

Permite configurar la comunicación mediante un puerto serial, de la cual se configurar la velocidad a 9600 y la elección de puerto conectado del Arduino.

VISA Read Function.

Lee el número especificado de bytes del dispositivo o interfaz especificado por el nombre del recurso VISA y devuelve los datos en el búfer de lectura.

• Scan From String Function.

Escanea la cadena de entrada y convierte la cadena de acuerdo con la cadena de formato.

De acuerdo con el diagrama de bloques de la Figura 2.32 se realiza la programación obteniendo los datos con el bloque VISA Configure Serial Port VI y estos datos se los lee en un string mediante el bloque VISA Read Function, los separamos con el bloque Scan From String Function dando como referencia el tipo de dato que llegara el cual es flotante; flotante; flotante; salto de línea transformamos en datos enteros y estos los llevamos a un indicador, esta programación que nos permite LabVIEW es gráfica y se muestra en la Figura 2.33.

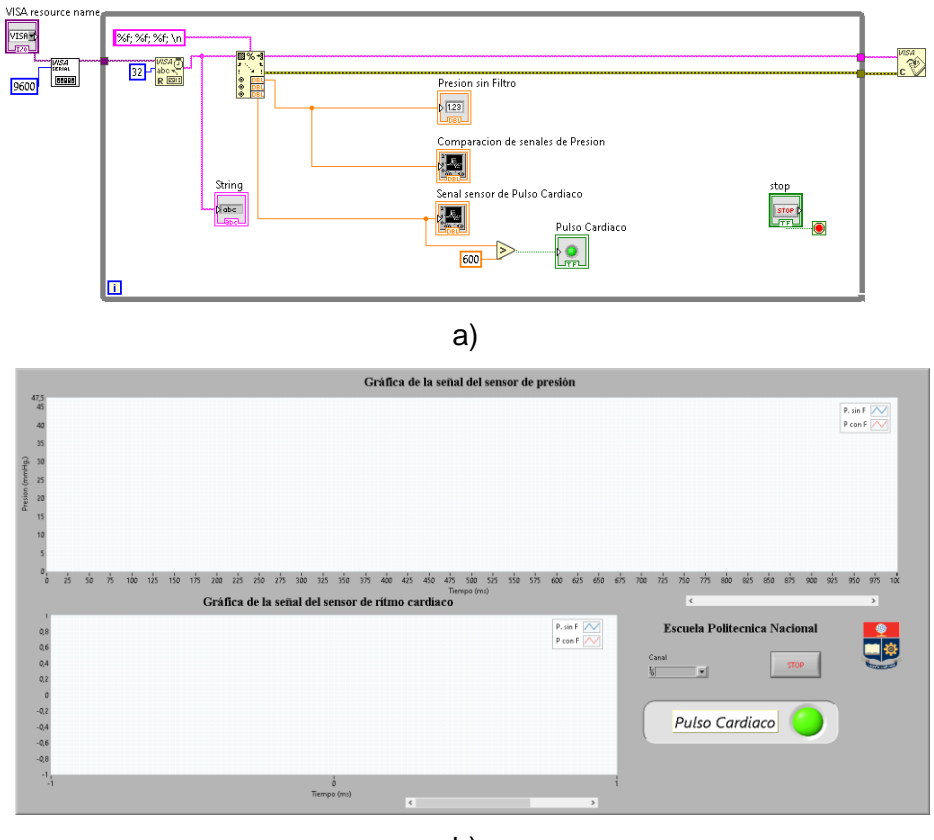

b)

**Figura 2.33** a) Diagrama de Bloques en LabVIEW b) Interfaz en LabVIEW.

# **2.6 Prototipo**

En la Figura 2.34 se presenta el prototipo final implementando la parte mecánica y electrónica del sistema.

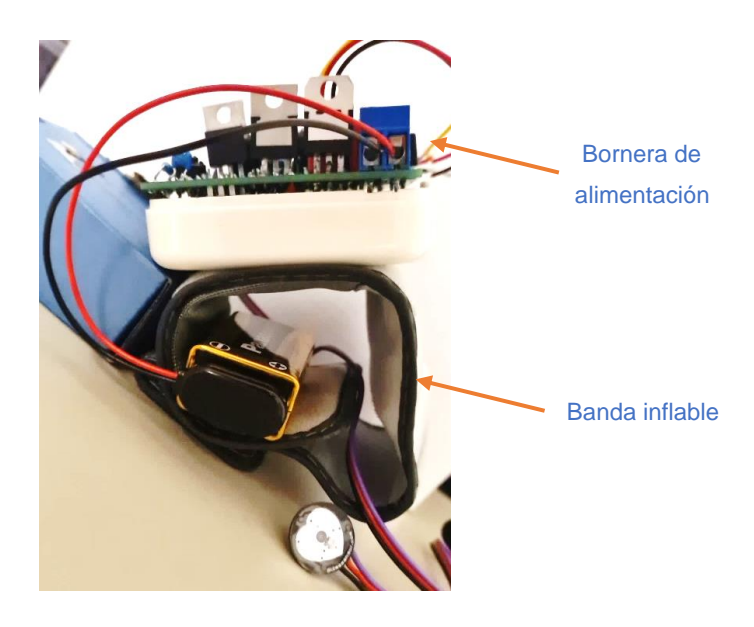

a)

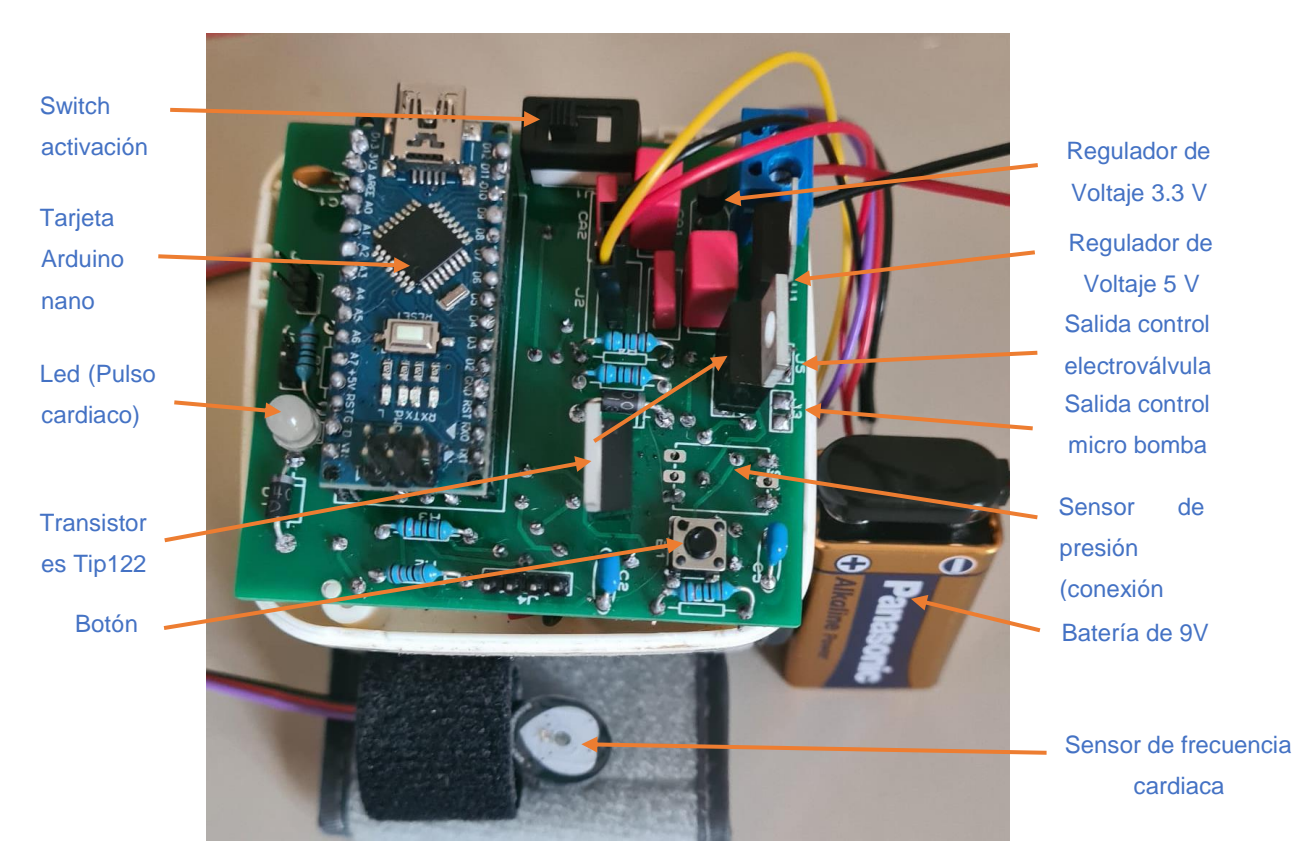

b)

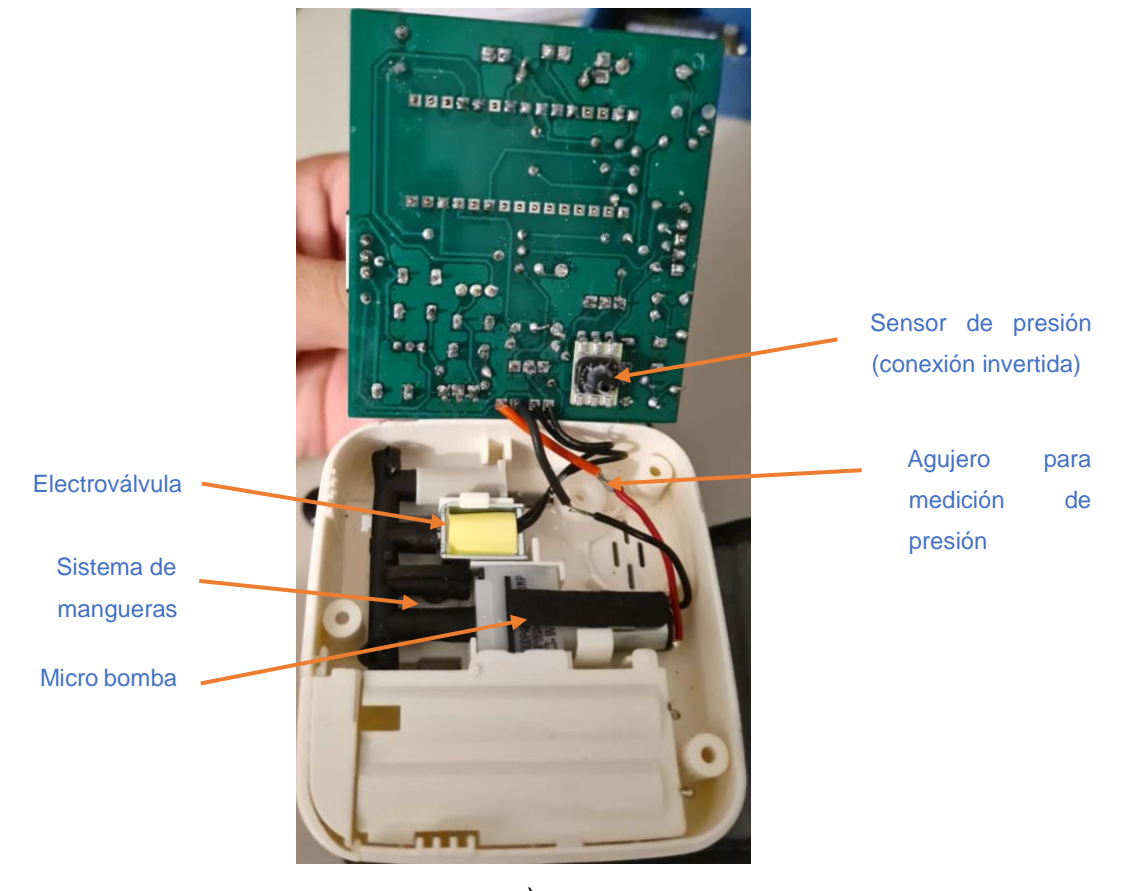

c)

**Figura 2.34** Prototipo final a) vista lateral b) vista superior c) vista interna.

De igual manera se indica la distribución de pines en la tarjeta Arduino.

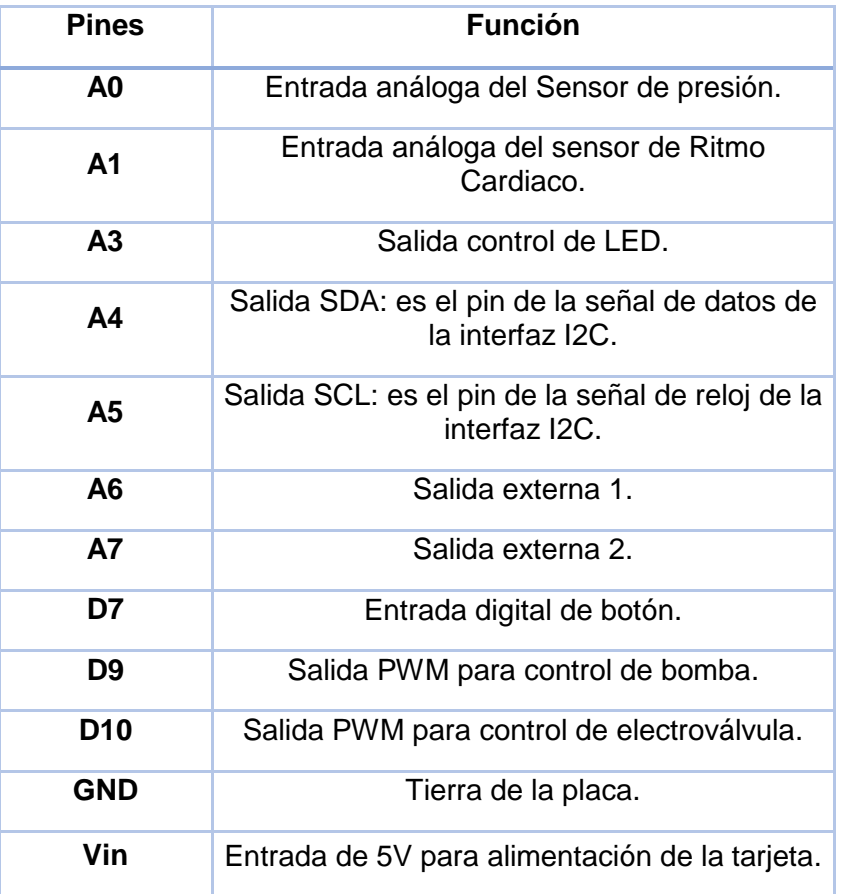

**Tabla 2.2** Pines de alimentación y fuentes externas del Arduino nano.

# **3. RESULTADOS, CONCLUSIONES Y RECOMENDACIONES**

## **3.1 Validación de datos del sensor de presión.**

El sensor de presión debe pasar por una etapa de validación en su medida y comprobación de que el acondicionamiento hecho en la tarjeta Arduino nano es correcto frente a un manómetro conectado a un esfigmomanómetro. El esfingomanómetro consta de una bomba manual, una válvula manual, sistema de mangueras, banda inflable, manómetro.

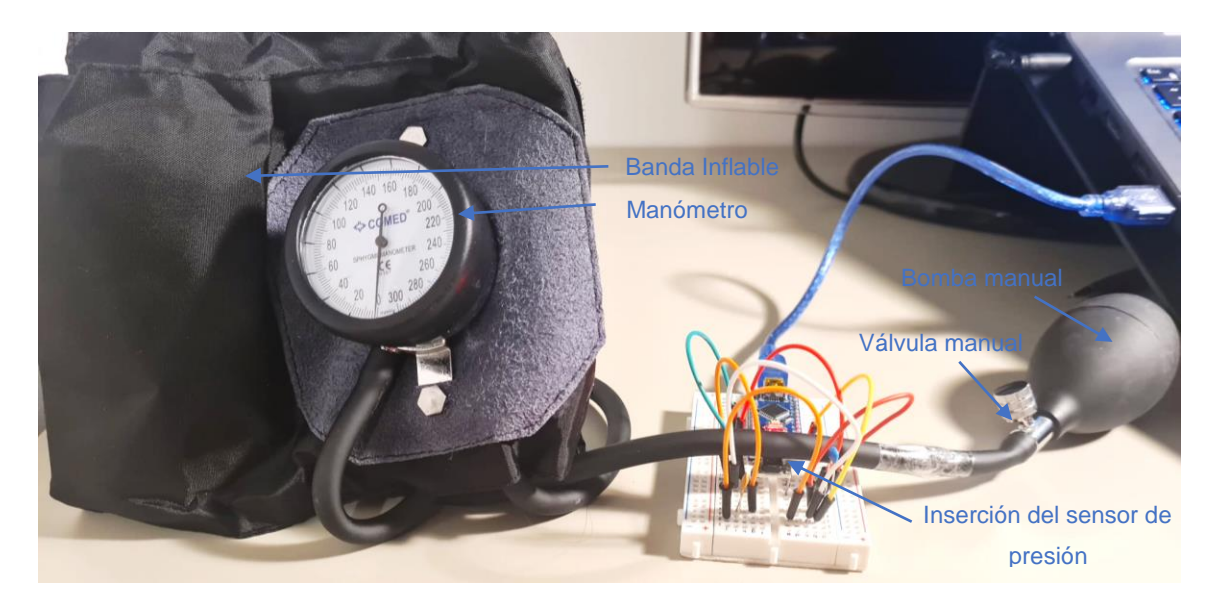

**Figura 3.1** Esfingomanómetro.

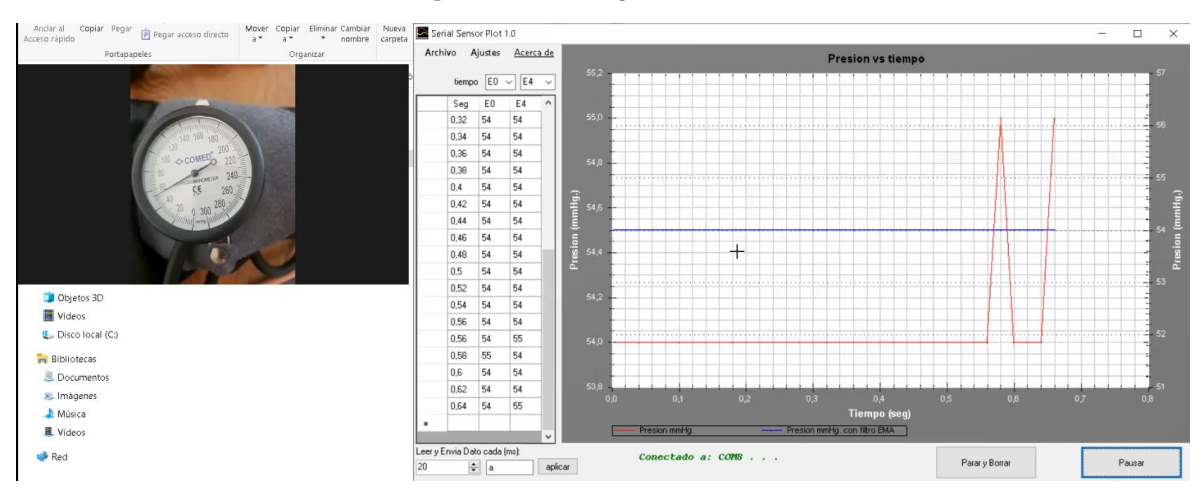

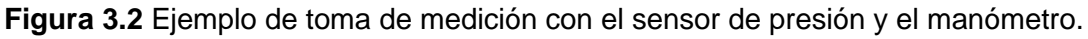

Se realizo una inserción en la manguera para poder introducir el sensor de presión y se tomaron los siguientes datos del acondicionamiento del sensor y en el manómetro de forma visual y se obtuvieron los siguientes datos mostrados en la Tabla 3.1. Los valores se mantienen a un valor cercano al mostrado por el manómetro por lo cual el acondicionamiento del sensor se puede acoplar a nuestro prototipo para el funcionamiento del proceso. La forma de conectar los instrumentos se muestra en la Figura 3.1 y en la Figura 3.2 se muestra un ejemplo de toma de la medición, el video de la validación del equipo se encuentra en el anexo IV.

**Tabla 3.1** Análisis de valores en mediciones de presión en manómetro análogo y sensor de presión electrónico.

**Presión Manómetro (mmHg.) Presión Sensor (mmHg.)**

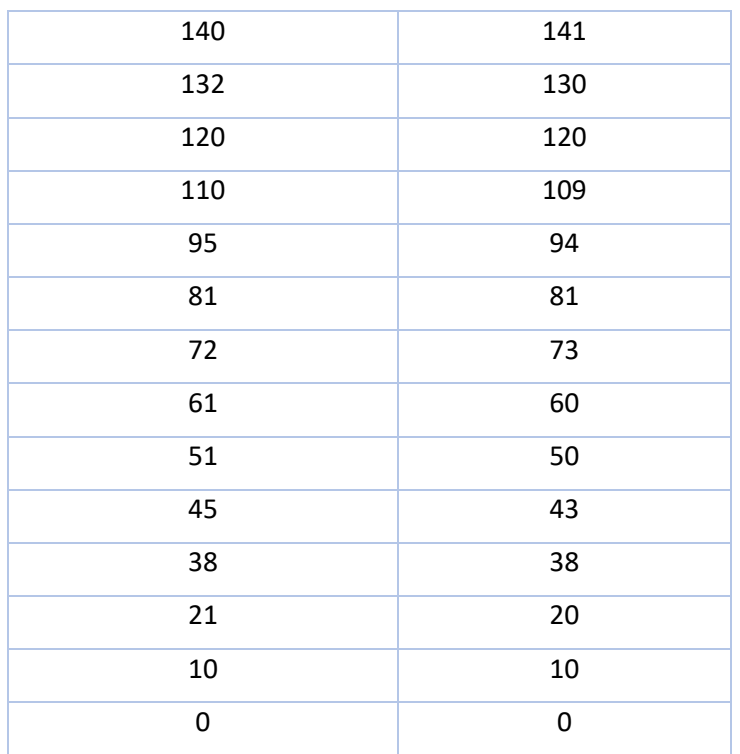

## **3.2 Resultados con el sensor de presión**

Al realizar los análisis en el primer paciente, se colocó en la muñeca el equipo y se puso en funcionamiento para validar los datos de presión y relacionar los datos de presión con datos médicos esperados en cuanto a presión arterial. En el proceso se obtuvo la Figura 3.3 la cual muestra la etapa de inflado y desinflado del prototipo, en la etapa de desinflado la cual es la que nos interesa se tiene el decaimiento de la presión debido a la electroválvula, además que se muestra los valores en Excel en el anexo II.

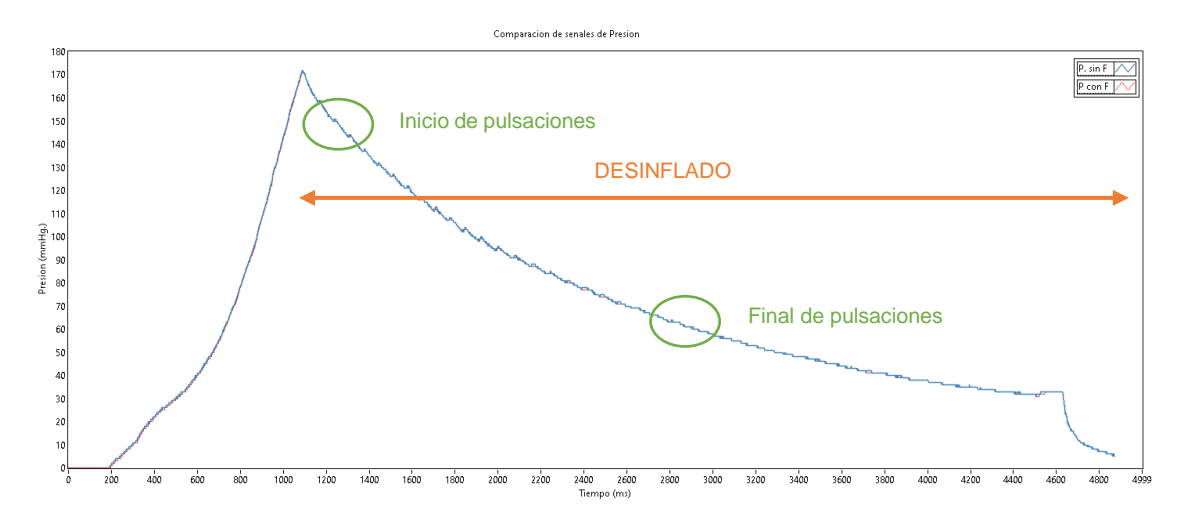

**Figura 3.3** Presión dentro del prototipo en la etapa de inflado y desinflado.

La zona de desinflado que se tomaran los datos de presión para una mejora apreciación será desde 170 mmHg. en el punto 1082 y hasta 60 mmHg. En el punto 2932 ya que al notar los picos generados debido a la presión en los vasos sanguíneos empiezan a notarse en dichos valores que según el estudio bibliográfico mostrado en el apartado 1.4.4.3 Técnica oscilométrica medición de presión arterial en el método de inicio y fin de oscilaciones se intenta encontrar el inicio de las oscilaciones para el valor de presión sistólica y el final de las oscilaciones para la presión diastólica.

El software Excel permite crear líneas de tendencia con base a una aproximación polinomial por mínimos cuadrados, para lo cual para comprobar esta ecuación dado por Excel y para encontrar un algoritmo matemático se comprobará la línea de tendencia con la encontrada por el método de mínimos cuadrados. Dado por las ecuaciones 3.1 y 3.2

$$
P_3 = a_0 + a_1 x + a_2 x^2 + a_3 x^3 \tag{3.1}
$$

$$
\begin{bmatrix} n+1 & \sum x_i & \sum x_i^2 & \sum x_i^3 \\ \sum x_i & \sum x_i^2 & \sum x_i^3 & \sum x_i^4 \\ \sum x_i^2 & \sum x_i^3 & \sum x_i^4 & \sum x_i^5 \\ \sum x_i^3 & \sum x_i^4 & \sum x_i^5 & \sum x_i^6 \end{bmatrix} \begin{bmatrix} a_0 \\ a_1 \\ a_2 \\ a_3 \end{bmatrix} = \begin{bmatrix} \sum y_i \\ \sum y_i^2 \\ \sum y_i^3 \\ \sum y_i^4 \end{bmatrix}
$$
(3.2)

Donde  $a_0$ ,  $a_1$ ,  $a_2$ ,  $a_3$  son las variables de la curva polinomial, n es el número de muestras, mientras que los valores de x, y son los valores de los datos tomados para función en su eje respectivo. [23]

Para determinar los coeficientes se debe resolver el sistema de ecuaciones, planteado nuestros datos del paciente 1, para lo cual obtenemos los siguientes coeficientes para formar nuestra ecuación.

$$
a_0 = 167.4712
$$
  
\n
$$
a_1 = -0.1163
$$
  
\n
$$
a_2 = 4.9521e - 05
$$
  
\n
$$
a_3 = -9.8610e - 09
$$

Ecuación 3.1 Ecuación aproximada de curva de presión método de mínimos cuadrados  $y = -0,000000009861 * (x)^3 + 0,000049521 * (x)^2 - 0,1163 * (x) + 167,4712 (3.3)$ 

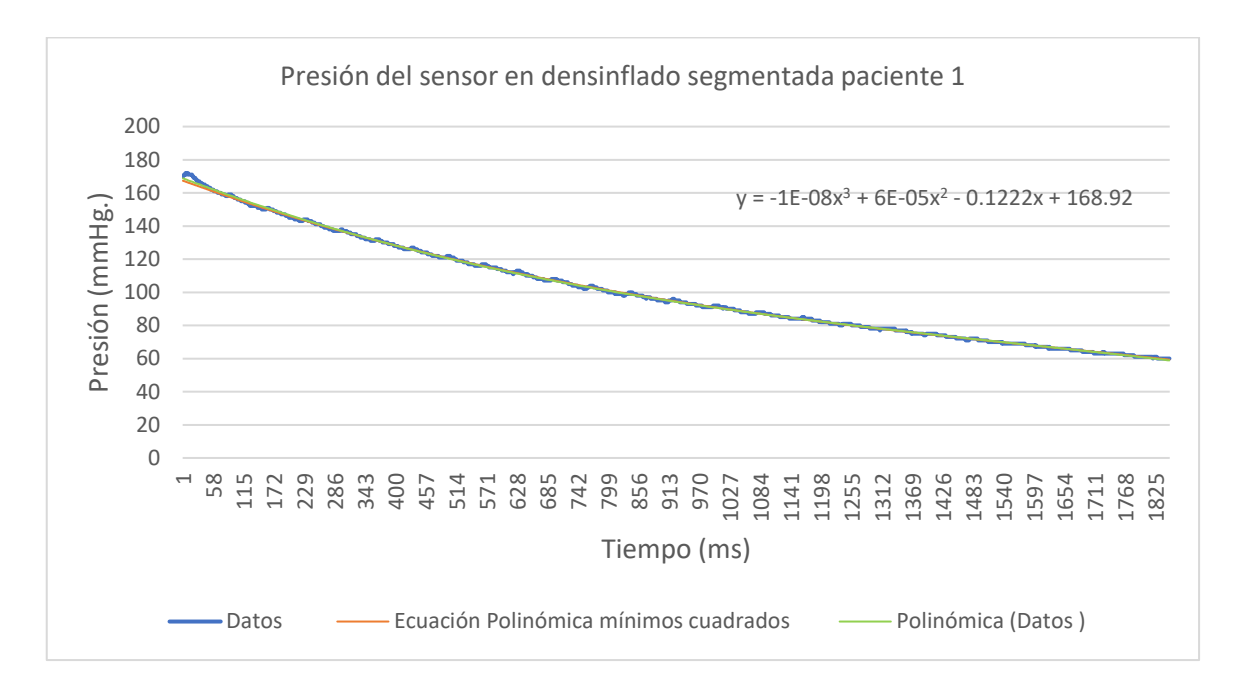

**Figura 3.4** Segmento de datos de presión seleccionado para la comparación de las lineas de tendencia.

Al comparar las dos líneas de tendencia en la Figura 3.4 tienen gran similitud por lo cual por cuestión de facilidad se seguirá trabajando con la recta generada por la de Excel, ya que ya se comprobó que usa un método similar para calcular la línea de tendencia, en la Figura 3.5 se puede notar con más amplitud estos picos para lo cual se realizó una aproximación a una curva de esta función mediante e software Excel para poder tener una mejor visualización de las oscilaciones y obtener una curva similar a la Figura 1.20, se realizaron aproximación de tercero, cuarto, quinto y sexto grado para lo cual la curva que tenía los valores más acercados a lo real fue la de tercer grado, siendo esta la ecuación 3.4 aproximada de curva de presión por Excel

$$
y = -0.00000001 * (x)^3 + 0.00006 * (x)^2 - 0.1222 * (x) + 168.92
$$
 (3.4)

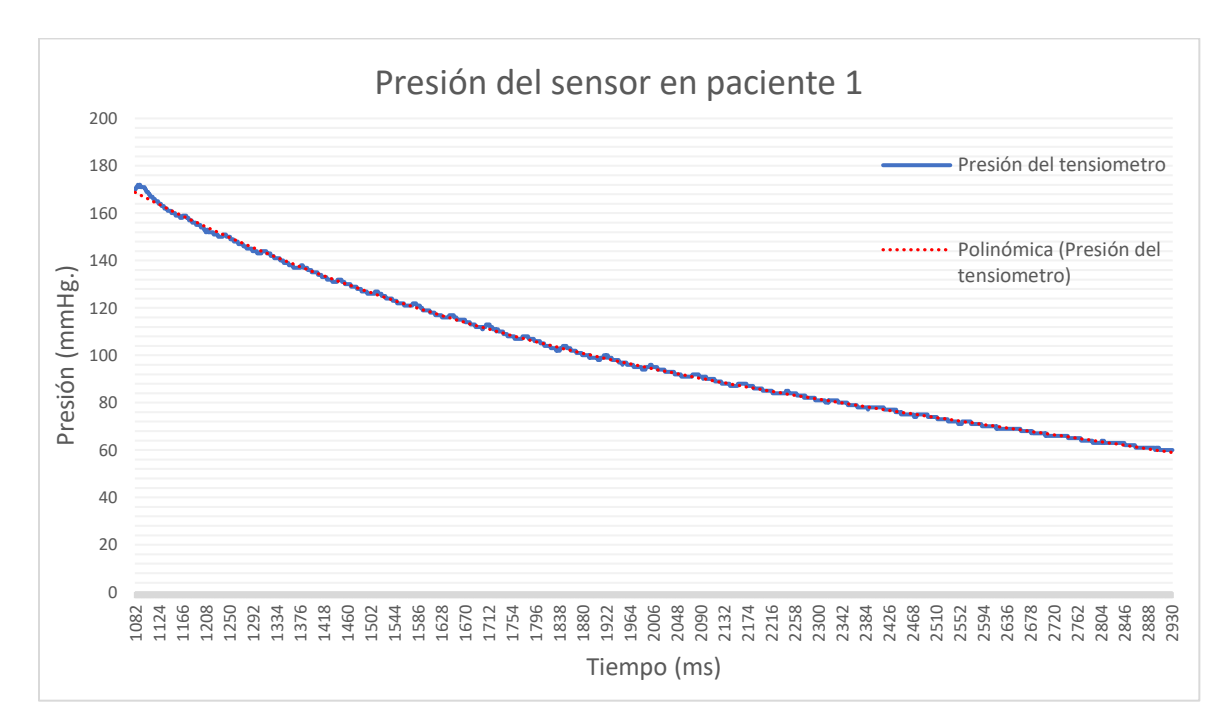

**Figura 3.5** Segmento de datos de presión seleccionado donde ocurre los cambios de presión arterial.

Estos valores se restarán el valor de presión menos la curva generada en la ecuación 3.2 para conseguir la variación entre los picos en subida y en bajada, presentado por la señal de presión. Esto será útil para detectar cuando empieza a detectarse las pulsaciones, y según el método oscilométrico de inicio y fin de oscilaciones.

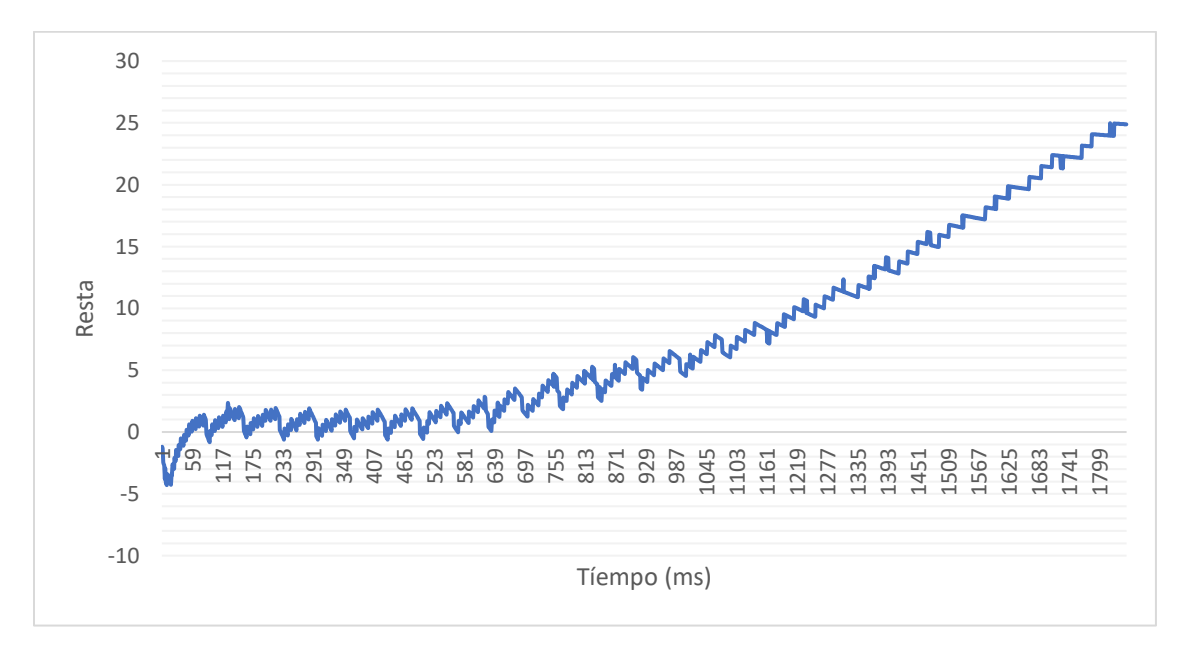

**Figura 3.6** Curva de valores de presión en diferencia de actual menos la línea de tendencia

Se han analizado 4873 puntos de la muestra original, en los puntos 1082 y 2932 se hizo una nueva selección de los puntos para trabajar con 1851 puntos, según estos puntos y mostrada en los anexos I se empieza a dar las pulsaciones en la iteración 41 de la nueva selección de datos la cual corresponde a un valor de 165 mmHg. Y cerca del punto 1541 estas pulsaciones empiezan a desaparecer correspondiendo a un valor de presión de 69 mmHg. Como se muestran en la Figura 3.6 Estas dos corresponderán a los valores de presión sistólica y diastólica respectivamente, como indica en el método de Inicio y Fin de Oscilaciones que se muestra en el estudio bibliográfico mostrado en el apartado 1.4.4.3 Técnica oscilométrica medición de presión arterial en el método de inicio y fin de oscilaciones.

Teniendo los valores de presión sistólica y diastólica pasamos a remplazar estos valores en la ecuación 1.1, para obtener el valor de presión arterial media.

$$
PAM = \frac{1}{3}(PS + 2PD)
$$
\n
$$
PAM = \frac{1}{3}(165 + 2 * 69)
$$
\n
$$
PAM = 101 \, mmHg.
$$
\n(3.5)

El otro método para determinar los valores de presión media se realiza cuando las variaciones generadas por la contracción de cada ciclo cardiaco alcanzan su mayor diferencia como indica el estudio bibliográfico mostrado en el apartado 1.4.4.3 Técnica oscilométrica medición de presión arterial en el método de máxima oscilación por lo cual se realiza el mismo procedimiento al generar una línea de tendencia y restar los valores para tener una graficas más aproximada a la Figura 1.13 y para que esta línea de tendencia sea más precisa se eliminan ciertos valores iniciales.

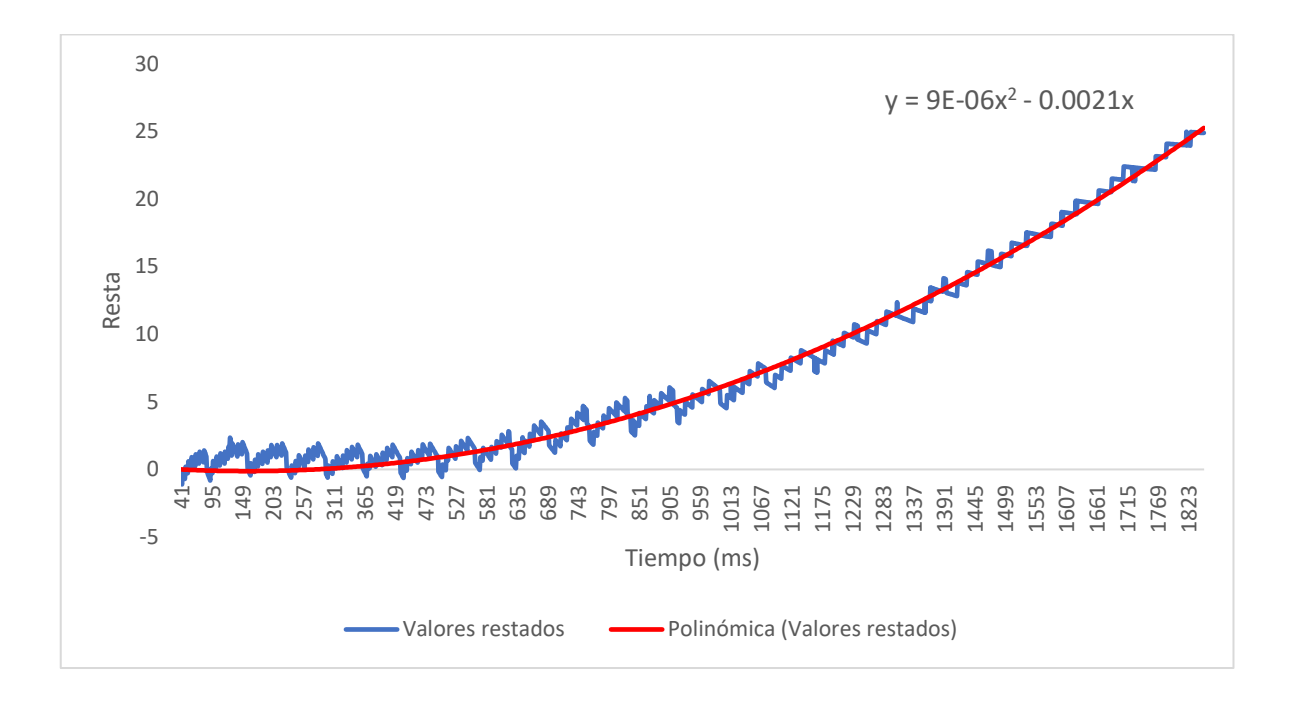

**Figura 3.7** Curva segmentada de la Figura 3-6 con línea de tendencia de 2do grado Estos valores se restarán de la línea de tendencia generada para obtener los valores picos, pero al no tener una curva exacta que siga a la gráfica se tomarán solo resultados positivos y de estos, los valores que tengan mayor amplitud junta se encontrara el valor de presión media. Estos valores se encuentran en la Figura 3.7 y según el criterio de máxima oscilación se seleccionará los 3 grupos que puedan representar la mayor oscilación como se muestra en la Tabla 3.2 y se los puede ver gráficamente en la Figura 3.8, según los calculas presentado la mayor suma que a su vez representa la mayor oscilación entre los puntos 922 y 1006, donde tenemos los valores de presión entre 96 mmHg. Y 92 mmHg. de lo cual se tomará el valor mayor para relacionar con nuestro valor de presión media calculado por el método de inicio y fin de oscilaciones.

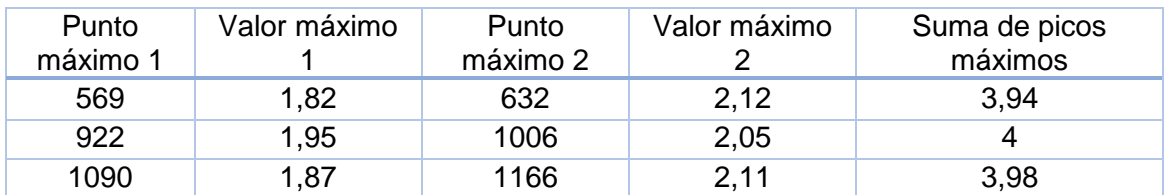

**Tabla 3.2** Suma de picos máximos de los 3 grupos más notorios de valores máximos.

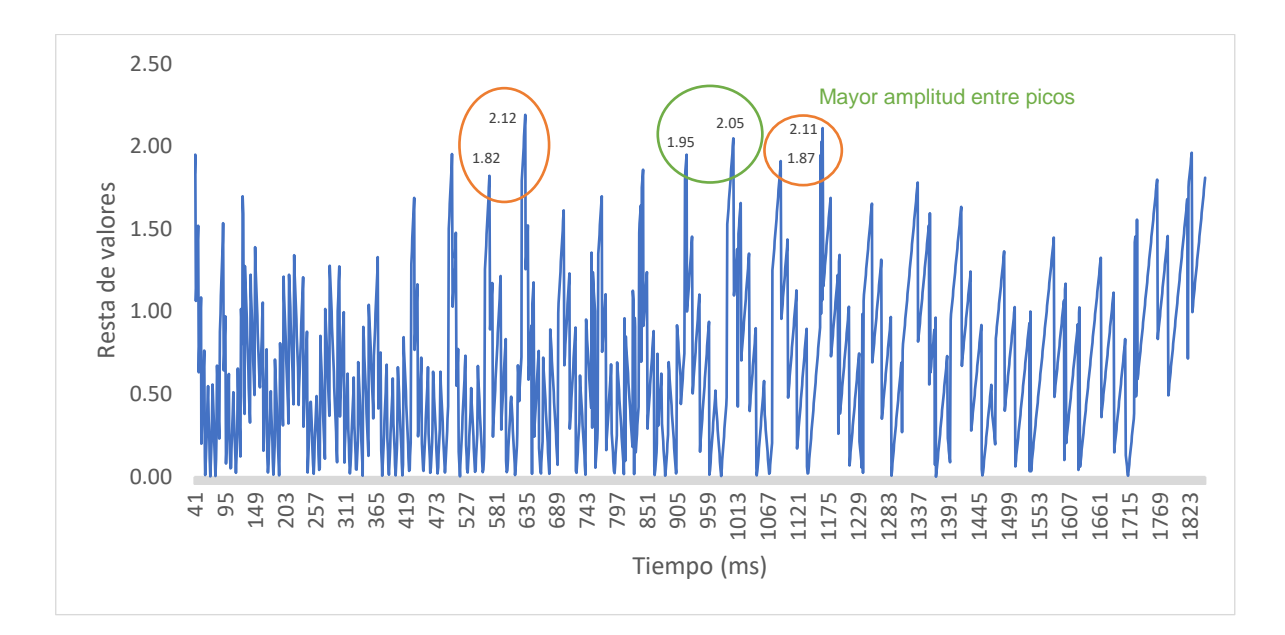

**Figura 3.8** Valores positivos restados con la línea de tendencia del punto 41 al 1823.

Lo métodos ocupados para determinar el valor de presión arterial media 101 mmHg. Y 96 mmHg. Que representan al método de inicio y fin de oscilaciones y el método de máxima oscilación se presentaran con la toma de presión arterial mediante un tensiómetro digital y por método manual tipo auscultatorio con un esfingomanómetro de toma de presión arterial en 4 pacientes los cuales se encuentran las Tablas y graficas generadas en el anexo II, se ocupara el mismo método para calcular los valores de los 4 pacientes. Estos registraron los siguientes datos.

| Paciente       | <b>Dispositivo</b>      | Presión<br><b>Sistólica</b><br>mmHg. | Presión<br><b>Diastólica</b><br>mmHg. | <b>Presión Arterial</b><br>Media método<br>Inicio y fin de<br><b>Oscilaciones</b> | <b>Presión Arterial</b><br>Media método<br>máxima<br>oscilación |
|----------------|-------------------------|--------------------------------------|---------------------------------------|-----------------------------------------------------------------------------------|-----------------------------------------------------------------|
| $\mathbf{1}$   | Prototipo               | 165                                  | 69                                    | 101                                                                               | 96                                                              |
|                | Electrónico             |                                      |                                       | 98                                                                                | 98                                                              |
|                | Método<br>auscultatorio |                                      |                                       | 100                                                                               | 100                                                             |
| $\overline{2}$ | Prototipo               | 167                                  | 69                                    | 101,7                                                                             | 111                                                             |
|                | Electrónico             |                                      |                                       | 106                                                                               | 106                                                             |
|                | Método<br>auscultatorio |                                      |                                       | 105                                                                               | 105                                                             |
| 3              | Prototipo               | 195                                  | 75                                    | 115                                                                               | 125                                                             |
|                | Electrónico             |                                      |                                       | 120                                                                               | 120                                                             |
|                | Método<br>auscultatorio |                                      |                                       | 120                                                                               | 120                                                             |

**Tabla 3.3** Registro y análisis de datos de presión.

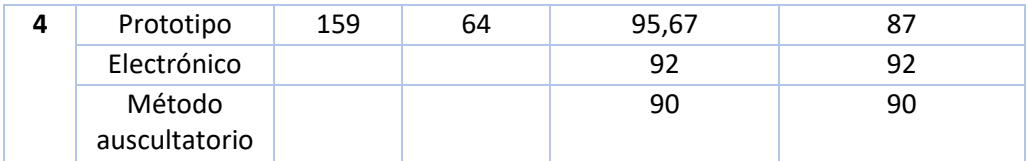

Los valores de presión arterial presentados en la Tabla son cercanos a los valores ofrecidos usando métodos convencionales de determinación de presión arterial, por lo cual estos datos son, estos valores aun dependen de muchos factores como movimientos de la mano en la toma de datos, movimientos del prototipo al mostrar en la interfaz debido a que el sensor detecta cada cambio pequeño de presión, el método de inicio y fina de oscilaciones ocupado depende mucho de la toma de la presión diastólica ya que es el valor cuando empieza a desaparecer los pulsos generados por el bombeo de sangre en los vasos sanguíneos, este valor puede afectar al valor promedio de la presión arterial, mientras que para el método de máxima oscilación ocupado se lo pudo determinar mediante la variación más alta generada entre picos relativos máximos y mínimos. La importancia de que estos valores de presión se puedan ocupar para propósitos médicos, genera que para siguientes trabajos se puedan trabajar con estas señales, y poder determinar varias constantes médicas, así como se pudo determinar un valor aproximado de la frecuencia cardiaca, con esta señal de presión.

Algo importante a mencionar es que los pacientes que se utilizaron para tomar las mediciones contaban con valores anormales de presión arterial para demostrar el funcionamiento de nuestro prototipo, además que estos valores fueron tomados con una preparación en los pacientes al haber estado en modo de reposo por 10 minutos y que cambios externos afecten a nuestras mediciones.

## **3.3 Resultados con el sensor de pulso cardiaco**

Ahora bien, se determinará la frecuencia cardiaca con estos datos de presión basándonos en el apartado 1.4.4.4 con el método de frecuencia cardiaca con respuesta del sensor de presión para lo cual se toma en análisis los puntos 220 y 370, ya que en estos puntos se distinguen de una manera más clara la variación entre cada pulsación, como se muestra en la Figura 3.9.

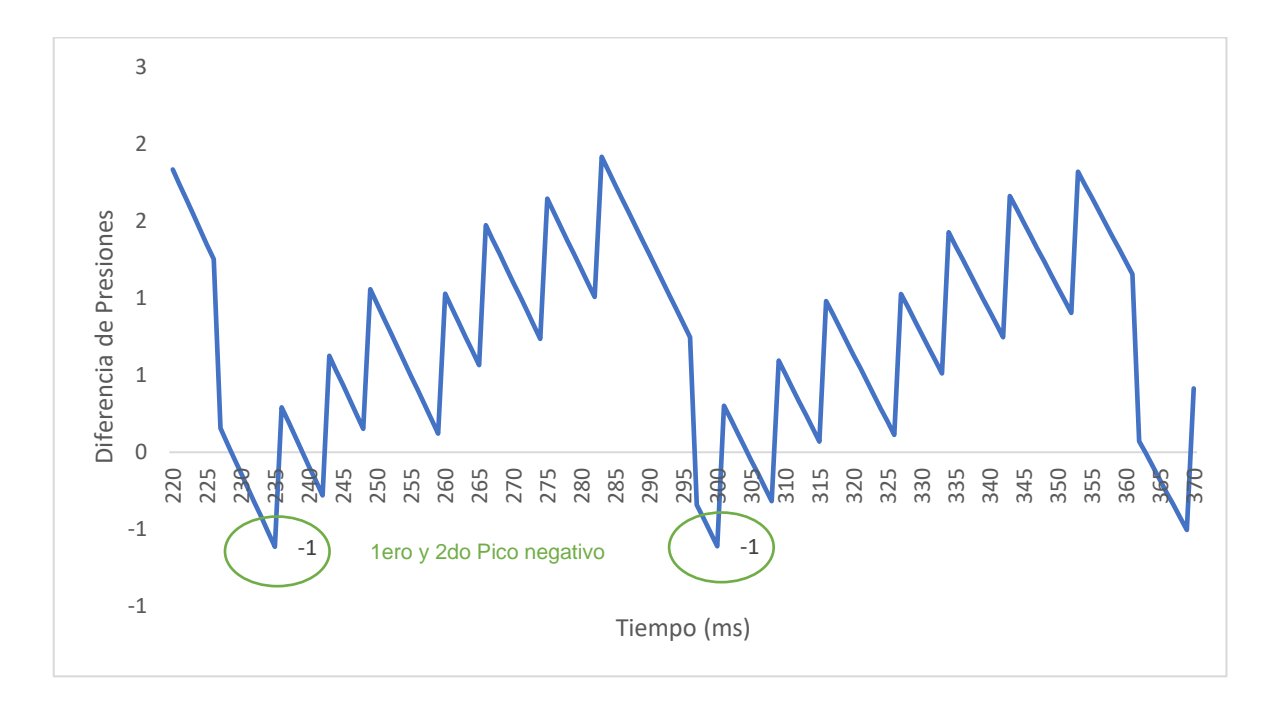

**Figura 3.9** Curva ampliada de la Figura 3.5 de los puntos 220 y 370

En la Figura 3-9 se tiene que los picos negativos a analizar corresponden a 235 milisegundos y 300 milisegundos. Se pasa la medida a segundos y se realiza la diferencia entre 0.235 s y 0.3 s.

$$
t = 0.235 s. - 0.3 s = 0.065 s \tag{3.6}
$$

Ya mostrado el tiempo generado entre pulsos, se requiere saber el tiempo generado en cada ciclo de trabajo en la programación, se usó la función micros () para poder determinar el tiempo, los valores generados se muestran en la Figura 3.10.

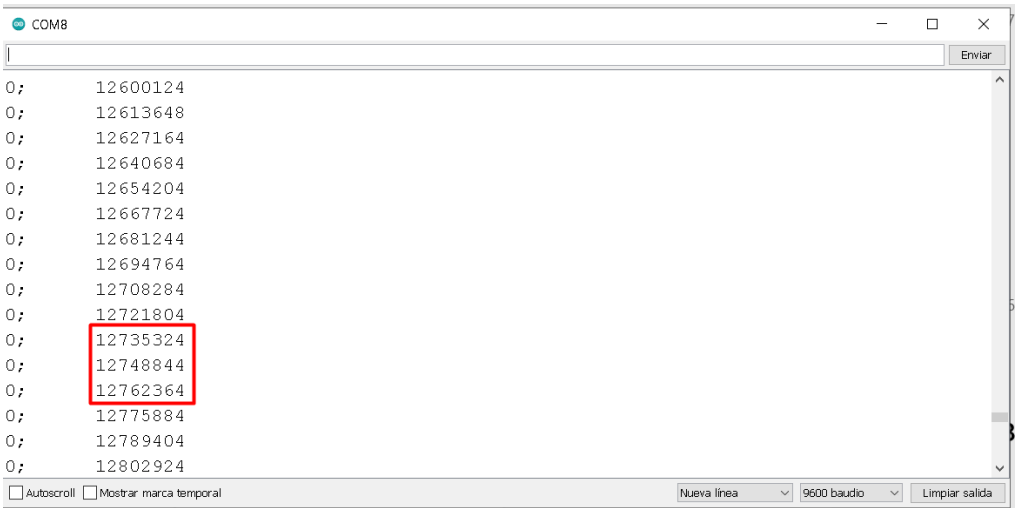

**Figura 3.10** Valor en tiempo de cada ciclo de trabajo mostrado por el Serial Plotter de Arduino.

Estos valores se analizaron dos ciclos y se restaron para determinar el tiempo en microsegundos.

> $t_1 = 12748844 - 12735324 = 13520 \,\mu s.$  $t_2 = 12762364 - 12748844 = 13520 \,\mu s.$

Se tomará como referencia el valor de 9.360  $\mu$ s. Ahora se sabe que por cada iteración mostrada en grafica de presión, tiene un ciclo interno de  $t_1 = t_2 = t$ . Por lo cual se multiplicará este valor para determinar cuanto es el tiempo generado por este pulso.  $t_{total} = t *$  tiempo ciclo de iteracion del programa. (3.7)  $t_{\text{total}} = 13.52 * 0.065s$ .

$$
t_{\text{total}} = 0.8788 \text{ s}.
$$

Para determinar el número de pulsaciones por minuto, ocupamos la siguiente relación.

Pulsasiones por minuto  $=\frac{\text{#de segments}}{1+\text{#cor} \text{ and } \text{cm} \text{ when}}$  $\frac{e_{\text{segundos en un minuto}}}{t_{\text{total}} \text{ por cada pulso}} = \frac{60}{0.875}$ 0.8788 (3.8) Pulsasiones por minuto  $= 68.27$ 

Por lo cual redondeamos este valor a 68 BPM (Beats Per Minute).

Ahora pasaremos a recibir las señales del sensor de ritmo cardiaco, para aplicar el método mencionado en el apartado 1.4.4.4 con el método de frecuencia cardiaca con respuesta del sensor de ritmo cardiaco para lo cual en el software LabVIEW solo se tomó 1000 puntos de datos los cuales se mostrarán en el anexo III, se ve claramente en la Figura 3.11 los pulsos generados por las variaciones de volumen sanguíneo en el dedo índice del paciente usando el método de fotopletismatografia.

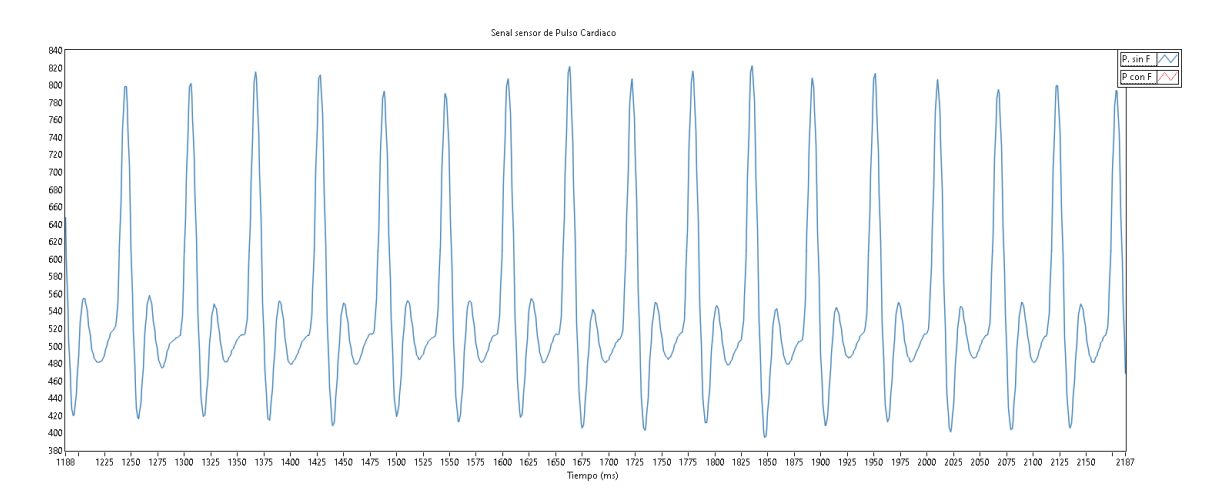

**Figura 3.11** Señal de sensor de ritmo cardíaco.

Teniendo los datos segmentaremos un tramo entre los puntos 1348 y 1460, para poder determinar el tiempo entre cada elevación como se muestra en la Figura 3.12. Ahora se tomarán el primer valor en elevación que supere los 600, estos puntos coinciden con 1361 y 1422 representados en milisegundos.

$$
1.422 s y 1.361 s.
$$
  

$$
t_3 = 1.422 s - 1.361 s = 0.061 s.
$$

Este valor se multiplica por la duración de ciclo de trabajo.

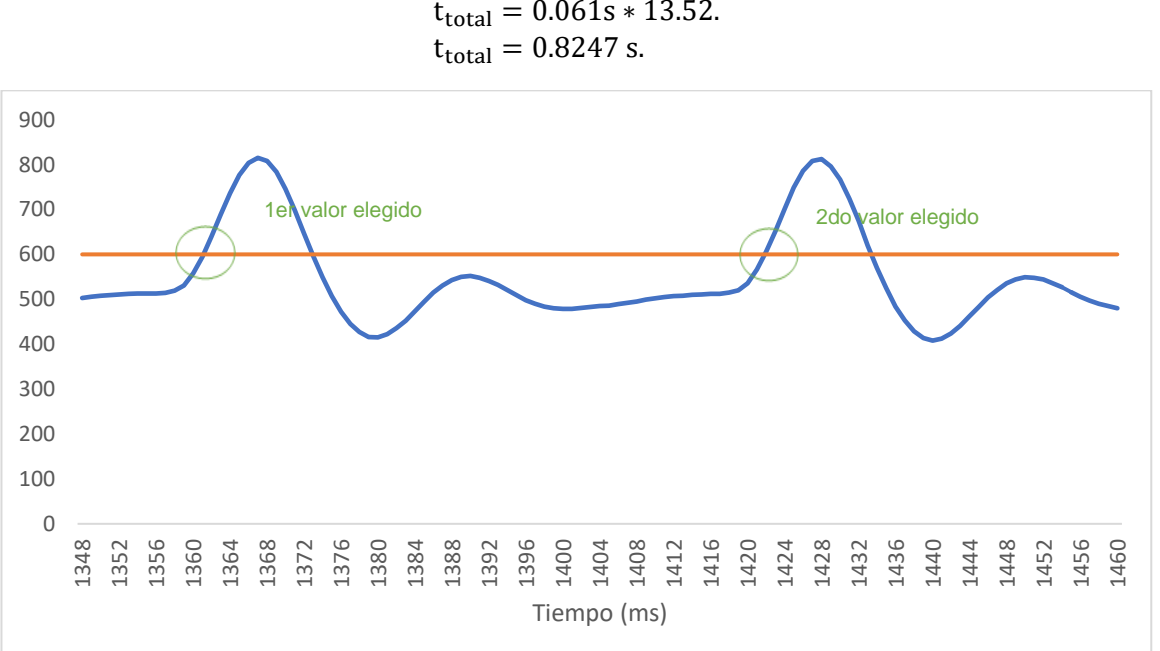

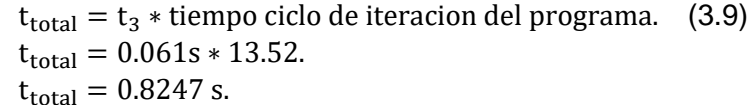

**Figura 3.12** Señal segmentada de los datos de ritmo cardiaco de los puntos del 1348 al 1460.

Para determinar el número de pulsaciones por minuto, ocupamos la siguiente relación.

$$
Pulsasiones por minuto = \frac{\# de segundos en un minuto}{t_{total} por cada pulso} = \frac{60}{0.8247}
$$
\n
$$
Pulsasiones por minuto = 72.75
$$

Por lo cual redondeamos este valor a 73 BPM (Beats Per Minute).

De igual forma se realizó el mismo procedimiento para los pacientes que se realizaron las pruebas de ritmo cardiaco, esta vez se comprara los dos métodos ocupados para

determinar la frecuencia cardiaca con los valores tomados por el método palpita torio y un tensiómetro digital comercial que también nos muestra la frecuencia cardiaca. Los resultados se muestran en la Tabla 3.4. Las gráficas y datos se encuentran en el anexo II ocupando el sensor de presión y en el anexo III con el sensor de ritmo cardiaco.

| Paciente       | <b>Dispositivo</b>   | <b>Frecuencia</b><br>cardíaca método 1<br>(LPM) | <b>Frecuencia</b><br>cardíaca método 2<br>(LPM) |
|----------------|----------------------|-------------------------------------------------|-------------------------------------------------|
|                | Prototipo            | 68                                              | 73                                              |
| $\mathbf{1}$   | Electrónico          | 71                                              | 71                                              |
|                | Método<br>Palpatorio | 72                                              | 72                                              |
|                | Prototipo            | 81                                              | 85                                              |
| $\overline{2}$ | Electrónico          | 84                                              | 84                                              |
|                | Método<br>Palpatorio | 86                                              | 86                                              |
|                | Prototipo            | 91                                              | 92                                              |
| 3              | Electrónico          | 90                                              | 90                                              |
|                | Método<br>Palpatorio | 92                                              | 92                                              |
|                | Prototipo            | 71                                              | 90                                              |
| 4              | Electrónico          | 88                                              | 88                                              |
|                | Método<br>Palpatorio | 86                                              | 86                                              |

**Tabla 3.4** Registro y análisis de datos de pulso cardiaco

Los valores de ritmo cardiaca tanto por el método con el sensor de presión, como con el método con el sensor de ritmo cardiaco tiene un valor cercano con los métodos usuales de medición de ritmo cardiaco por lo cual la señal acondicionada y llegada hasta el microcontrolador por los sensores es válida para poder determinar la variable de frecuencia cardiaca, el método que más se acerca a los métodos comerciales es usando el sensor de ritmo cardiaco, aunque se debe considerar que esto agrega un sensor más a nuestro prototipo, mientras que con el sensor de presión se puede determinar la variable de presión y frecuencia cardiaca , disminuyendo espacio dentro del equipo.

La demostración del equipo en tiempo real se encuentra en un video en el anexo V.

## **3.3 Conclusiones**

Conforme a las pruebas realizadas del funcionamiento del prototipo, de la interfaz y de la trata de datos se ha llegado a las siguientes conclusiones y recomendaciones.

Se analizó la naturaleza y los métodos más usuales para la determinación de las señales de presión arterial y ritmo cardiaco, con el fin de determinar el proceso necesario para encontrar estas señales, sirviendo esto como pauta para la elección de la tecnología y la arquitectura necesaria para la implementación del prototipo.

Se ha desarrollado un prototipo con base electrónica y mecánica capaz de realizar el proceso para la determinación de la señal presión en la muñeca, así como la determinación de la señal de ritmo cardiaco en la muñeca con el sensor de presión y en el dedo índice con el sensor ritmo cardiaco, que permite tener un funcionamiento continuo y eficaz para la toma de señales médicas.

Se ha desarrollado un algoritmo para la tarjeta Arduino nano capaz de receptar, acondicionar y filtrar las señales de los sensores de presión arterial y ritmo cardiaco, así como de realizar el proceso de inflado y desinflado de la banda del prototipo para simular el método oscilométrico de toma de presión arterial para luego enviar estas señales a una interfaz gráfica LabVIEW que muestra el proceso en tiempo real.

Se trabajó con los datos de las señales de los sensores, para determinar los valores de presión arterial media en mmHg (milímetros de mercurio). usando el método de Inicio y fin de oscilaciones y el método de mayor oscilación basados en el método oscilométrico descritas en el apartado 1.4.4.3., así como los valores de ritmo cardiaco en BPM (beats per minute) con el método oscilométrico con el sensor de presión y con el método por fotopletismografia con el sensor de ritmo cardiaco descritos en el apartado 1.4.4.4 basado en el método por fotopletismografia.

Se diseñó los filtros EMA digitales en las señales de los sensores permitieron corregir el ruido presente en las mismas, el valor de 0.6 de alfa presente en el algoritmo mostro una señal sin ruido a un valor estable o frente a cambios bruscos de presión, ya que lo que se busca es las alteraciones o picos generados por la variación de volumen en los vasos sanguíneos detectado por el sensor de presión.

Se trabajó con la trama de datos del sensor de presión en base a líneas de tendencia con base a una aproximación polinomial por mínimos cuadrados para la aplicación de los métodos oscilométrico para encontrar la presión arterial media y el ritmo cardiaco.

61

## **3.4 Recomendaciones**

Se recomienda trabajar en los algoritmos por medios estadísticos y de programación para encontrar los valores de máxima oscilación por el método oscilométrico, para tener un proceso sin tantos cálculos matemáticos ya que con este dato se podría aplicar varios métodos mostrados en la bibliografía del apartado 1.4.4.3.

Se recomienda mejorar el diseño de la tarjeta en cuanto a la arquitectura y al tamaño de los elementos para poder tener un prototipo comercial y con menos variaciones por efectos externos de movimiento.

Se recomienda trabajar solo con el sensor de presión para determinar los valores de presión arterial media y ritmo cardiaco, ya que como se indicó en base al método oscilométrico y con este sensor se puede encontrar estas dos variables, ahorrando espacio en la placa al solo tener 1 sensor.

# **4. REFERENCIAS BIBLIOGRAFICAS**

- [1] M. G. Vinueza, "Diseño e implementación de un dispositivo de monitorización de la Presión Arterial". Escuela Politécnica Nacional, Quito, Ecuador, 2013 [Online]. Available: <http://repositorio.espe.edu.ec/xmlui/handle/21000/7159>[Accessed: 11-Nov-2021].
- [2] L. Falcones, D. Álvarez, "Tensiómetro digital vs tensiómetro convencional". Universidad Católica Santiago de Guayaquil, 2010 [Online]. Disponible: <http://repositorio.ucsg.edu.ec/handle/3317/596> [Accessed: 25-Nov-2021].
- [3] R. Valero, G. Soreno (2009). ''NORMAS, CONSEJOS Y CLASIFICACIONES SOBRE HIPERTENSIÓN ARTERIAL<sup>''</sup>. IOnline1. Available: <https://scielo.isciii.es/pdf/eg/n15/administracion3.pdf> [Accessed: 25-Nov-2021].
- [4] M. Hill. (2022). *TEl* aparato cardiocirculatorio<sup>7</sup>. [Online]. Available: [https://accessmedicina.mhmedical.com/content.aspx?bookid=1800&sectionid=125151](https://accessmedicina.mhmedical.com/content.aspx?bookid=1800§ionid=125151301#1127846185) [301#1127846185](https://accessmedicina.mhmedical.com/content.aspx?bookid=1800§ionid=125151301#1127846185) [Accessed: 1-Dic-2021].
- [5] J. Palacios, Infermera Virtual, (2022). ''SISTEMA INMUNE Y LA SANGRE'', [Online]. Available: <https://www.infermeravirtual.com/files/media/file/102/Sangre.pdf?1358605574> [Accessed: 10-Dic-2021].
- [6] life.aumented (2022). ´´Positive voltage regulator ICs L78´´, [Online]. Available: <https://docs.rs-online.com/b210/0900766b8135f7f3.pdf> [Accessed: 12-May-2022].
- [7] T. Avelina, Infermera Virtual, (2021). " SISTEMA CARDIOVASCULAR: ANATOMÍA", [Online]. Available: [https://www.infermeravirtual.com/files/media/file/100/Sistema%20cardiovascular.pdf?1](https://www.infermeravirtual.com/files/media/file/100/Sistema%20cardiovascular.pdf?1358605522) [358605522](https://www.infermeravirtual.com/files/media/file/100/Sistema%20cardiovascular.pdf?1358605522) [Accessed: 12-Dic-2021].
- [8] life.aumented (2022). *Teositive voltage regulator ICs L78L''*, [Online]. Available: <https://docs.rs-online.com/e5c7/0900766b8135f7d6.pdf> [Accessed: 12-May-2022].
- [9] G. Galo, Brunel University London (2011). "Mediciones fotopletismográficas", [Online]. Available: [https://www.researchgate.net/publication/277801575\\_Mediciones\\_fotopletismograficas](https://www.researchgate.net/publication/277801575_Mediciones_fotopletismograficas) [Accessed: 1-Dic-2021].
- [10] A. Torres (2022). ´´Sistema circulatorio (Cardiovascular) ´´, [Online]. Available: <https://www.kenhub.com/es/library/anatomia-es/sistema-circulatorio-cardiovascular> [Accessed: 15-Ene-2022].
- [11] T. Fernández and E. Tamaro, Biografías y Vidas. La enciclopedia biográfica en línea (2004). ´´ El aparato circulatorio´´, [Online]. Available: [https://www.biografiasyvidas.com/tema/aparato\\_circulatorio.htm](https://www.biografiasyvidas.com/tema/aparato_circulatorio.htm) [Accessed: 15-Ene-2022].
- [12] HDK (2022). ´´Tactile Switches´´, [Online]. Available: [https://components101.com/sites/default/files/component\\_datasheet/Push-Button.pdf](https://components101.com/sites/default/files/component_datasheet/Push-Button.pdf)
- [13] S. Landahl, Química, (2022). ´´ Presión arterial´´, [Online]. Available: [https://www.quimica.es/enciclopedia/Presi%C3%B3n\\_arterial.html](https://www.quimica.es/enciclopedia/Presi%C3%B3n_arterial.html) [Accessed: 15-Ene-2022].
- [14] O. Valdés, Facultad de Ciencias Médicas. Hospital Universitario Iván Portuondo. San Antonio de los Baños. Artemisa. Cuba. (2018). ´´ Monitoreo no convencional de la presión sanguínea en cuidados intensivos´´, [Online]. Available: [http://www.revmie.sld.cu/index.php/mie/rt/printerFriendly/408/html\\_142](http://www.revmie.sld.cu/index.php/mie/rt/printerFriendly/408/html_142) [Accessed: 25- Ene-2022].
- [15] Electrical engineering (2018). ´´Smart ways to detect a button (less power consuming)<sup>''</sup>,  $[Online]$ . [Online]. Available:
[https://electronics.stackexchange.com/questions/344574/smart-ways-to-detect-a](https://electronics.stackexchange.com/questions/344574/smart-ways-to-detect-a-button-less-power-consuming)[button-less-power-consuming](https://electronics.stackexchange.com/questions/344574/smart-ways-to-detect-a-button-less-power-consuming) [Accessed: 12-May-2022].

- [16] The Morpholio Project (2022). ´´ Nueva aplicación del proyecto Morpholio para medir la respuesta humana al entorno construido´´ [Online]. Available: [https://spa.architecturaldesignschool.com/morpholio-projects-new-app-measure](https://spa.architecturaldesignschool.com/morpholio-projects-new-app-measure-human-response-built-environment-99142)[human-response-built-environment-99142](https://spa.architecturaldesignschool.com/morpholio-projects-new-app-measure-human-response-built-environment-99142) [Accessed: 15-Feb-2022].
- [17] R. Gamboa and A. Rospigliosi, Beyond hypertension, (2022). <sup>"</sup> Más allá de la hipertensión arterial<sup>\*\*</sup>, includional arterial<sup>\*\*</sup>, includional arterial<sup>\*\*</sup>, includional arterial arterial arterial arterial arterial arterial arterial arterial arterial arterial arterial arterial arterial arterial arter <http://www.scielo.org.pe/pdf/amp/v27n1/a09v27n1> [Accessed: 15-Feb-2022].
- [18] L. Llanos., Ingeniería, informática y diseño. (2017). ´´ Filtro paso bajo y paso alto exponencial (EMA) en Arduino´´, [Online]. Available: [https://www.luisllamas.es/arduino](https://www.luisllamas.es/arduino-paso-bajo-exponencial/)[paso-bajo-exponencial/](https://www.luisllamas.es/arduino-paso-bajo-exponencial/) [Accessed: 20-Jun-2022].
- [19] C. Carmona, Ministerio de educación y Ciencias, (2022). <sup>"</sup> Frecuencia Cardiaca", [Online]. Available: [https://aprendizaje.mec.edu.py/dw](https://aprendizaje.mec.edu.py/dw-recursos/system/materiales_academicos/materiales/000/000/567/original/FRECUENCIA_CARDIACA_1.pdf)[recursos/system/materiales\\_academicos/materiales/000/000/567/original/FRECUENCI](https://aprendizaje.mec.edu.py/dw-recursos/system/materiales_academicos/materiales/000/000/567/original/FRECUENCIA_CARDIACA_1.pdf) [A\\_CARDIACA\\_1.pdf](https://aprendizaje.mec.edu.py/dw-recursos/system/materiales_academicos/materiales/000/000/567/original/FRECUENCIA_CARDIACA_1.pdf) [Accessed: 15-Feb-2022].
- [20] Enfermería Creativa (2021). <sup>"</sup> Monitorización Tensión Arterial Invasiva" [Online]. Available: [https://enfermeriacreativa.com/2021/03/26/monitorizacion-tension-arterial](https://enfermeriacreativa.com/2021/03/26/monitorizacion-tension-arterial-invasiva/)[invasiva/](https://enfermeriacreativa.com/2021/03/26/monitorizacion-tension-arterial-invasiva/) [Accessed: 25-Feb-2022].
- [21] I. Rivas, INSTITUTO DE CORAZÓN Y VASOS (2018). ´´ Tensión Arterial: Principios para su medición ´´ [Online]. Available: [https://www.ivanrivasmd.com/tension-arterial](https://www.ivanrivasmd.com/tension-arterial-principios-para-su-medicion/)[principios-para-su-medicion/](https://www.ivanrivasmd.com/tension-arterial-principios-para-su-medicion/) [Accessed: 15-Mar-2022].
- [22] W. Mauck. R. Smith, L. A. Geddes, Purdue University west lafayette. (2010). "The Meaning of the Point of Maximum Oscillations in Cuff Pressure in the Indirect Measurement of Blood Pressure—Part II´´, [Online]. Available: [https://www.researchgate.net/publication/15817551\\_The\\_Meaning\\_of\\_the\\_Point\\_of\\_M](https://www.researchgate.net/publication/15817551_The_Meaning_of_the_Point_of_Maximum_Oscillations_in_Cuff_Pressure_in_the_Indirect_Measurement_of_Blood_Pressure-Part_II) aximum Oscillations in Cuff Pressure in the Indirect Measurement of Blood Pres [sure-Part\\_II](https://www.researchgate.net/publication/15817551_The_Meaning_of_the_Point_of_Maximum_Oscillations_in_Cuff_Pressure_in_the_Indirect_Measurement_of_Blood_Pressure-Part_II) [Accessed: 15-Mar-2022].
- [23] S. Fernández Universidad Autónoma de Madrid (2017). <sup>"</sup> Estadística: Regresión -EXCEL ‐ SPSS´´, [Online]. Available: <https://www.estadistica.net/PAU2/regresion.pdf> [Accessed: 20-Jun-2022].
- [24] M. Picasso, Cirugía Rex (2021). ´´ ¿Cuáles son los diferentes tipos de tensiómetros? ´´ [Online]. Available: [https://cirugiarex.com.ar/cuales-son-los-diferentes-tipos-de](https://cirugiarex.com.ar/cuales-son-los-diferentes-tipos-de-tensiometros/)[tensiometros/](https://cirugiarex.com.ar/cuales-son-los-diferentes-tipos-de-tensiometros/) [Accessed: 20-Mar-2022].
- [25] G. Galo, M. Yapur and m. Rocha, Brunel University London (2011). ´´ Mediciones fotopletismográficas´´ [Online]. Available: [https://www.researchgate.net/publication/277801575\\_Mediciones\\_fotopletismograficas](https://www.researchgate.net/publication/277801575_Mediciones_fotopletismograficas) [Accessed: 2-Abr-2022].
- [26] H. Dalmau Universidad Central "Marta Abreu" de Las Villas (2006). " Diseño de un hardware para la adquisición de la señal oscilométrica de presión sanguínea arterial, empleando sistemas empotrados. ´´, [Online]. Available: [https://dspace.uclv.edu.cu/bitstream/handle/123456789/5441/H%C3%A9ctor%20Manu](https://dspace.uclv.edu.cu/bitstream/handle/123456789/5441/H%C3%A9ctor%20Manuel%20Dalmau%20Fern%C3%A1ndez..pdf?sequence=1&isAllowed=y) [el%20Dalmau%20Fern%C3%A1ndez..pdf?sequence=1&isAllowed=y](https://dspace.uclv.edu.cu/bitstream/handle/123456789/5441/H%C3%A9ctor%20Manuel%20Dalmau%20Fern%C3%A1ndez..pdf?sequence=1&isAllowed=y) [Accessed: 2- Abr-2022].
- [27] M. Vinueza, Universidad de las Fuerzas Armadas-ESPE. Sede Sangolquí, (2013, junio, 20). ´´ Diseño e implementación de un dispositivo de monitorización de la presión arterial<sup>''</sup>, Note and Tomorrow (Online]. The arterial of Available: <http://repositorio.espe.edu.ec/xmlui/handle/21000/7159?show=full> [Accessed: 2-Abr-2022].
- [28] P. Velásquez, L. Villagrán, ESCUELA SUPERIOR DE INGENIERÍA MECÁNICA Y ELÉCTRICA UNIDAD CULHUACAN (2016). ´´ Monitor de ritmo cardiaco para dispositivos Android mediante un enlace Bluetooth´´, [Online]. Available: [https://tesis.ipn.mx/bitstream/handle/123456789/20455/I.C.E.%2012-16%20-%2019-](https://tesis.ipn.mx/bitstream/handle/123456789/20455/I.C.E.%2012-16%20-%2019-CD28.pdf?sequence=1&isAllowed=y) [CD28.pdf?sequence=1&isAllowed=y](https://tesis.ipn.mx/bitstream/handle/123456789/20455/I.C.E.%2012-16%20-%2019-CD28.pdf?sequence=1&isAllowed=y) [Accessed: 2-Abr-2022].
- [29] Posey, J. A., Geddes, L. A., Williams, H. and Moore, A. G., "The Meaning of the Point of Maximum Oscillations in Cuff Pressure in the Indirect Measurement of Blood Pressure. Part I, " Cardiovascular Research Center Bulletin, Vol. 8, No. 1, 1969, pp. 15-25. [Accessed: 2-Abr-2022].
- [30] Geddes, L. A., Moore, A. G., Garner, H., Rosborough, J., Ross, J., and Amend, J., "The Indirect Measurement of Mean Blood Pressure in the Horse," The Southern Veterinarian, Vol. 25, No. 4,1970, pp. 289-294 [Accessed: 2-Abr-2022].
- [31] Geddes, L. A., "Indirect Mean Blood Pressure on the Anesthetized Pony," Journal of the American Veterinary Medical Association, Vol. 28, No. 12, 1977, pp. 2055-2057. [Accessed: 2-Abr-2022].
- [32] S. Rodriguez and I. Brito, Universidad central "Marta Abreu" de la Villas. (2005). *''* Algoritmos para la detección de la presión sistólica y diastólica en señales oscilométrica y auscultatoria<sup>''</sup>, [Online]. Available: <https://dspace.uclv.edu.cu/handle/123456789/5629?show=full> [Accessed: 25-Abr-2022].
- [33] Dagnóvar A., Departamento de Cardiología, Clínica Medellín (2007). ´´ GUÍAS COLOMBIANAS PARA EL DIAGNÓSTICO Y TRATAMIENTO DE LA HIPERTENSIÓN ARTERIAL´´, [Online]. Available: [https://scc.org.co/wp-content/uploads/2012/08/4-](https://scc.org.co/wp-content/uploads/2012/08/4-GUIAS_HIPERTENSION_ARTERIAL-2007.pdf) [GUIAS\\_HIPERTENSION\\_ARTERIAL-2007.pdf](https://scc.org.co/wp-content/uploads/2012/08/4-GUIAS_HIPERTENSION_ARTERIAL-2007.pdf) [Accessed: 25-Abr-2022].
- [34] L. Baez, M. Blanco, R. Bohorquéz, R. Botero and F. Garrido, Consejería de Sanidad y Consumo (2006). ´´ Hipertensión Arterial´´, [Online]. Available: [https://saludextremadura.ses.es/filescms/web/uploaded\\_files/CustomContentResource](https://saludextremadura.ses.es/filescms/web/uploaded_files/CustomContentResources/Hipertensi%C3%B3n%20Arterial.pdf) [s/Hipertensi%C3%B3n%20Arterial.pdf](https://saludextremadura.ses.es/filescms/web/uploaded_files/CustomContentResources/Hipertensi%C3%B3n%20Arterial.pdf) [Accessed: 25-Abr-2022].
- [35] Pulsera de Actividad. ´´ ¿Como funciona un pulsómetro óptico de muñeca? ¿Qué ventajas tiene? ´´, [Online]. Available: [https://pulseradeactividad.info/como-funciona](https://pulseradeactividad.info/como-funciona-pulsometro-optico-de-muneca.html)[pulsometro-optico-de-muneca.html](https://pulseradeactividad.info/como-funciona-pulsometro-optico-de-muneca.html) [Accessed: 25-Abr-2022].
- [36] Mouser Electronics (2011). " ABPDANV030PGAA5 " [Online]. Available: [https://www.mouser.mx/ProductDetail/Honeywell/ABPDANV030PGAA5?qs=OTrKUuiF](https://www.mouser.mx/ProductDetail/Honeywell/ABPDANV030PGAA5?qs=OTrKUuiFdkZ1HKxGnYAckA%3D%3D) [dkZ1HKxGnYAckA%3D%3D](https://www.mouser.mx/ProductDetail/Honeywell/ABPDANV030PGAA5?qs=OTrKUuiFdkZ1HKxGnYAckA%3D%3D) [Accessed: 2-May-2022].
- [37] AliExpress (2020). " Bomba de aire en miniatura M20 " [Online]. Available: <https://es.aliexpress.com/item/4000857488823.html> [Accessed: 2-May-2022].
- [38] AliExpress (2020). " Mini válvula solenoide eléctrica DC 3V" [Online]. Available: <https://es.aliexpress.com/item/33034355781.html?gatewayAdapt=glo2esp> [Accessed: 2-May-2022].
- [39] Electrogeek (2022). " Arduino Nano Pinout y características ", [Online]. Available: <https://www.electrogeekshop.com/arduino-nano-pinout-y-caracteristicas/> [Accessed: 2- May-2022].

# **5. ANEXOS**

#### **ANEXO I**

```
Programa para el protótipo
```
int pulsePin =  $A1$ ;  $\frac{1}{2}$  Sensor de Pulso conectado al puerto A1  $int$  presure = A0;  $\frac{1}{2}$  // Sensor de Presion conectado al puerto A0 //unsigned long tiempo = micros(); //Variable para medir el tiempo de de ejecucion en cada ciclo en microsegundos // Estas variables son volatiles porque son usadas durante la rutina de interrupcion en la segunda Pestaña volatile int BPM; // Pulsaciones por minuto volatile int Signal; // Entrada de datos del sensor de pulsos volatile int  $IBI = 600$ ; // tiempo entre pulsaciones volatile boolean Pulse = false; // Verdadero cuando la onda de pulsos es alta, falso cuando es Baja volatile boolean QS = false; // Verdadero cuando el Arduino Busca un pulso del Corazon int pulso filter; //Variable pulso cardiaco filtrado int presure filter; //Variable presion filtrado int pulso;  $\frac{1}{\sqrt{2}}$  //Variable de pulso cardiaco double val\_presure; //Variable presion // Variables para transofrmar los datos de los sensores y con filtro en enteros int val\_presure2; //Variable pulso cardiaco filtrado en entero int presure\_filter2; //Variable presion filtrado en entero int pulso2; //Variable de pulso cardiaco en entero int pulso filter2; //Variable presion en entero const int  $BOMB = 10$ : //Salida de los actuador bomba const int  $VALVE = 9$ ; //Salida de los actuador electrovalvula //Variables auxiliares y contadores int con=0; int con2=0; int con3=0; int aux=0; int aux2=0;

```
int aux3=0;
int aux_boton=0;
int estado;
//Variables definidas para los filtros EMA
#define alpha 0.6
#define alpha1 0.8
void setup() {
   Serial.begin(9600); 
   pinMode(BOMB,OUTPUT); //Pin Salida Bomba
   pinMode(VALVE,OUTPUT); //Pin Salida Electrovalvula
  pinMode(7,INPUT); //Pin Entrada Boton
   pinMode (A1,INPUT); //Pin Entrada Sensor de ritmo cardiaco
   pinMode (A0,INPUT); //Pin Entrada Sensor de presion
   pinMode (A3, OUTPUT); //Pin Salida LED
  //Progrmacion de timer 1
  cli();
 TCCRA = 0;
 TCCR1B = 0;
  TCCR1B |= B00000100;
 TIMEK1 = B00000010;
 OCR1A = 100:
  sei();
 interruptSetup(); // ConFigura la interrupcion para leer el sensor de pulsos cada
2mS 
}
  void loop() {
  pulso = analogRead(A1); //Lee el valor del pulsometro conectado al puerto Analogo 
A1
  val_presure = analogRead(A0); //Lee el valor del sensor de presion conectado al puerto 
Analogo A0
```

```
//Programa para sensor de ritmo cardiaco
```
if (QS == true){ // Bandera del Quantified Self es verdadera cuando el Arduino busca un pulso del corazon

```
 QS = false; // Reset a la bandera del Quantified Self 
  }
pulso2=pulso;
pulso_filter2=pulso_filter;
 if (pulso >= 530) { \frac{1}{2} Enciende led 13 cuando el pulso pasa de un valor (debe
ajustarse)
   analogWrite(A3, 150);
} 
else{
   analogWrite(A3, 0);
} 
//Programa para sensor de presion
  //Acondicionamiento del sensor de presion
 if (val presure \leq 70 )
  val_presure= 0.31*val_presure-33;
  else
  val_presure= 0.319*val_presure-33;
  //Filtros EMA a las senales
  pulso_filter= (alpha*pulso)+ ((1-alpha)*pulso_filter);
  presure_filter= (alpha1*val_presure)+ ((1-alpha1)*presure_filter);
//Correccion de valores negativos
if (val presure \leq=0)
val presure=0;
if (presure_filter <=0)
presure_filter=0;
  val_presure2=val_presure;
  presure_filter2=presure_filter;
```

```
//Lectura del boton
estado = digitalRead(7);if(estado==0 )
```

```
aux_boton=1;
//Inflado 
//Serial.println(BOMB);
if(aux_boton==1 && con2 <= 800 && aux==0)
{
  con2=con2+1;
  digitalWrite(BOMB,HIGH);
  digitalWrite(VALVE,HIGH);
  if(con2 > 800)
  {
  aux=1;
  aux_boton=0;
  digitalWrite(BOMB,LOW);
  digitalWrite(VALVE,HIGH);
  }
}
//Desinflado
if(aux_boton==1 && aux2==0 && aux==1)
{
   aux3=1;
   if(con3<=3000)
   {
  if(con < = 3) digitalWrite(VALVE,HIGH);
   if(con>3)
   digitalWrite(VALVE,LOW);
   if(con>6)
   con=0;
```

```
 }
 else
```

```
 {
     aux3=0;
     aux2=0;
     aux=0;
     aux_boton=0;
     con=0;
     con2=0;
     con3=0;
     digitalWrite(VALVE,LOW);
   }
}
//Lee el valor del pulsometro conectado al puerto Analogo A0
//Envio de datos por puerto serial
/*
Serial.print(val_presure2);
Serial.print(",");
Serial.print(presure_filter2);
Serial.print(",");
Serial.println(pulso2);
*/
//Envio de datos por Labview
Serial.print(val_presure2);
Serial.print(';');
```

```
Serial.print('\t');
Serial.print(presure_filter2);
```

```
Serial.print(';');
```

```
Serial.print('\t');
```

```
Serial.print(pulso2);
```

```
Serial.print(';');
```

```
Serial.print('\t');
```

```
Serial.print('\n');
```
//Serial.println( micros() ); Habilitar esta impresion cuando se requiera medir el tiempo de ciclo del programa

}

```
//ConFiguracion del timer 1 para contadores
ISR(TIMER1_COMPA_vect) 
  { 
  TCNT1=0;if(aux3 == 1) { 
   con=con+1;
   con3=con3+1;
   }
  }
```
### **ANEXO II**

[https://docs.google.com/spreadsheets/d/1g3rQ99Wy07BoY2OGQyHYUvsisyd0t5-](https://docs.google.com/spreadsheets/d/1g3rQ99Wy07BoY2OGQyHYUvsisyd0t5-D/edit?usp=sharing&ouid=106368829824168956889&rtpof=true&sd=true) [D/edit?usp=sharing&ouid=106368829824168956889&rtpof=true&sd=true](https://docs.google.com/spreadsheets/d/1g3rQ99Wy07BoY2OGQyHYUvsisyd0t5-D/edit?usp=sharing&ouid=106368829824168956889&rtpof=true&sd=true)

## **ANEXO III**

[https://docs.google.com/spreadsheets/d/1AVyjbrJfVXR](https://docs.google.com/spreadsheets/d/1AVyjbrJfVXR-rVLcl62ij1NLj6LQ3Kec/edit?usp=sharing&ouid=106368829824168956889&rtpof=true&sd=true)[rVLcl62ij1NLj6LQ3Kec/edit?usp=sharing&ouid=106368829824168956889&rtpof=true&sd](https://docs.google.com/spreadsheets/d/1AVyjbrJfVXR-rVLcl62ij1NLj6LQ3Kec/edit?usp=sharing&ouid=106368829824168956889&rtpof=true&sd=true) [=true](https://docs.google.com/spreadsheets/d/1AVyjbrJfVXR-rVLcl62ij1NLj6LQ3Kec/edit?usp=sharing&ouid=106368829824168956889&rtpof=true&sd=true)

## **ANEXO IV**

[https://drive.google.com/file/d/15aO7Dj2ZwGrmWqizJJUfH9G7MMBnWeYF/view?usp=sh](https://drive.google.com/file/d/15aO7Dj2ZwGrmWqizJJUfH9G7MMBnWeYF/view?usp=sharing) [aring](https://drive.google.com/file/d/15aO7Dj2ZwGrmWqizJJUfH9G7MMBnWeYF/view?usp=sharing)

### **ANEXO V**

[https://drive.google.com/file/d/1a0uTW\\_M0JvRVVxw\\_EuehG2x7NjA4IFT8/view?usp=shari](https://drive.google.com/file/d/1a0uTW_M0JvRVVxw_EuehG2x7NjA4IFT8/view?usp=sharing) [ng](https://drive.google.com/file/d/1a0uTW_M0JvRVVxw_EuehG2x7NjA4IFT8/view?usp=sharing)